# **EKTOR ELECTRONIQUE et MICRO-INFORMATIQUE**

Nº 281 NOVEMBRE 2001 mensuel 33 F/€ 5,03 234 FB/€ 5,80 10.40 FS + 6.90 SCan ISSN 0181-7450

www.elektor.presse.fr

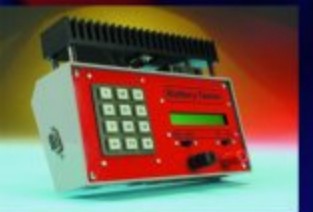

**Testeur** d'accumulateur

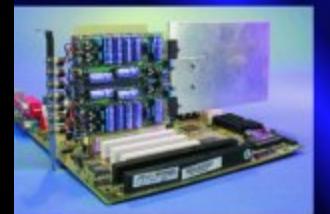

**Ampli Surround** pour PC

Les modules<br>de mémoire

**Interface PC** sérielle

Écrêteur<br>à tubes

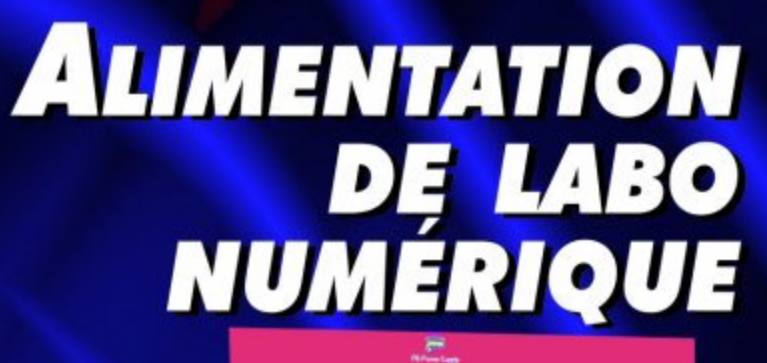

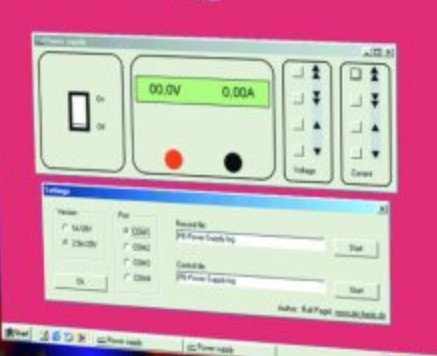

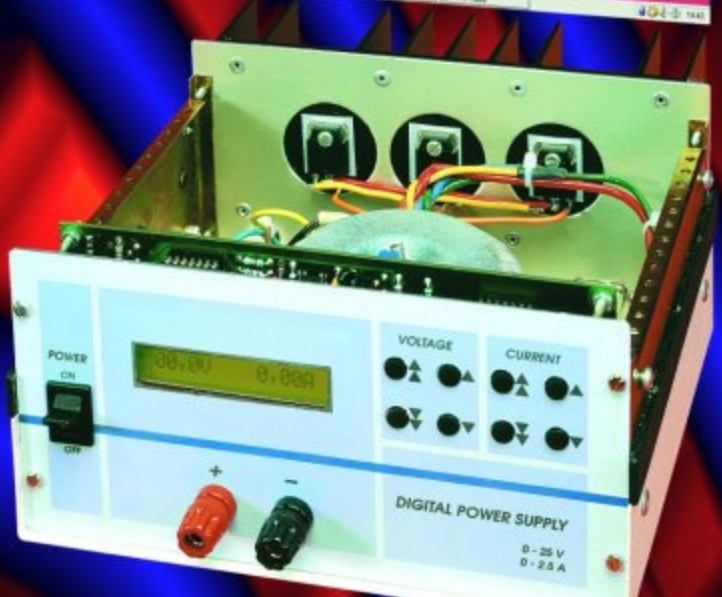

**ISAC (2)**

# ISAC-Cube

Projet : Prof. Dr. Bernd vom Berg, Dipl.-Ing. Peter Groppe et Dipl.-Ing. (FH) Michael Müller-Aulmann

Ce dé qui constitue le module de base du projet ISAC publié dans Elektor comporte un noyau-système compact à base du MicroConverter ADuC812 d'Analog Devices, composant ayant eu l'honneur de nos colonnes dans le numéro du mois dernier. La petite platine à CMS sera, à l'image d'un circuit intégré géant, enfiché dans la platine d'application voire dans la platine de base d'expérimentation également proposée ici.

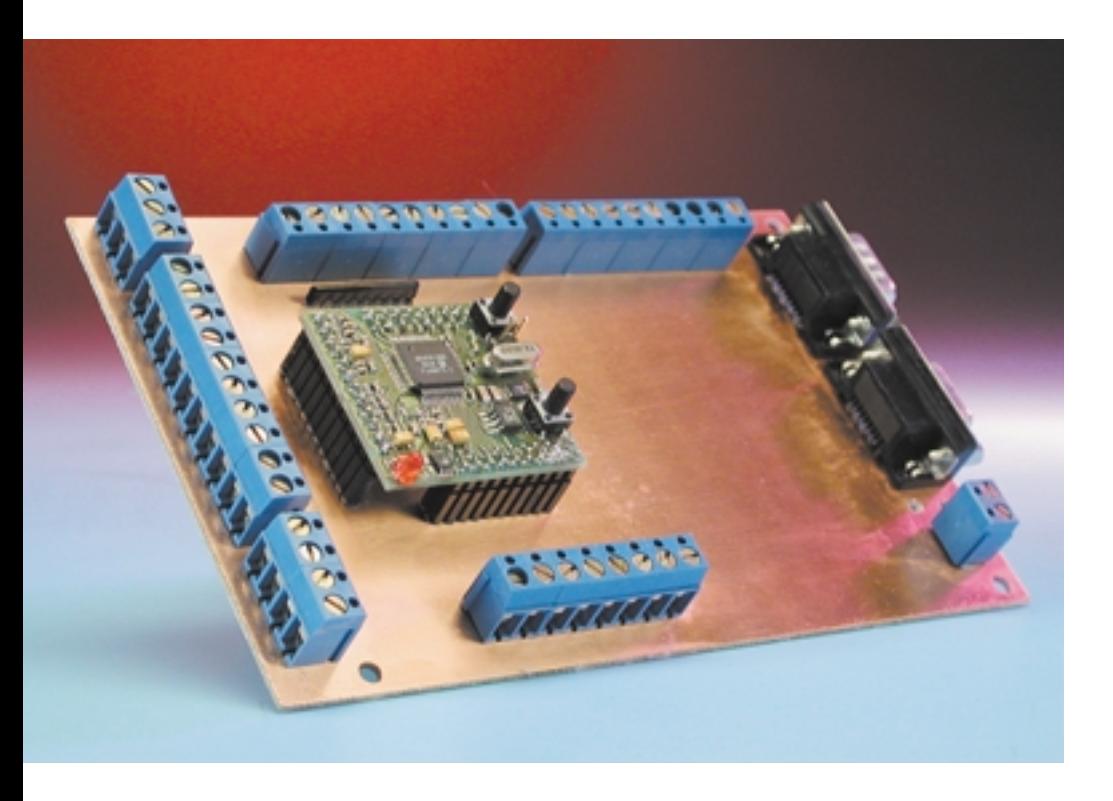

ISAC-Cube constitue un système à microcontrôleur modulaire très flexible, utilisable pour des applications de complexité variable. Le choix de cette approche de platine enfichable offre une possibilité de réactualisation facile d'une application existante par simple substitution par un nouveau Cube le jours où Analog Devices propose une nouvelle version de son MicroConverter plus puissant voire doté de fonctions additionnelles.

Comme le prouve un coup d'oeil sur la photo du prototype de ISAC-Cube,

la réalisation d'un système minimum à base de ADUC812 ne requiert qu'un nombre relativement restreint de composants. Le plus grand problème se situe au niveau de la mise en place du MicroConverter, un composant de type CMS, problème que l'on pourrait contourner par l'existence d'une platine déjà dotée de ses composants CMS (pour Montage en Surface). Nous y reviendrons.

## **Schéma du ISAC-Cube**

L'implantation du ADuC812, IC1, au coeur du schéma de la **figure 1** est, pratiquement celle conseillée par la fiche de caractéristiques de ce composant [2]. Un circuit d'horloge à quartz standard pour la famille 8051 faisant appel à quartz oscillant à 11,0592 MHz classique permet, entre autres, l'obtention aisée des taux de transmission requis par l'interface sérielle utilisée pour le transfert des données. Les entrées analogiques sont dotées de filtre passebas dont la fréquence de coupure se situe aux alentours de 300 kHz. Nous avons placé les condensateurs de blocage et de découplage aux différentes broches mentionnées par Analog Devices.

## **MICROPROCESSEU**

Toutes les autres lignes-système importantes ont été reportées aux 4 embases multipoints, X1 à X4, de manière à permettre au ISAC-Cube de communiquer avec le monde extérieur. Il faudra cependant bien être conscient du fait que toutes les lignes reliées à ces embases « externes » ne sont pas protégées. L'application de tensions d'entrée de niveau trop important ou la mise en court-circuit des broches de port tant numérique qu'analogique se traduisent par la destruction du ADuC812. Il faudra, si l'on veut éviter ces risques par la mise en place d'une électronique de protection, placer cette dernière sur le circuit d'application externe.

L'électronique de réinitialisation (Reset) prend la forme de IC2, un ADM707, dont les caractéristiques techniques les plus importantes sont données dans le **tableau 1**. On aura réinitialisation automatique du ADuC812 lors de l'application de la tension d'alimentation ou en cas d'action sur la touche T1.

La conversion de niveau des signaux de l'interface sérielle (en vue de la communication avec le PC de développement) de niveaux TTL vers des niveaux RS-232 et vice-versa se fait par le biais de IC3, un ADM101E. Il s'agit ici d'un convertisseur de niveau mono-canal standard, qui ne requiert comme électronique connexe que 3 condensateurs

## **Tableau 1**

#### **Caractéristiques du circuit de réinitialisation ADM707 :**

- Présence de 2 sorties de remise à zéro pour la génération d'un signal de RAZ de niveau bas ou de niveau haut
- Génération d'une remise à zéro à la mise sous tension (POR - Power On Reset)
- Possibilité de remise à zéro manuelle par la simple connexion d'un bouton-poussoir
- Entrée additionnelle (PFI) pour la surveillance de n'importe quelle tension-système, détection de tension de pile faible. Sortie d'alarme correspondante : PFO
- Très faible consommation de courant au repos : 190 µA
- Fiche de caractéristiques complète disponible sur le site d' Analog Devices [1]

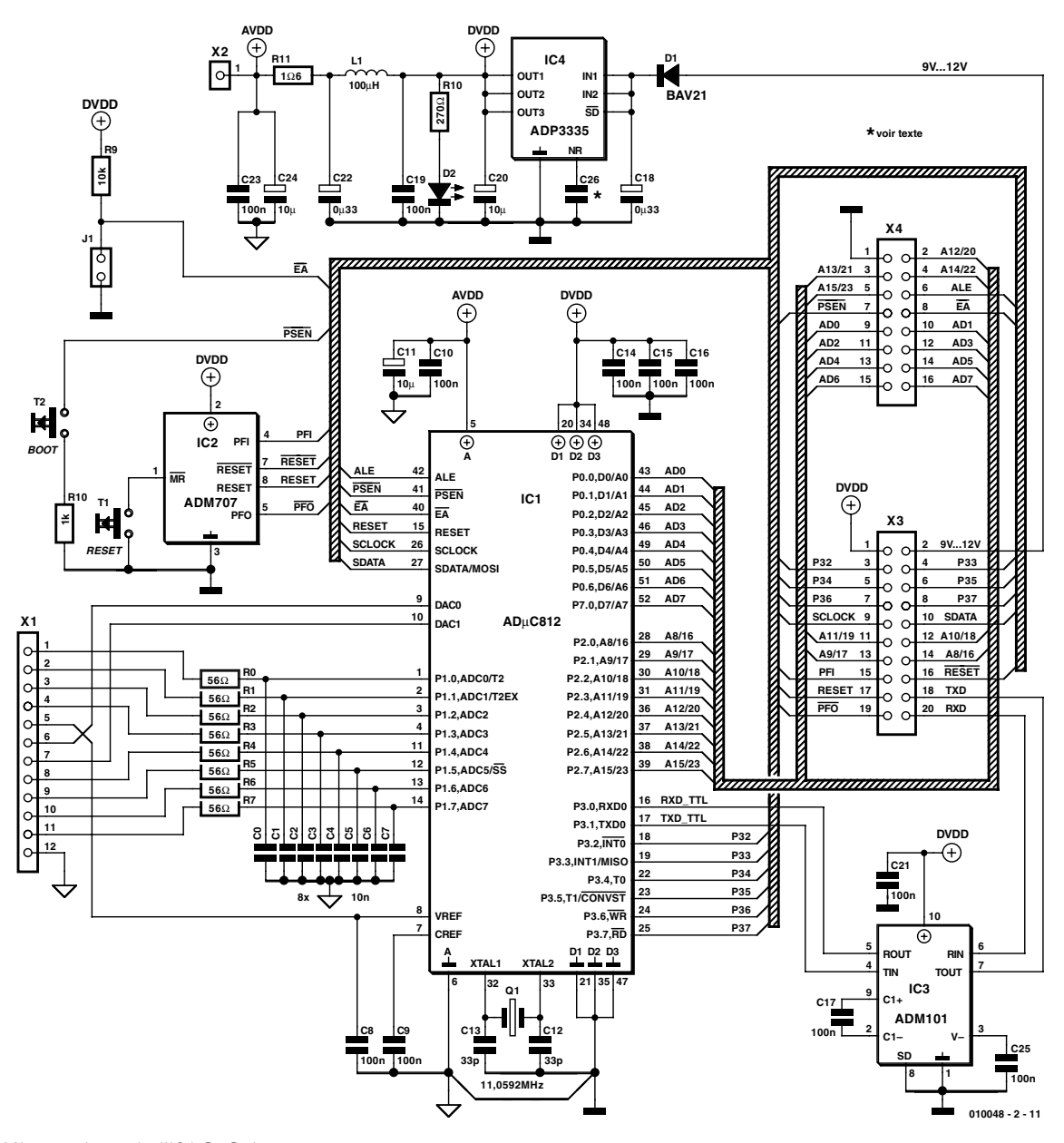

Figure 1. L'électronique de l'ISAC-Cube.

## **MICROPROCESSEU**

## **Liste des composants**

**de l'ISAC-Cube**

(Le type de boîtier utilisé est donné entre parenthèses)

## **Résistances :**

 $R11 = 1Ω6$  (CMS 1206) R0 à R7 = 56 Ω (CMS 0603) R10 = 270  $\Omega$  (CMS 0603)  $R8 = 1$  kΩ (CMS 0603)  $R9 = 10 k\Omega$  (CMS 0603)

## **Condensateurs :**

 $CI2,CI3 = 33$  pF (CMS 0603)  $CO \land C7 = 10 \text{ nF} (CMS 0603)$ C8 à C10,C14 à C16,C19,C23 = 0µF1 (CMS 0603)  $C26$  = non implanté  $CI7, C21, C25 = 100$  nF (CMS 1206) C18,C22 = 330 nF (CMS 1206) C11,C20,C24 = 10  $\mu$ F (CMS 1206)

**Inductances :**  $LI = 100 \mu H (CMS 1206)$ 

## **Semi-conducteurs :**

IC1 = ADuC812 (LPQF-52) (Analog Devices) IC2 = ADM707 (SOIC-8) (Analog Devices)  $IC3 = ADM101E (µSOIC-1) (Analog$ Devices) IC4 = ADP3335 (MSOP8) (Analog Devices)  $DI = BAV2I 0A25 (RM 5)$  $D2 = LED3$  mm rouge (RM 2,5)

## **Divers :**

 $Q1 =$  quartz 11,0592 MHz (HC-49/U) T1,T2 = bouton-poussoir encartable à contact travail 6 x 6 mm  $X1, X2, H =$  embase autosécable à  $H$  rangée de 15 contacts (RM 2,5) X3,X4 = embase autosécable à 2 rangées de 18 contacts (RM 2,5)

externes. On pourra télécharger la fiche de caractéristiques complète de ce circuit intégré depuis la page d'accueil d'Analog Devices [1].

La génération de la tension d'alimentation nécessaire à Cube se fait de la façon la plus traditionnelle, à l'aide d'un ADP3335, IC4, ce qui se traduit cependant, pour les étages en aval, par une complexité relativement plus grande.

Le ADuC812 possède à la fois un convertisseur analogique/numérique (CAN) 12 bits qu'un convertisseur numérique/analogique (CNA) à 12 bits lui aussi. Ces 2 convertisseurs à la résolution élevée posent des exigences particulières quant à leur alimentation  $(AV_{DD}$  et  $AGND$ ).

On dérive directement à la sortie du ADP3335 la tension d'alimentation DV<sub>DD</sub> (*Digital VDD*) destinée à la partie numérique du montage,

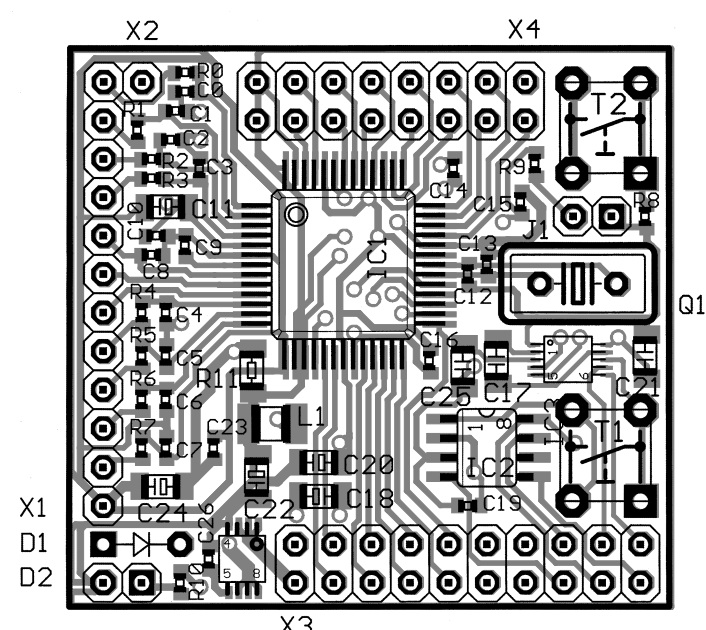

Échelle 2 : 1

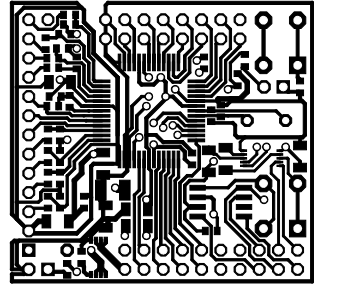

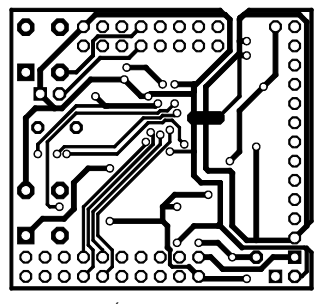

Échelle 1 : 1 Échelle 1 : 1

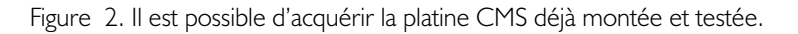

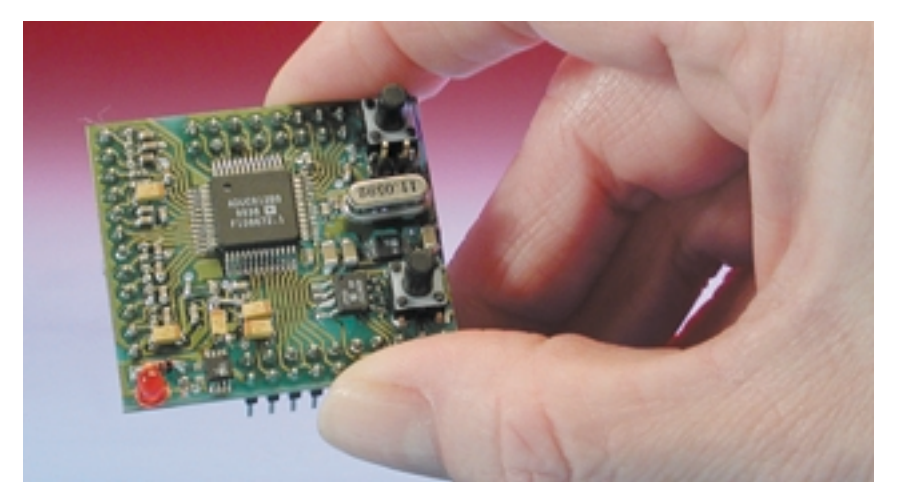

la tension d'alimentation analogique  $AV<sub>DD</sub>/AGND$  (on aura deviné que le A signifie Analogue) étant envoyée elle au ADuC812 après avoir passé par des étages de filtrage et de découplage (C19, L1, C22, R11, C23 et C24 respectivement).

Il faut en outre veiller à ce que les 2 systèmes de masse (la masse analogique AGND et la masse numérique

DGND) soient interconnectées avec le moins de parasites possible. Un manuel de l'utilisateur, « *ADuC812 User Manual : Hardware Design Guide* » spécialement écrit à cette intention et que l'on pourra également télécharger gratuitement depuis le site Internet d'Analog Devices [2], donne de précieuses indications au « layouteur » quant

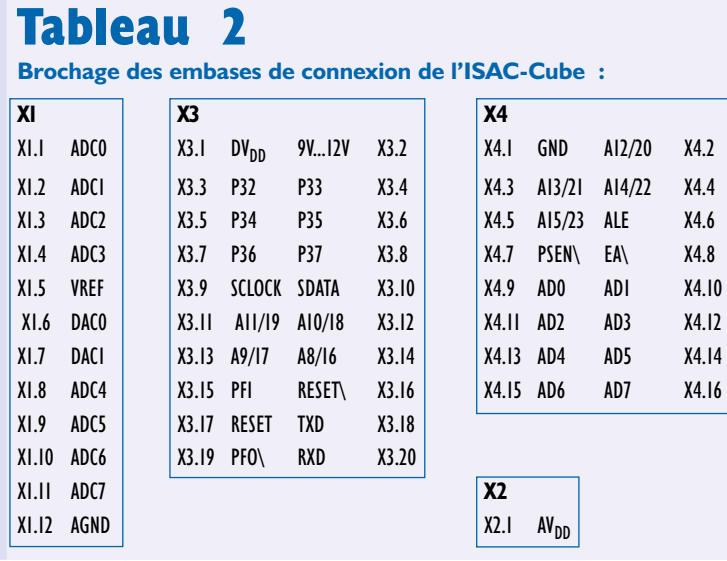

aux règles à respecter lors du dessin de la platine.

Il reste à mentionner, en ce qui concerne le régulateur de tension ADP3335, qu'il s'agit d'un régulateur à faible chute de tension (*low dropout*). À la charge maximale de 500 mA, il se contente d'une tension d'entrée supérieur de 200 mV seulement à la valeur de la tension requise en sortie pour être en mesure de fournir la tension d'alimentation exacte ( $\hat{a} \pm 0.9$ %) requise par les composants du ISAC-Cube. Cette approche permet d'utiliser le ISAC-Cube dans des applications à alimentation par piles tout en utilisant au maximum l'énergie fournie par ces dernières.

Le **tableau 2** donne le brochage des embases-barrette du ISAC-Cube. À une tension d'alimentation de 9 V et lorsque la LED D2 est prise dans le système, le Cube consomme de l'ordre de 40 mA.

## **Réalisation de l'ISAC-Cube**

Même si l'on peut prétendre être un amateur réalisateur de montage averti, la construction de l'ISAC-Cube est loin d'être une sinécure. De par les avances au niveau des technologies de miniaturisation (composants CMS et boîtiers) les circuits intégrés deviennent de plus en plus petits et partant leurs pattes de plus en plus rapprochées. Parlons franc : il nous paraît pratiquement impossible de réaliser la mise en place des composants sur la platine de l'ISAC-Cube dont le dessin des pistes et la sérigraphie sont données en **figure 2**, si l'on ne dispose pas du matériel nécessaire à l'implantation de composants CMS ou si l'on n'a pas accès à un emplacement de travail qui soit doté de ce type de matériel.

De façon à permettre à ceux de nos lecteurs que ce montage innovant intéresserait de mettre quand même leur rêve en pratique, les auteurs ont décidé de proposer le Cube monté et testé de sorte qu'il ne leur restera plus qu'à monter la platine CMS à l'image d'un circuit intégré très puissant et de taille supérieure à la normale dans le montage d'application. L'écartement interbroches des connecteurs-barrette du Cube qui en permettent la mise en place dans un montage-gigogne respecte la valeur classique de 2,54 mm.

Ces Cubes « préfabriqués » sont dotés d'un ADuC812 préprogrammé de telle manière à ce que l'on puisse effectuer directement un premier test de bon fonctionnement dès le départ. C'est à cet effet que nous avons développé une platine de base d'expérimentation simple dotée d'un connecteur dans lequel viendra s'enficher le Cube, platine qui met toutes les lignes à la disposition de l'utilisateur par le biais d'embases de connexion. La photo de la **figure 3** montre un exemplaire de cette platine de base dotée d'un ISAC-Cube. Son schéma, simple s'il en est, est représenté en **figure 4**, le dessin des pistes et la sérigraphie de l'implantation des composants sont eux donnés en **figure 5**. Cette platine simple vous permettra d'effectuer vos premiers pas en programmation et de réaliser des applications simples. Notons que nous décrirons, dans le cadre des articles ultérieurs consacrés à ce projet, une platine de base plus puissante.

## **Mise en route et test**

Tout ce dont nous avons besoin pour mettre le ISAC-Cube en fonction et procéder aux premiers tests, est une tension d'alimentation de 9 V et un PC (sur lequel tourne un programme de terminal) connectés au Cube ou à la platine de base selon les indications du

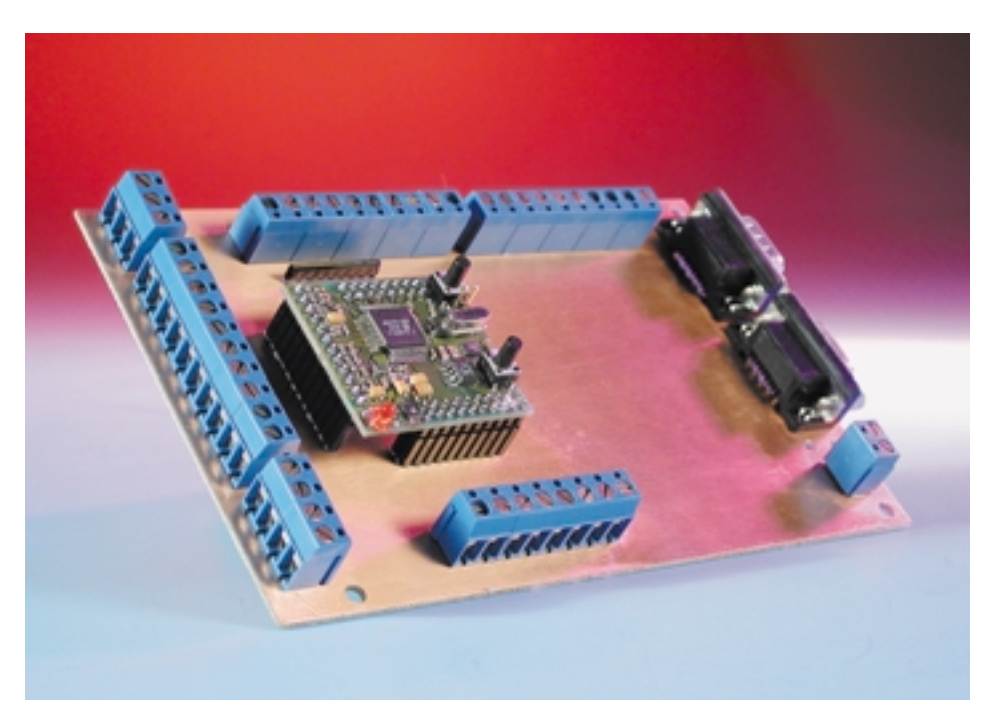

Figure 3. Une platine de base d'expérimentation dotée d'un ISAC-Cube.

## **MICROPROCESSEU**

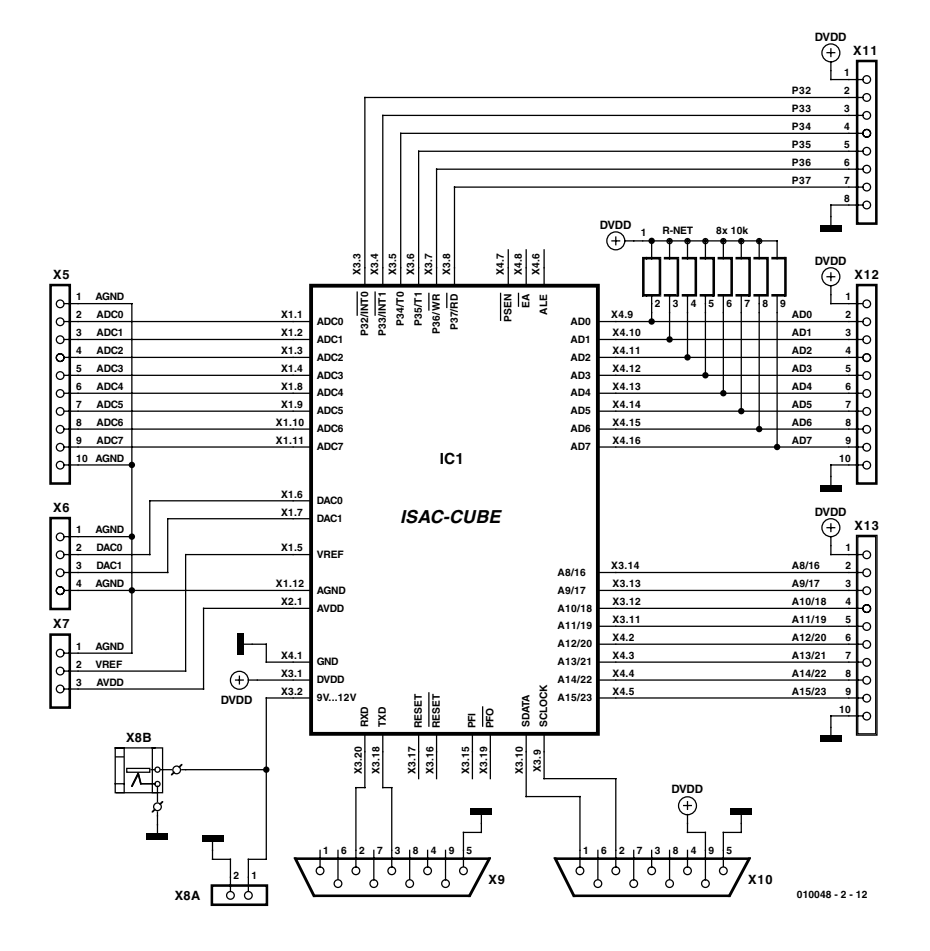

## **Liste des composants de la platine de base simple**

#### **Résistances :**

R-Net = réseau de 8 résistances de 10 kΩ (RM 2,5)

## **Divers :**

X5,X6,X7,X8A,X11,X12,X13 = bornier à vis à 1 rangée de 47 contacts (RM 5)  $X9$  = embase Sub-D à 9 voies encartable en équerre (RM 2,5) X10 = embase Sub-D à 9 voies encartable en équerre (RM 2,5) X8 = embase jack 3,5 mm mono encartable (RM 2,5) embase autosécable à 1 rangée de 15 contacts (RM 2,5) embase autosécable à 2 rangées de 18 contacts (RM 2,5)

Figure 4. Schéma électronique de la platine de base dans sa version la plus simple.

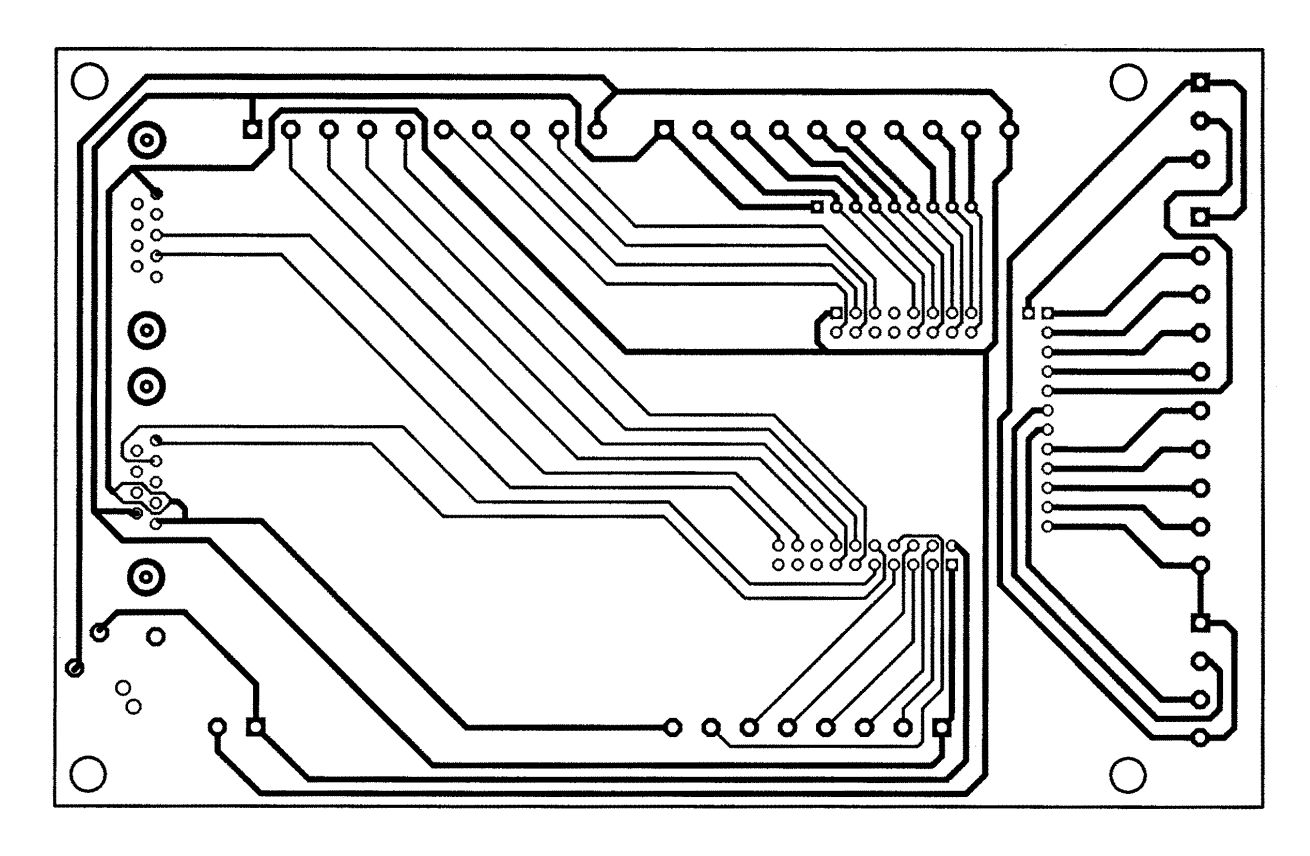

Figure 5. Dessin des pistes de la platine de base.

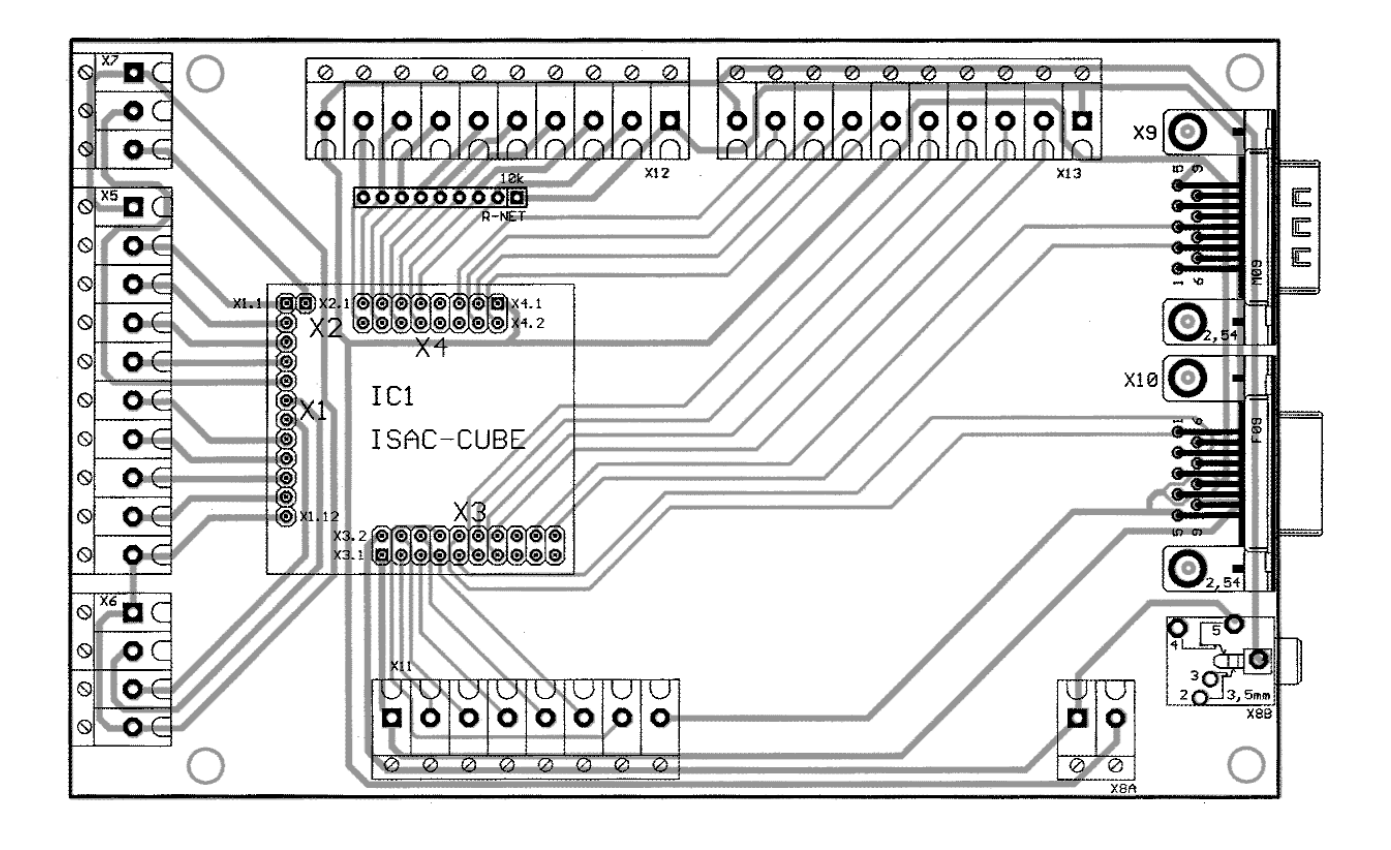

plan de câblage de la **figure 6**. La première étape consiste à mesurer la consommation de courant qui ne devrait pas dépasser 40 mA.

Ensuite, après action sur le boutonpoussoir de réinitialisation (*Reset*), on devrait voir s'afficher sur l'écran du PC le message de bienvenue émis par le ADuC812. Il va sans dire que ce message ne peut s'afficher que si l'on utilise un Cube préprogrammé (cf. plus haut), dont le ADuC812 a été doté partant d'un

petit programme adéquat. Si vous avez décidé de réaliser votre propre Cube il faudra bien évidemment commencer par doter le ADuC812, vierge au départ, du petit morceau de programme requis.

On pourra utiliser n'importe quel programme de terminal, HyperTerminal par exemple, pour établir la communication avec le PC. Hyper-Terminal fait partie de tout environnement d'exploitation Windows (étant de ce fait gratuit, Windows ayant de toutes façons déjà été payé). Les paramètres à définir sont les suivants : 9 600 bauds, 8 bits de données, pas de parité, 1 bit d'arrêt (stop) pas de protocole de transfert de données.

Ceci clôt le cahier des charges « matériel » de mise en oeuvre d'un ADuC812. Dans le prochain article consacré au ISAC-Cube nous nous intéresserons à l'environnement de développement de logiciel et commencerons par écrire nos premiers programmes personnels.

(010048-2)

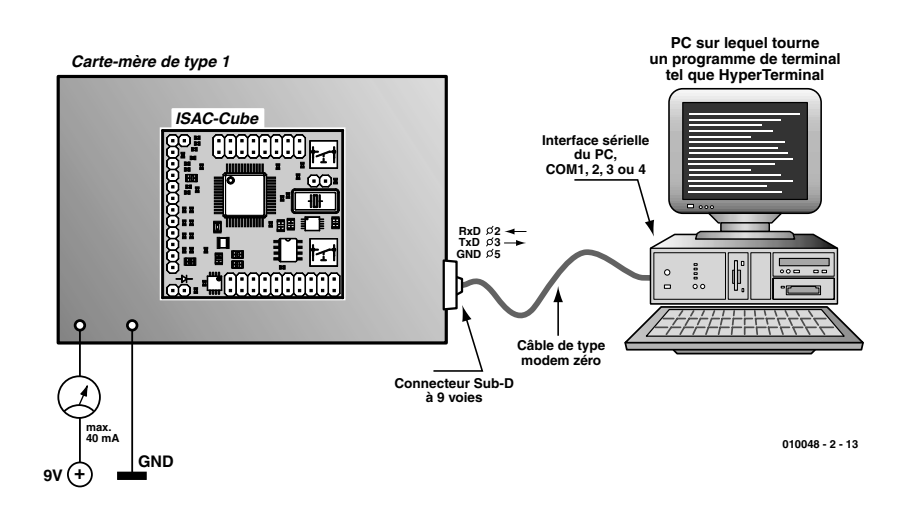

Figure 6. Plan de câblage pour pouvoir procéder aux premiers test de l'ISAC-Cube.

#### **Littérature et adresses Internet :**

- [1] Analog Devices sur Internet : *www.analog.com*
- [2] MicroConverter sur Internet : *www.analog.com/microconverter*
- [3] Bernd vom Berg, Peter Groppe : «Je programme en Pascal les microcontrôleurs de la famille 8051 (80C537)» Publitronic ISBN 2-86661-098-9

#### **Où trouver les composants :**

PalmTec - Mikrocontroller-Lernsysteme Prof. Dr. Bernd vom Berg Mintarder Weg 27 45219 Essen Tél.: (+49) 2054/84884 Internet: *www.palmtec.de*

# **MOD**ÉLISME

# **Mini-télécommande PCM** 2<sup>e</sup> partie : protocole et logiciel

Dans cette seconde partie, nous allons examiner tour à tour le protocole de communication ainsi que la structure du logiciel pour l'émetteur et le récepteur. Et enfin quelques conseils pour la construction.

Lors de la conception du logiciel, il nous importait de définir un protocole, mais aussi de promouvoir en même temps un haut débit de données et une grande sécurité de décodage. Il fallait aussi tenir compte des impératifs techniques de l'émetteur et du récepteur, par exemple ne jamais dépasser la fréquence d'horloge permise.

Ces conditions posées, nous avons donc dressé un protocole (**figure 1**) capable de gérer tout autant une liaison par HF que par infrarouge.

#### **Bit de début**

Le bit de début ou de départ sert à synchroniser le logiciel du récepteur, à l'arrivée d'un nouveau message. Il s'agit du signal de reconnaissance qui précède n'importe quelle opération d'exploration. Le bit de départ se différencie de tous les bits d'information qui suivent par la durée des niveaux bas et haut.

#### **Adresse de canal (2 bits)**

L'adresse de canal assigne aux bits suivants l'identité d'un destinataire, servi par le récepteur, auquel sont envoyées les informations, une servocommande en particulier dans notre système. Deux bits permettent de spécifier quatre adresses et donc autant de canaux différents. Par exemple :

- le manche de gauche verticalement :
	- adresse 00
- le manche de gauche horizontalement : adresse 01.

## **Valeur A/N (8 bits)**

Le convertisseur A/N intégré dans le contrôleur de l'émetteur scrute la position du potentiomètre et la traduit avec une résolution de 8 bits. Cette valeur est transmise sans autre manipulation. Chaque valeur envoyée est précédée de l'adresse de canal correspondante. **Bits du clavier**

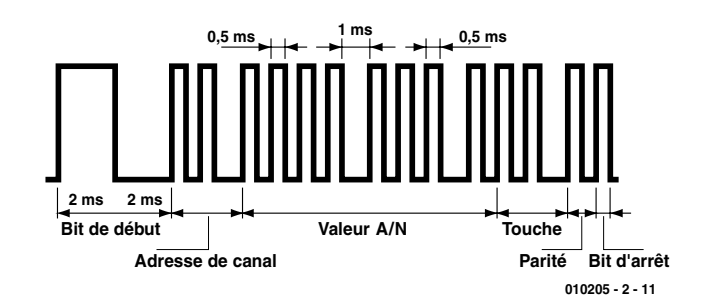

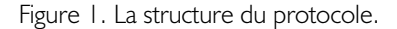

Comme il s'agit de passer également les informations sur les deux touches, deux bits représentent l'état des inverseurs. Cela signifie qu'un bit est transmis à chaque pression sur un poussoir et que cet état se maintient jusqu'à ce qu'une nouvelle action sur la même touche se produise, auquel cas le bit revient à son état de départ.

#### **Bit de parité**

Le bit de parité sert de complément

du nombre de bits au niveau 1, de manière à ce que la somme soit toujours paire. C'est la façon la plus simple de déceler une erreur dans la transmission. Exemple :

 $Message = 0010101100$ , bit de parité = **0**  $Message = 0011101100,$ bit de parité = **1**

#### **Bit d'arrêt**

Le bit d'arrêt permet seulement au

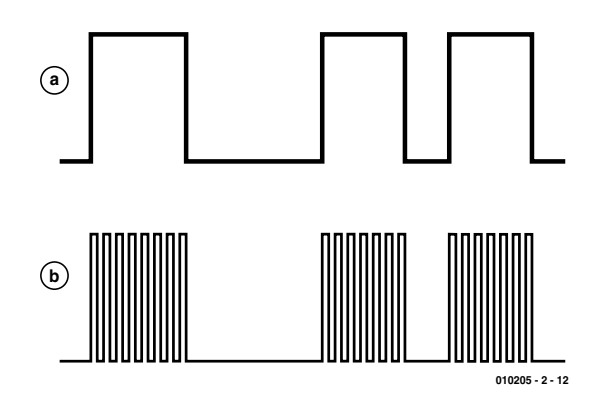

Figure 2. Commande du module HF (a) et de la diode infrarouge (b).

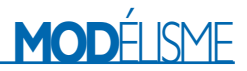

# **Portée**

## **Module HF**

Radiometrix annonce, pour la combinaison de ses modules, une portée de 300 m en terrain découvert. Pour le vol intérieur ou pour la voiture radiocommandée, c'est plus que suffisant. Les modules ELV atteignent environ 100 m de portée et sont un peu plus vulnérables aux parasites en raison de leur modulation en amplitude.

#### **Infrarouge**

Elle se révèle nettement plus faible qu'en HF, la portée de la transmission par infrarouge. Il faut veiller à ce que le récepteur puisse « voir » en permanence le rayonnement IR, que ce soit en direct ou par réflexion sur les murs. Sur une petite auto, par exemple, le module optique devrait toujours se situer sur le toit, sans recouvrement.

La diode émettrice couvre un angle de rayonnement de ±15 degrés, c'est ce qui définit le domaine dans lequel une liaison par rayon direct est possible. Tenant compte de ce paramètre et pourvu qu'on reste à l'ombre du soleil, on peut téléguider un modèle réduit de voiture à une distance de 5 m environ.

logiciel de réception de reconnaître la largeur du bit de parité, il ne porte aucune autre information.

Il est possible, d'après le protocole, de s'apercevoir que la totalité des informations n'est pas toujours émise. Pour atteindre la vitesse la plus élevée possible dans l'actualisation de la position des manettes, et dès lors de celle des servomécanismes, on privilégie le transfert de données relatives aux canaux sur lesquels il se passe quelque chose. Le logiciel d'émission numérise bien, à chaque itération dans la boucle, la position des potentiomètres, mais avant de les transmettre, il analyse les valeurs obtenues pour savoir si elles ont varié et fixe les priorités en conséquence. Si l'on voulait communiquer systématiquement toutes les données, cela provoquerait de sérieuses saccades dans les gouvernes, du fait que les positions intermédiaires des manches ne seraient pas fournies assez souvent. La numérisation de la position des potentiomètres a lieu quatre fois de suite, les valeurs sont additionnées puis finalement le résultat est divisé par quatre. On peut considérer qu'alors il reste constant la plupart du temps, condition préalable d'une stratégie particulière que nous allons examiner maintenant.

La fonction d'économie d'énergie est un atout majeur du logiciel de l'émetteur. Le programme s'arrange pour qu'il n'y ait d'émission que lorsqu'une variation effective des paramètres (les touches ou les manches) a été constatée. L'oscilloscope le met bien en évidence : à l'état de repos, on observe très peu de paquets de données transmis. Et le récepteur garde en mémoire le dernier message jusqu'à ce qu'il en obtienne un nouveau, à l'occasion d'une modification. Il en résulte un allongement significatif de la durée des batteries, encore plus marquée lorsqu'on travaille en l'infrarouge.

Le module HF est piloté directement

## **Des manettes aux servocommandes**

manche de gauche sens vertical servo à la broche P1.7 ou

manche de gauche sens horizontal servo à la broche P0.4 manche de droite sens vertical servo à la broche P1.6 manche de droite sens horizontal servo à la broche P1.4 poussoir 1 au manche gauche (P1.1) commutateur à la broche P1.0 poussoir 2 au manche droit (P1.0) commutateur à la broche P1.1 ou

**émetteur action sur le récepteur**  régime à la broche P0.1 (selon codage) démarrage en douceur à la broche P0.1 (selon codage)

par la sortie binaire et il en découle une modulation d'amplitude à 100 %. Pour l'émission de données en infrarouge, le signal doit encore moduler une porteuse à 36 kHz (**figure 2**).

## **Séquences d'émission et de réception**

La structure des logiciels pour l'émetteur et le récepteur peut clairement se résumer en une séquence à répétition.

#### **Émetteur**

- 1. Initialiser les ports et les registres internes du microcontrôleur.
- 2. Mettre à zéro le chien de garde.
- 3. Mesurer la tension de batterie et éventuellement influencer la LED.
- 4. Sonder les quatre potentiomètres.
- 5. Scruter les touches.
- 6. Après tout changement, envoyer le message:

en IR, moduler une porteuse à 36 kHz en HF, modulation par tout ou rien, donc allumer et éteindre l'émetteur selon le niveau des bits.

- 7. En infrarouge, attendre 10 ms.
- 8. Retourner au point 2.

#### **Récepteur**

- 1. Initialiser les ports et les registres internes du microcontrôleur.
- 2. Mettre à zéro le chien de garde.
- 3. Mesurer la tension de batterie et éventuellement influencer la LED.
- 4. Suivre la réception et vérifier les tolérances\* sur la périodicité du signal.
- 5. Contrôler la parité du message.
- 6. Exécuter les commutations, le démarrage en douceur et le réglage de régime.
- 7. Calculer le rapport cyclique pour les servomécanismes selon l'octet de donnée.
- 8. Programmer le temporisateur pour le rapport cyclique trouvé.
- 9. Retourner au point 2.
- *\* La tolérance admise sur la largeur d'impulsion est de 200 µs environ.*

## **Construction**

Avec les platines préfabriquées, le montage et la mise en service ne devraient présenter aucune difficulté.

#### **Émetteur**

Sur la platine de l'émetteur, dont le dessin des pistes et des composants se trouve à la **figure 3**, on voit aisément le projet. Le large plan de masse protège le convertisseur A/N des parasites, surtout ceux que les courants

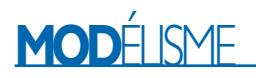

relativement forts de la partie infrarouge du circuit peuvent induire. En revanche, le microcontrôleur peut, sans crainte, s'enficher dans un support. Il ne faut pas oublier d'installer les cinq ponts de câblage, dont certains passent sous le microcontrôleur. On choisira des potentiomètres ajustables dans lesquels il est possible d'insérer des axes très courts.

Le module d'émission HF ne doit pas se trouver à proximité immédiate de pièces métalliques pour permettre à toute la puissance de rayonner librement. Mieux vaut éviter de raccourcir les pattes de raccordement pour pouvoir les souder sur toute leur longueur.

La diode d'émission infrarouge se monte à angle droit, pour la faire rayonner vers l'avant. Comme antenne, on utilise un morceau de fil isolé à raccorder à la broche A1. Sa longueur doit être de 14,5 cm, puisqu'il y a déjà 1 cm de piste conductrice sur la platine.

#### **Récepteur**

Comme on s'en aperçoit à la **figure 4**, c'est, à juste titre, la haute densité qui prévaut sur la platine du récepteur. On commencera par les

#### **Liste des composants de l'émetteur**

**Résistances :**  $RI = 470$  Ω  $R2.R3 = 18 k\Omega$  $R3 = 10 k\Omega$  $R4 = 1$  kΩ  $R5 = 10 \Omega$  $R6 = 100 k\Omega$ P1 à P4 = potentiomètre 20 kΩ linéaire P5 à P8 = manche de commande (CTS, N° de commande. 25A104A60TB à interrupteurs internes)

## **Condensateurs:**

 $CI = 220 \mu F / 16 V$  $C2, C3 = 15$  pF

## **Semi-conducteurs :**

 $DI = TSUSS201, LD271$  $D2 = LED$  rouge 3 mm  $TI = ZTX603$  (Zetex), TIP110 IC1 = 87LPC768FN programmé (**EPS010205-41**)

#### **Divers :**

 $X1 =$  quartz 6 MHz  $S3$  = interrupteur unipolaire S4 = quadruple interrupteur DIP module émetteur = TX2 (Radiometrix) JP1 = embase autosécable à 1 rangée de 2 contacts UT1 = TX2 module émetteur 433 MHz (Radiometrix chez Farnell)

Porte-pile pour 3 cellules R6 (Mignon)

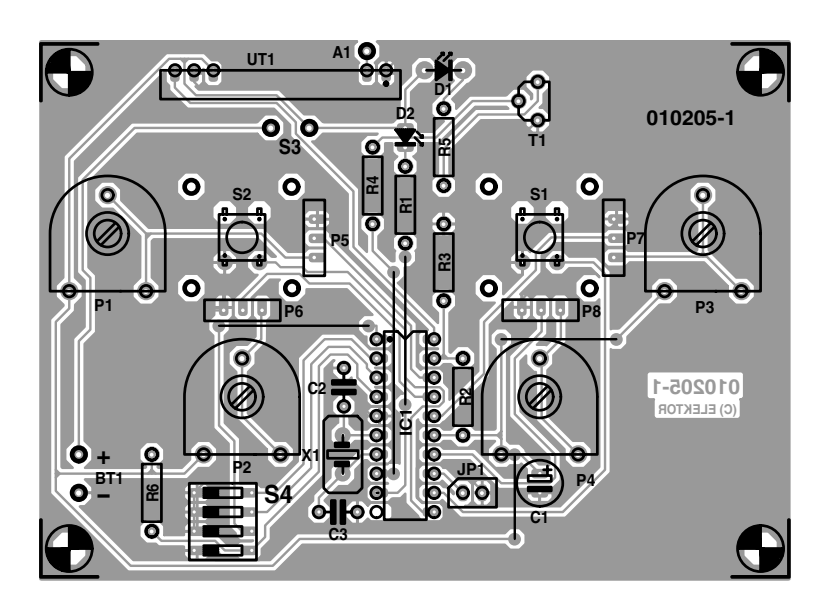

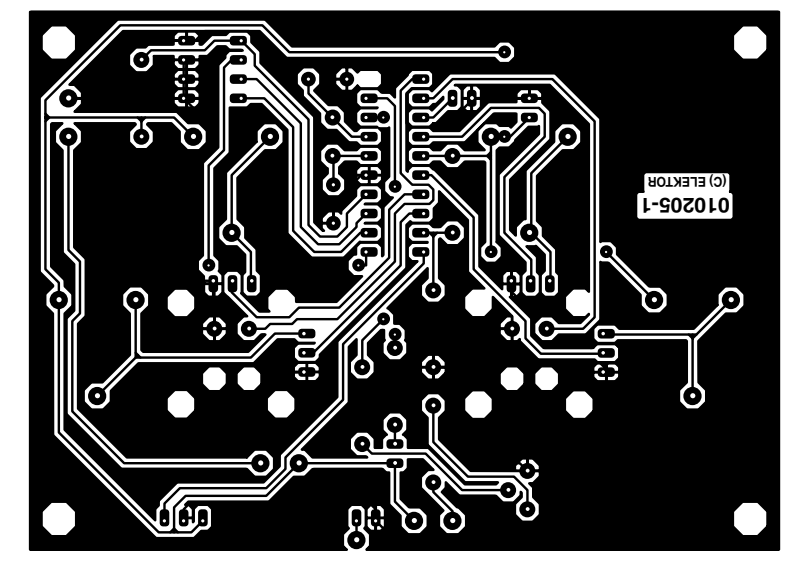

Figure 3. Circuit imprimé et disposition des composants de l'émetteur.

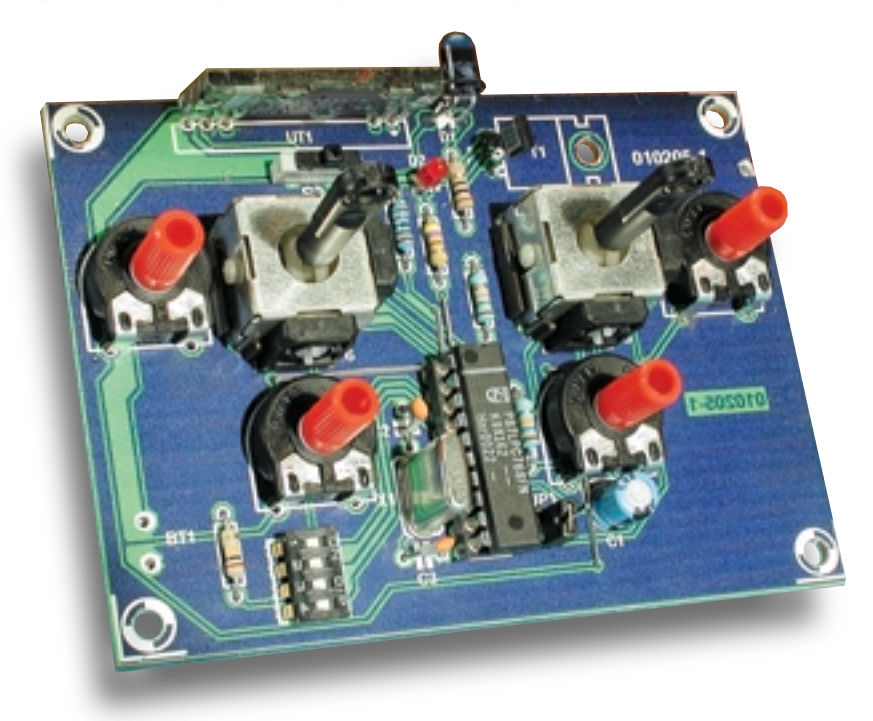

# **MOD**ÉLISME

six ponts de câblage. Le microcontrôleur IC1 prend place également sur un support à 20 broches. Après avoir soudé tous les composants, à l'exception de IC1, IC2 et du module récepteur, on peut mettre sous tension et procéder aux vérifications d'usage aux différentes broches des circuits intégrés. Si toutes les valeurs sont cor-

rectes, on pourra alors installer le restant des composants. Une vérification importante, s'assurer que, sur le module HF UR1, le blindage métal-

lique ne provoque pas de court-circuit avec une autre pièce. Pour finir,

T1 = SUP75N03, IRL2203

T4 = IRF4905L (International

IC1 = 87LPC762BN programmé

4 connecteurs pour servo-commande

UR1 = module récepteur RX2 433 MHz (Radiometrix chez Farnell)

 $T2.T3 = BUZ11$ 

(**EPS010205-42**) IC2 = SFH5110-36 (Siemens)

 $XI =$  quartz 6 MHz S1 = interrupteur unipolaire JP1,JP2 = embase autosécable à 1 rangée de 2 contacts

 $IC3 = LM2940$ 

à 3 contacts

**Divers :**

Rectifier)  $TS = BC547$ 

## **Liste des composants du récepteur**

## **Résistances :**

 $RI = 470 \Omega$  $R2.R9 = 27 k\Omega$  $R3.R8 = 10 k\Omega$  $R4 = 100 \Omega$ R5 à R7 =  $100 \text{ k}\Omega$ 

## **Condensateurs:**

 $CI$ , $C2 = 15$  pF  $C3 = 10 \mu$ F/16 V  $C4, C6 = 100$  nF  $CS = 470 \text{ uF} / 16 \text{ V}$  $C7 = 220 \mu F / 16 V$ 

## **Semi-conducteurs :**

 $DI = LED$  rouge 3 mm  $D2 = MRR745$ 

## **Adresses**

## **CTS sur Internet :** www.ctscorp.com

Le distributeur de CTS en France est : **P2M**

8, Allée des Châtaigniers Z.A. du Buisson de la Couldre 78190 TRAPPES Tél. : 01-30-62-64-64 Fax : 01-30-62-40-10 E-Mail: *p2mblgm@iway.fr*

manche de commande = *www.ur-home.com* modules HF = *www.radiometrix.com*

microcontrôleur = *www.semiconductors.com/mcu*<br>LM2940 = *www.national.com/hf/l M/l M29* LM2940 = *www.national.com/pf/LM/LM2940.html* MBR745 = *www.fairchildsemi.com/pf/MB/MBR745.html* www.nessel-elektronik.de/FET\_Bauteile/fet\_bauteile.html

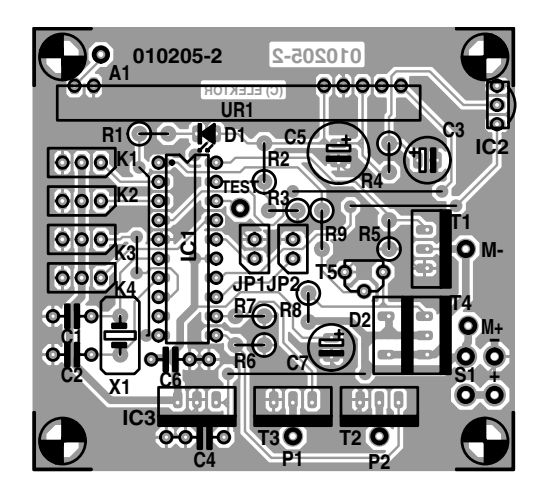

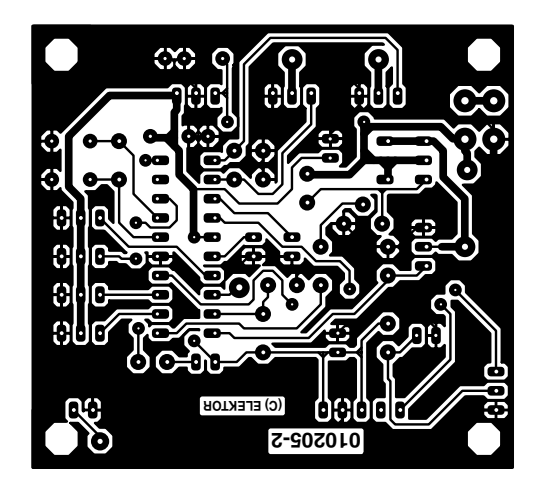

Figure 4. Circuit imprimé et disposition des composants du récepteur.

on soude un morceau de fil monobrin ou de fil souple d'une longueur de 15,5 cm à A1. Encore quelques gouttes de colle forte pour bien assujettir l'antenne et le module HF. Le récepteur consomme à lui seul environ 40 mA.

## **Broche de diagnostic**

Quand il faut se lancer dans la recherche de panne, une sortie de diagnostic prévue dès la conception peut rendre de grands services. Il s'agit de P0.3, que nous avons dotée d'un picot étamé. Elle indique où, dans le dernier télégramme reçu, une stipulation du protocole a été transgressée. Ceci concerne toutes les limites qui, après le premier niveau haut du bit de départ, peuvent être considérées comme dépassées.

Nous disposons là d'une aide efficace pour simplifier la recherche de la position optimale du récepteur à l'intérieur d'un système, puisque nous pouvons simultanément observer le contrôle logiciel et, sur un oscilloscope, le signal reçu.

(010205-II)

# **Voice Extreme™ Toolkit**

Il y a près d'un an et demi nous vous avons présenté le kit d'expérimentation VoiceDirect [1], un outil à l'utilisation confortable en vue de doter un système quelconque d'une capacité de reconnaissance vocale.

Le fabricant californien **Sensory** (*www.sensory.com*) a sensiblement amélioré la précision de reconnaissance. La caractéristique la plus marquante du nouveau module de reconnaissance vocale VoiceExtreme™ est sa « programmabilité » par le biais d'un langage de haut niveau, VE-C, (*Voice Extreme-C*) très proche du langage ANSI-C. De ce fait, le développeur peut créer ses propres applications à base de reconnaissance vocale dans un environnement tournant sous Windows avant de les transférer vers le module Voice Extreme™. Le distributeur en France de Sensory, **Lextronix** (*www.lextronic.fr*) nous a fait parvenir en prêt un exemplaire du kit. Nous avons été frappé par le prix abordable de ce matériel de développement accompagné d'un éditeur de code source très performant et doté d'un compresseur audio appelé Quick Synthesis™.

## **Une carte aux possibilités multiples**

La carte de très belle facture dotée d'un module processeur monté en gigogne met à disposition la totalité de l'électronique requise en cours de développement y compris le micro et le haut-parleur (tous 2 de format miniature) sans oublier les embases destinées à recevoir un micro ou un haut-parleur externe; dans le même envoi on trouve le câble RS-232 et un adaptateur secteur pour l'alimentation du système. On découvre, sur la carte, pas moins de 5 boutons-poussoirs miniature, l'un d'entre eux remplissant une fonction de remise à zéro (Reset), un second une double fonction de téléchargement (*download*) et de lancement la de programmation. Les 3 touches restantes sont mises à la disposition du programme d'application de même d'ailleurs qu'une triplette de LED (d'état).

Comme il s'agit d'une carte d'expérimentation on ne sera guère étonné d'y découvrir un champ de pastilles de soudure destiné à recevoir l'électronique spécifique à l'utilisateur. On découvre, sur les bords de ce champ de pastilles des points d'arrivée de la tension d'alimentation et de la masse ainsi que toutes les lignes d'Entrées/Sortie du module. Il est prévu, à l'intention de ceux qui n'aiment pas intervenir

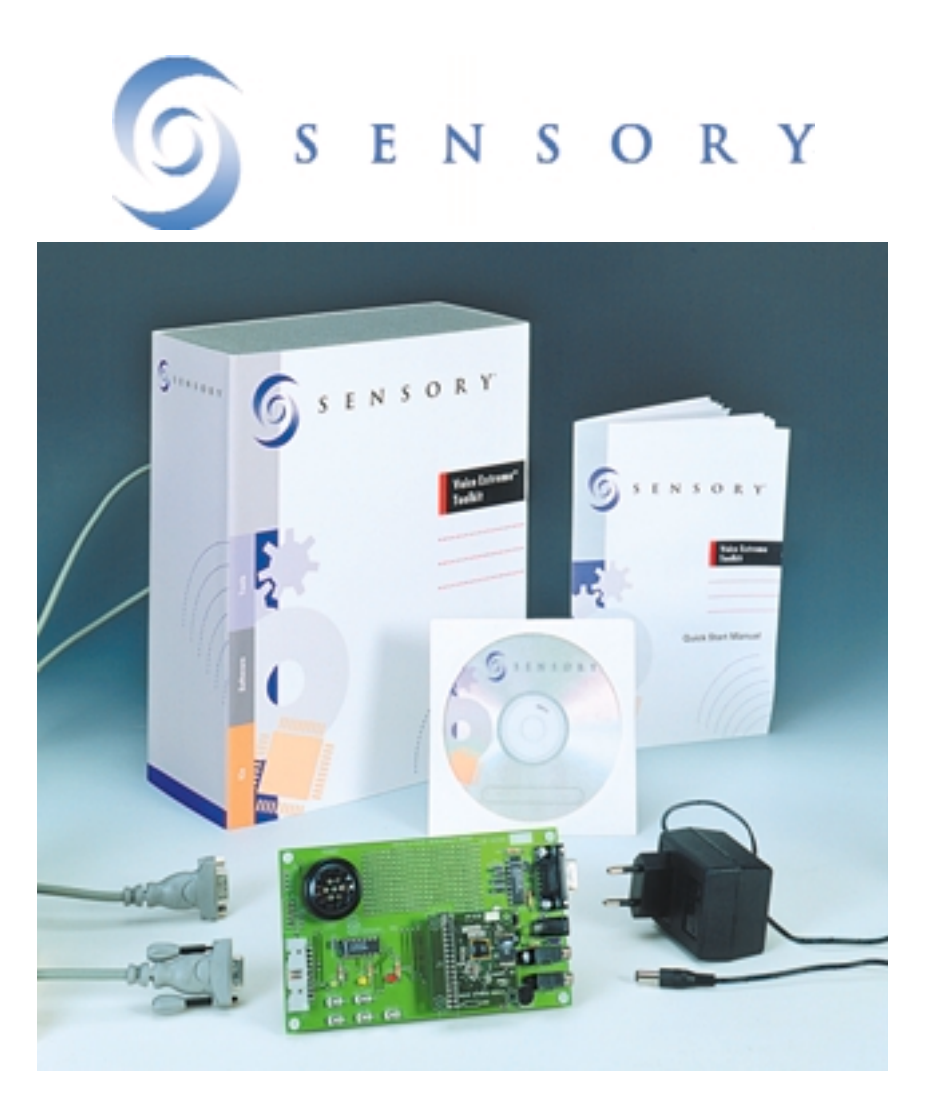

directement sur leur carte d'expérimentation et préfèrent réaliser leur propre électronique sur une platine distincte, une embase de sortie sur la carte, connecteur sur lequel on retrouve la totalité des lignes d'E/S, les touches programmables, les LED et les lignes d'alimentation (+ et masse).

Le coeur du kit de développement est bien entendu le module Voice Extreme™ qui comporte, outre le processeur est son oscillateur à quartz, une ROM contenant le progiciel et une mémoire Flash de 2 Moctets dans laquelle prendront place les programmes développés par l'utilisateur. Le module est monté en gigogne sur la platine d'expérimentation par le biais d'un connecteur à 34 broches, ce qui permet ultérieurement de la déconnecter pour la monter sur l'application.

## **Le logiciel**

La partie la plus importante du logiciel est un environnement de développement intégré (IDE = *Integrated Development Environment*). Le set de programmes comprend un Editeur-C avec capacité de débogage au niveau du source, un compilateur-C, un éditeur de liens (*linker*), des fonctions d'aide et un programme de transfert (*downloader*), certaines de ces fonctions complexes, voire plusieurs d'entre elles, étant exécutées par une action sur un unique bouton. Le programme supporte *C-Highlighting* (surlignage par surintensité) ce qui facilite une programmation structurée et claire.

Le CD-ROM qui accompagne le kit de développement comporte, outre l'IDE, également un convertisseur servant à convertir (et comprimer) les fichiers de type .WAV dans le format requis par le module. On y découvre également un certain nombre de projets servant d'exemple et une documentation technique très fournie.

Il faut bien entendu disposer, si l'on veut pouvoir écrire de programmes avec reconnaissance vocale, une bibliothèque de fonctions de reconnaissance vocale.

Il est relativement facile, grâce aux nombreux exemples et à une fonction d'aide en ligne remarquable, d'apprendre à utiliser et appeler les

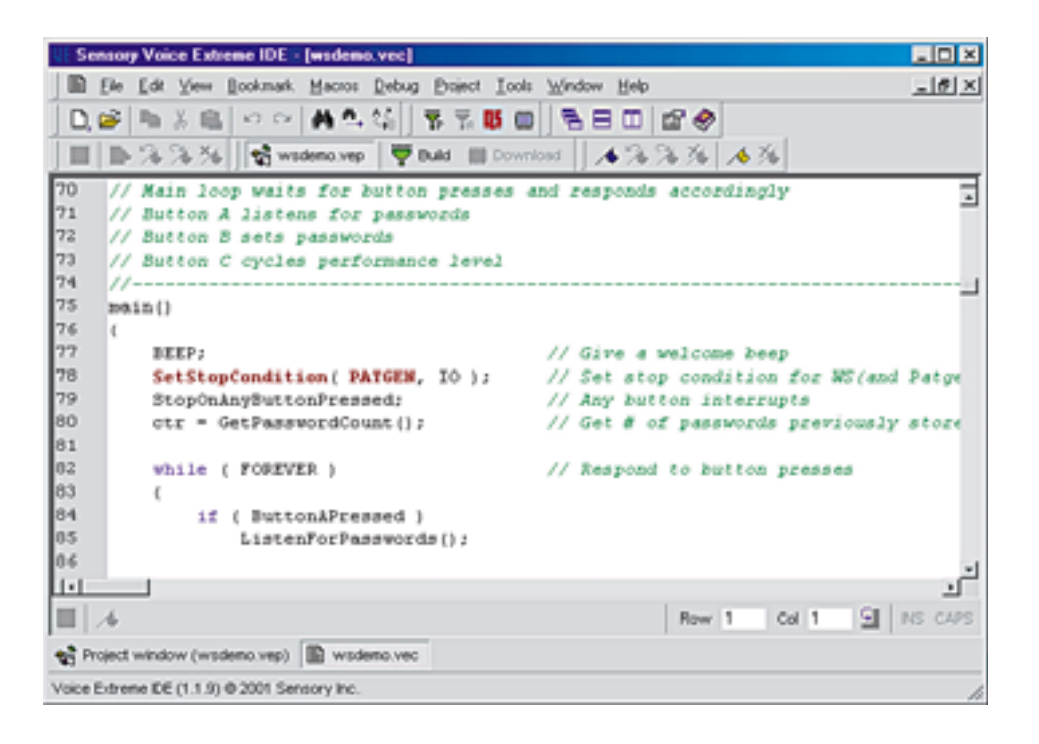

## différentes fonctions.

Dans le cadre de la description du logiciel VoiceDirect [1] nous faisions déjà la différence entre la technologie de reconnaissance vocale indépendante ou dépendante (monolocuteur) de la personne qui parle. Dans le premier cas, le système réagit à un signal donné, dans le second, il réagit à un signal donné produit par une personne donnée. Le tout est uniquement une conséquence de la précision avec laquelle Voice Extreme™ échantillonne le signal. Plus la précision est élevée, plus le résultat sera fonction de l'interlocuteur. Le programme permet de définir la précision de la reconnaissance vocale sur plusieurs niveaux. En plus des routines de reconnaissance vocale le logiciel comporte également des routines génératrices de sons qui permettent la génération de musique synthétique et la reproduction de fragments de bruits.

## **La mise en pratique**

Nous avons essayé jusqu'à plus soif les différents programmes d'exemple dans notre laboratoire. Bien que le microphone monté sur la carte ait l'air relativement simple, la reconnaissance vocale n'en fonctionna pas moins étonnamment bien.

La suite des opérations est simple :

1. Écrire, éditer et créer son pro-

Les exemples illustrent clairement ce que permettent les différentes techniques de reconnaissance vocale. Après avoir testé les

gramme en s'aidant du programme IDE

2. Télécharger le programme vers le module Voice Extreme™ par le biais de la liaison

3. Exécuter le programme directement depuis

Le fabricant garantit des résultats de reconnaissance vocale encore meilleurs en cas d'utilisation d'un microphone externe de qualité.

Voice Extreme™,

RS-232,

le module. Et voilà.

différents exemples et étudié les petits codes source correspondants, on devrait être en mesure de créer son propre programme.

Outre la reconnaissance vocale, les exemples de génération de musique et de compression des fragments de sons enregistrés sont eux aussi fort intéressants. Les bibliothèques fournies permettent également de s'essayer à ces fonctions.

Ce kit ne manquera pas d'intéresser tous ceux d'entre nos lecteurs qui voudraient s'essayer à la reconnaissance vocale et le cas échéant l'intégrer à une de leurs applications. Tout ce dont on aura besoin pour découvrir ce nouveau domaine est un PC tournant sous Windows (95 et mieux) disposant de 16 Moctets de RAM et de 15 Moctets de place sur le disque dur ainsi que d'un port RS-232 libre, un zeste d'expérience de la programmation en C et de l'ordre de 150 euros (HTVA).

(010086)

<sup>[1]</sup> VoiceDirect, Elektor n° 262, avril 2000, page 32 et suivantes

# **Pixels abîmés**

Inspection et réparation (éventuelle) Harry Baggen

La popularité des moniteurs TFT et des appareils photo numériques ne cesse de croître, leur prix devenant de plus en plus abordable. Malheureux, l'utilisateur de ce type d'équipements se trouve souvent confronté à des pixels qui ne fonctionnent pas correctement. Comment faire pour détecter la présence de tels pixels et que peut-on éventuellement y faire ?

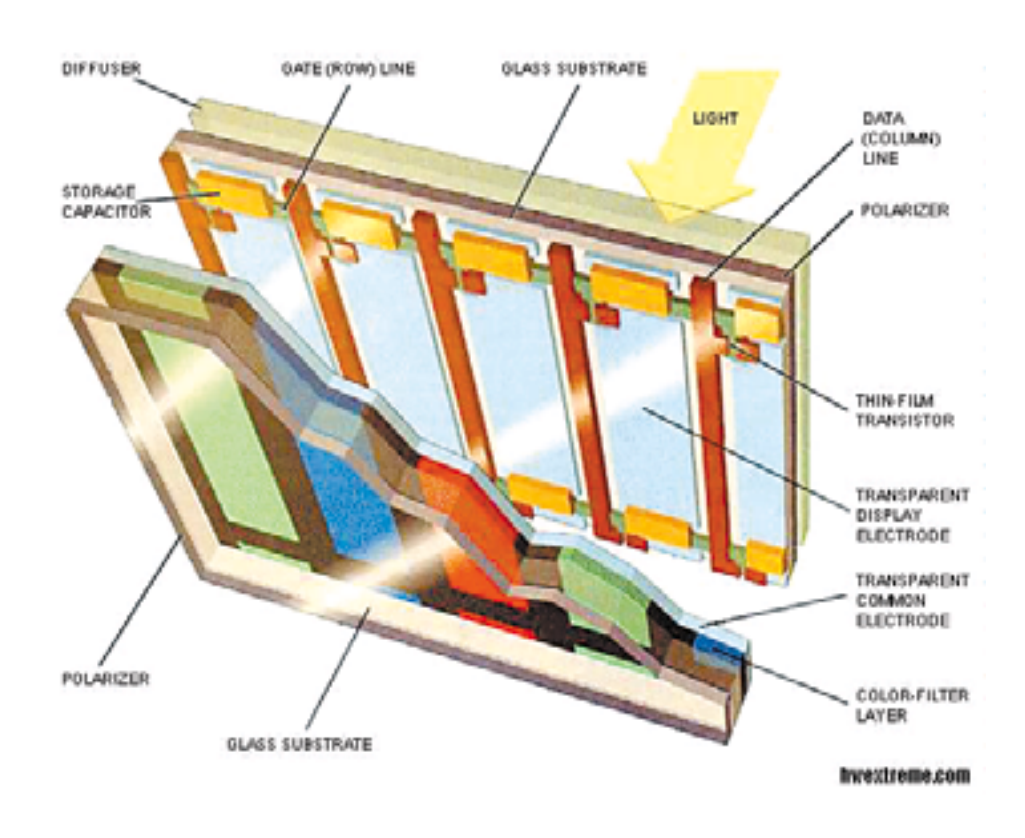

ce qui concerne le plan de commutation voire l'une des connexions, il y a de gros risques que le point en question ne s'allume jamais ou encore qu'il soit en permanence en fonction. Pour l'utilisateur cela se traduit sur l'écran par l'affichage d'un minuscule point ayant toujours la même couleur : blanc, noir, l'une des 3 couleurs primaires, voire une combinaison de 2 d'entre elles. Le fabricant ou l'importateur ne sera disposé, dans la plupart des cas, à remplacer un écran TFT comportant quelques pixels « morts » que s'il y en a un certain nombre (7 par exemple).

Si le fonctionnement d'un écran TFT vous intéresse vous pourrez faire un saut sur le site **Hardware Extreme** [1] ou celui baptisé **Tom's Hardware Guide** [2].

Un fabricant, **NEC/Mitsubitshi**, propose, sur son site américain [3], une description bien faite du problème des pixels « morts ».

On pourra, dans le cas d'un écran TFT, éviter de se brûler les doigts en demandant de tester l'écran avant d'acheter l'appareil sachant qu'il n'existe pas de remède aux pixels « grillés ». Il suffira de disposer d'un programme de test de moniteur standard capable de visualiser les écrans uniformes de couleur bleue, rouge et verte. Il existe aussi un petit programme écrit spécialement à cette intention, programme qui visualise les 3 couleurs primaires. On

*Dead pixels*, *hot pixels*, pixels « morts », pixels « grillés » : voici 2 des dénominations de pixels d'écrans ou de CCD (*Charge Coupled Device* = circuit à couplage de charge) qui posent l'un ou l'autre problème. Les utilisateurs d'écrans TFT et d'appareils photographiques numériques s'en plaignent de plus en plus. Loin de nous de penser que le contrôle de la qualité de production au niveau du fabricant est devenu moins bonne et laisse à désirer. Nous nous trouvons tout simplement confrontés au fait que nous voulons des résolutions de plus en plus grandes pour nos écrans et nos caméras. Dans le cas d'un moniteur TFT 15" ayant une résolution de 1 024 x 768, ce sont pas moins de 2 359 296 transistors que l'on trouve sur la surface de verre répartis sur les 3 niveaux de couleur (rouge, vert et bleu). Si, au niveau de l'un de ces transistors, il existe un problème en

# **ÉLECTRONIQUE**EN LIGNE

## **Adresses Internet:**

- [1] Hardware Extreme: *www.hwextreme.com/reviews/ monitor/lcd/tech/print.shtml*
- [2] Tom's Hardware Guide: *www4.tomshardware.com/display/ 99q2/990624/tft1-05.html*
- [3] NEC/Mitsubishi: *http://support.necmitsubishi.com/n ec/common/library/ lcd\_dead\_pixel.htm*
- [4] Notebook Buyer's HomePage: *www.edgeworld.com/notebook/old/ dead.htm*
- [5] FotoKing: *www.fotoking.de/ body\_hot\_pixel\_stuck\_pixel.html*
- [5] Mediachance: *www.mediachance.com/digicam/ hotpixels.htm*

pourra le télécharger sur le site **Notebook Buyer's HomePage** [4]. Dans le cas des appareils photographiques numériques les pixels défectueux se traduisent par un effet similaire, mais l'origine du problème est

quelque peu différente. En tout état de cause le résultat est très semblable au problème observé sur un écran TFT : on voit apparaître, à certains endroits de la photo apparaissent des points gardant toujours la même couleur (ou de couleur blanche). On parle de *hot pixel* (pixel chaud) vu que les points défectueux sont pratiquement toujours de couleur plus claire que leur environnement direct.

Le site (allemand) de **FotoKing** [5] propose une bonne description de ce phénomène.

Le fabricant d'un appareil photographique numérique a, dans la plupart des cas, la possibilité d'éliminer, logiciellement, des pixels défectueux de sorte qu'ils ne soient plus visibles. Il vous faudra dans ce cas-là renvoyer l'appareil photo à l'importateur.

**Mediachance** [6] propose un moyen pratique et gratuit d'éliminer les pixels défectueux. « *HotPixels Eliminator* » est un programme qui, après qu'on ait indiqué les coordonnées des pixels défectueux, « répare » automatiquement ces derniers pour les photos prises après exécution de ce programme.

(015094)

## **NCP 1200**

#### **Contrôleur MLI (PWM) pour alimentations à découpage**

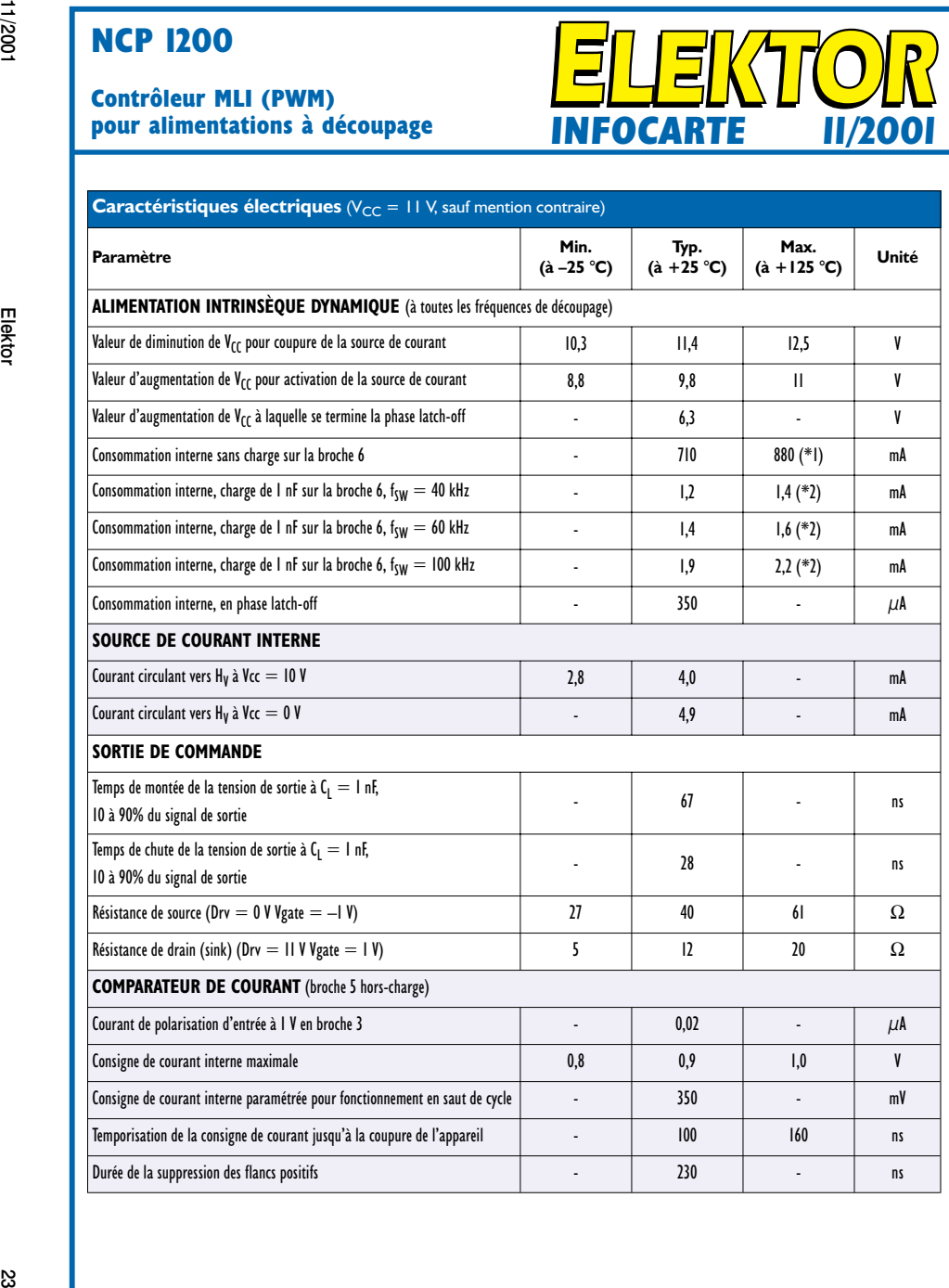

**INFOCARTE 11/2001**

## **NCP 1200**

## **Contrôleur MLI (PWM) pour alimentations à découpage INFOCARTE 11/2001**

### **Fabricant :**

ON Semiconductor *http://www.onsemi.com*

## **Caractéristiques techniques :**

- Ne requiert pas d'enroulement auxiliaire
- Protection interne contre un court-circuit de la sortie
- Consommation de courant extrêmement faible en mode de veille (stand-by)
- Mode courant avec possibilité de saut de cycle
- Courant de crête 100 mA (sink/source)
- Fréquence de découpage fixe de 40, 60 ou 100 kHz
- Connexion directe par opto-coupleur
- Instabilité de fréquence (jitter) pour réduction des émissions électro-magnétiques (EMM)
- Modèle SPICE pour analyse des transitoires et CA disponible
- Protection thermique interne

#### **Description :**

Le NCP1200 proposé en boîtier nSO-8 ou DIP-8 permet de réaliser des alimentations à découpage extrêmement compactes. Grâce à l'utilisation d'un nouveau concept, le NCP1200 peut être dans des alimentations à découpage de veille et des chargeurs d'accus sans connexion à la tension du secteur. La protection intégrée contre une mise en court-circuit de la sortie et le schéma du feedback simple permettent l'utilisation de ce composant dans les adaptateurs secteur à découpage d'un prix

abordable.

Le contrôleur intégré dans le NCP1200, dont il existe 3 versions différentes qui se distinguent par leur fréquence de découpage, attaque un transistor de commutation à consommation de courant intrinsèque faible (IGBT ou FETMOS). Grâce au pilotage en courant, le NCP1200 facilite la conception de convertisseurs « offline » caractérisés par un bruit très faible et une commande « impulsion pour impulsion »

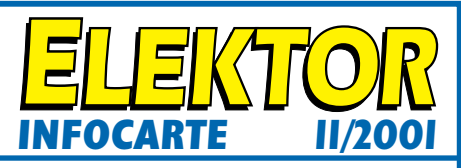

inhérente.

Lorsque la demande en courant de sortie tombe endeçà d'une valeur donnée, le circuit intégré passe automatiquement en mode « saut de cycle » (cycle skip) qui se traduit par un excellent rendement dans le cas de charges faibles. Ce basculement se faisant à un courant de crête faible, il n'entraîne pas de génération de bruit. Le NCP1200 s'alimente de la ligne d'alimentation continue ce qui permet de se passer d'un enroulement auxiliaire au niveau du transformateur secteur. Cette caractéristique garantit un fonctionnement fiable à des tensions de sortie faible ou en cas de court-circuit.

#### **Applications typiques :**

- Convertisseur CA/CC
- Chargeur d'accumulateurs
- Alimentations de secours

#### **Brochage et boîtiers :**

NCP1200Pxx DIP-8 plastique NCP1200DxxR2 SO-8

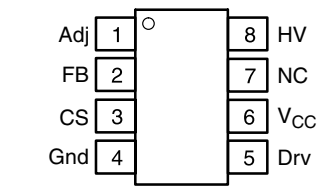

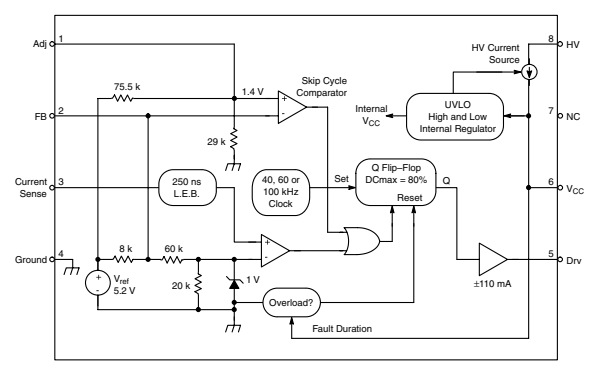

## **NCP 1200**

# **Contrôleur MLI (PWM)**

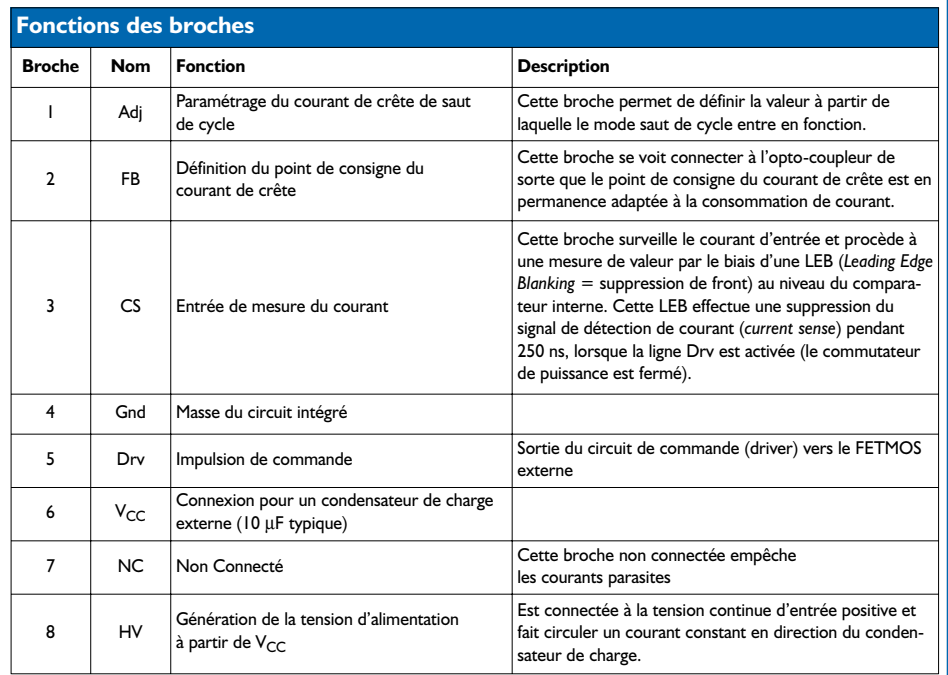

## **NCP 1200**

## **Contrôleur MLI (PWM) pour alimentations à découpage pour alimentations à découpage INFOCARTE 11/2001 INFOCARTE 11/2001**

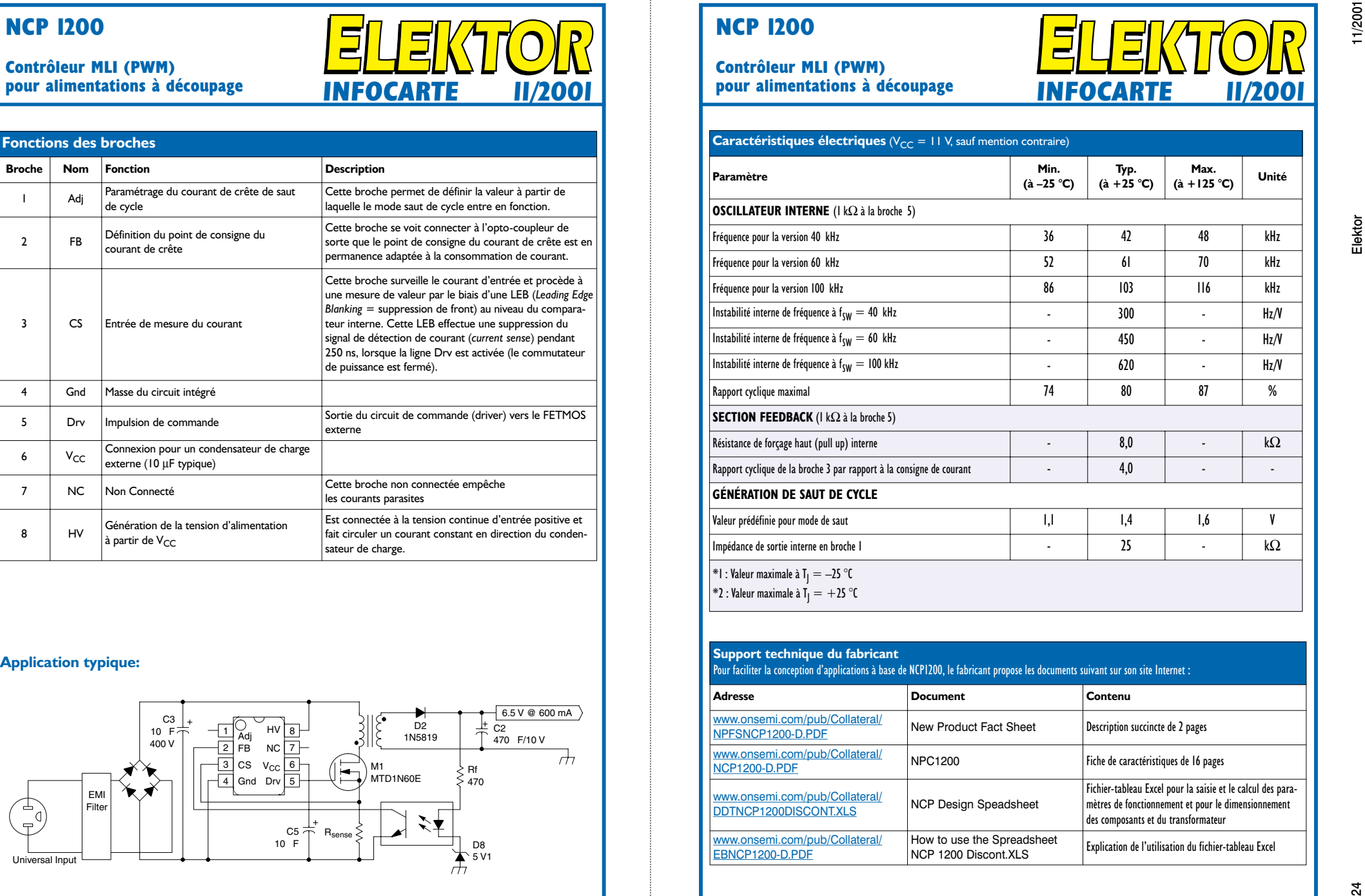

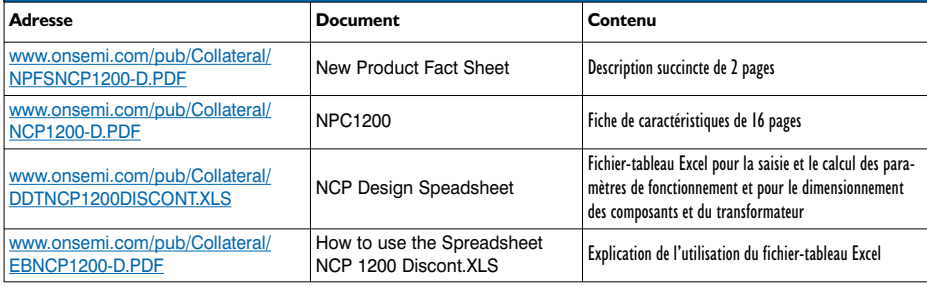

# **Vide-accumulateur capacimètre**

Par échantillonnage, portée de 9 999 mAh I<sup>re</sup> partie : conception et pilotage

Bob Stuurman

Un appareil pour mesurer la capacité de cellules séparées autant que de batteries dont la fém peut aller jusqu'à 35 V. Seule condition : leur tension individuelle en fin de décharge doit se situer entre 0,5 et 2,4 V. Au cours du processus, on enregistre la tension instantanée minute par minute et l'on peut alors, après coup, retracer la courbe de décharge.

Vous l'avez déjà remarqué sur la photo, rien de compliqué dans notre vide-accumulateur. La saisie des données se fait par un petit clavier à 12 touches, tandis que les informations apparaissent sur un écran LCD de 16 caractères. On branche l'accumulateur aux deux bornes de l'instrument, une rouge et une noire. On trouve encore deux interrupteurs à glissière, l'un d'eux servant à la mise en ou hors service, un gros radiateur, à l'arrière, dont le transistor de décharge est solidaire,

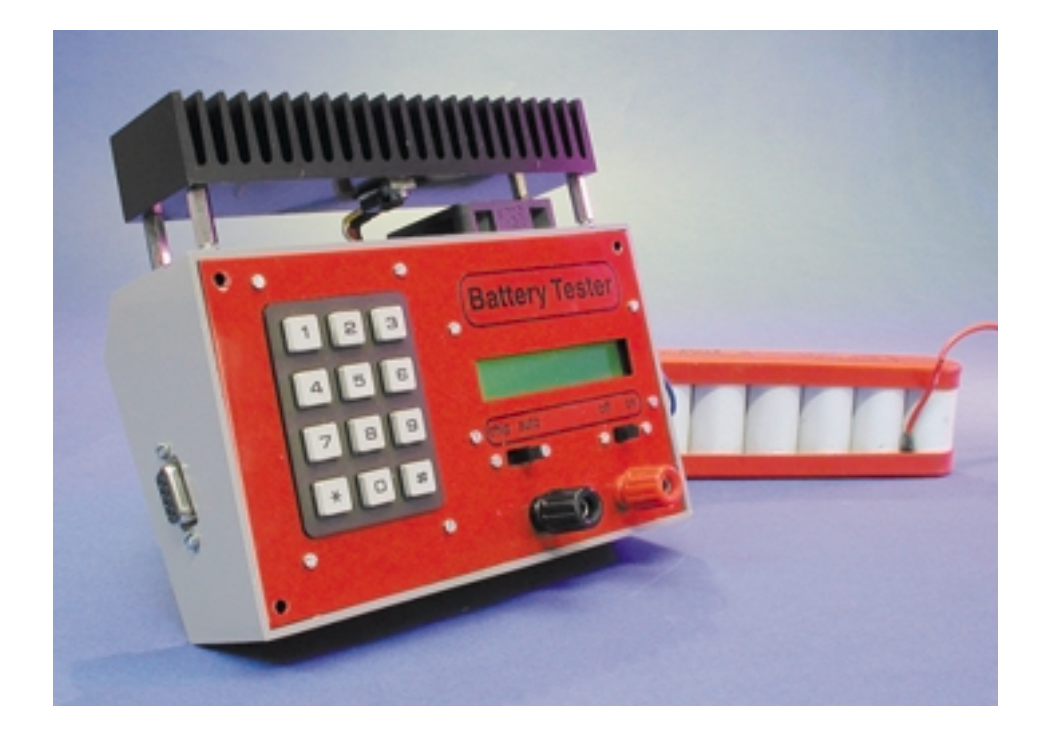

et puis huit grands trous à l'avant du boîtier. C'est que pendant le fonctionnement, un ventilateur souffle sur le radiateur pour le refroidir, question de doubler la dissipation de puissance possible.

Le vide-accumulateur peut fort bien travailler seul, mais dans certaines tâches, il aura absolument besoin du concours d'un PC. Publitronic Service propose d'ailleurs une disquette porteuse du logiciel à cet effet.

## **Mode d'emploi**

Dès la mise sous tension, l'appareil affiche le message « NiCad Discharger » sur l'écran LCD. Une pression sur la touche «  $\#$  » et nous voilà dans le premier menu, une autre nous enverra dans le deuxième et ainsi de suite. Il y a en tout six menus de sélection. La touche «  $#$  » confirme nos choix, à la manière de « Entrée » sur un PC. Après avoir tapé le nombre voulu de fois « ✳ » pour atteindre le menu souhaité, on l'active par « # ». S'il s'agit bien d'un menu dans lequel on peut introduire des données, maintenir enfoncée la touche « # » permet

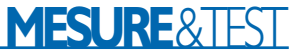

d'en afficher à l'écran les informations déjà présentes. Quand on relâche la dite touche, ce sont des points d'interrogation qui apparaissent, pour susciter la saisie de nouvelles données à l'aide du pavé numérique. Chaque introduction sera confirmée par une action sur « # ». En parallèle avec l'opération de saisie, à l'arrière plan, un temporisateur veille. En cas d'erreur ou si l'on voulait uniquement relire une valeur introduite, l'écran revient automatiquement au message « NiCad Discharger » au bout de quelques secondes.

## **Les menus**

Il y a six menus que nous allons parcourir pour mieux évaluer les possibilités (et les impossibilités) du déchargeur d'accumulateurs. Les menus « Set » pour l'introduction de données et de tâches se ressemblent énormément, les autres servent à la commutation.

1. **Set loadcurrent?** Garder la touche «  $#$  » enfoncée quelques instants permet de visualiser le courant de décharge réglé. Si l'on relâche la touche, c'est le message « Current: ???? mA » qui le remplace et l'on peut saisir un nouveau débit. Si la valeur précédente convient, on peut attendre ou appuyer sur « # » (pour confirmation), après quoi, « ! Not accepted ! » s'inscrit et l'on est renvoyé au menu. Le plus petit courant est de 100 mA, le plus fort de 2 500 mA. Le réglage se fait par pas de 10 mA. Toute valeur inférieure à 5 est arrondie vers le bas, vers le haut dans l'autre cas. 2. **Set nr of cells?** Nous permet de renseigner le nombre d'accumulateurs présents dans la batterie, avec un maximum de 20.

3. **Set volts/cell?** Cette sélection va fournir la tension finale de décharge, sous laquelle nous ne voulons pas descendre. Elle peut se situer entre 0,5 et 2,5 V. Pour des accumulateurs au CdNi ou NiMH, sous un débit inférieur à 0,5 C une tension de 1,1 V est à conseiller ; pour un débit plus grand, on optera plutôt pour 1 V, voire 0,9 V, question de tenir compte de la chute dans la résistance interne. Avec un support de piles à ressorts, la résistance de contact peut singulièrement nous donner du fil à retordre. La grande latitude de tension autorise également la décharge d'accumulateurs au plomb.

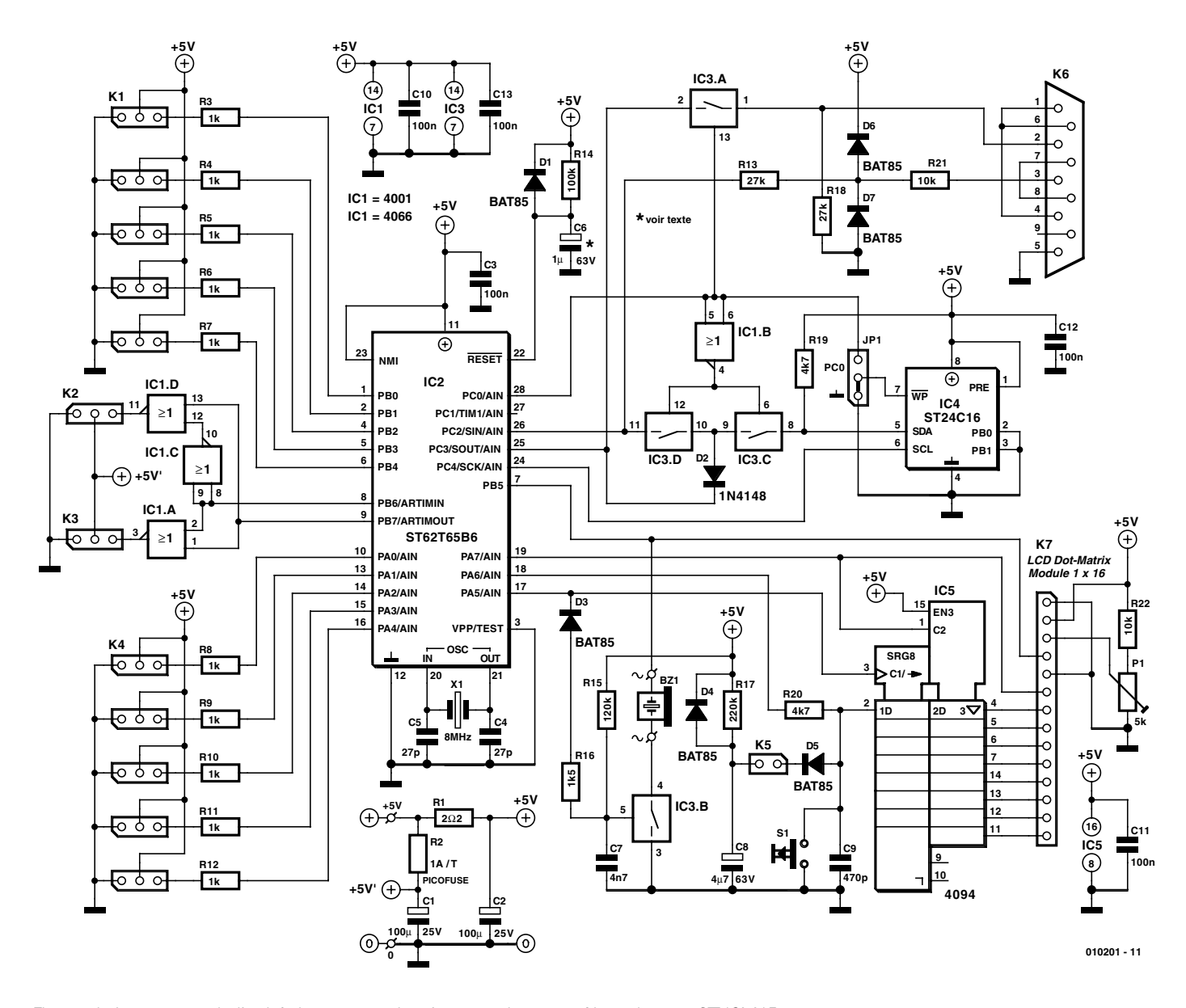

Figure 1. Le cerveau de l'unité de commande, c'est un microcontrôleur du type ST62X65.

## **MESURE&TEST**

## **Liste des composants**

**de la platine de commande**

## **Résistances :**

 $RI = 202$ R2 = picofuse 1 A (T), 446-944 (Farnell) par exemple R3 à R12 = 1 kΩ  $R13.R18 = 27 k\Omega$  $R14 = 100 k\Omega^*$  $R15 = 120 k\Omega$  $R16 = 1kΩ5$  $RI7 = 220 k\Omega$  $R19, R20 = 4k\Omega$  $R21, R22 = 10$  kΩ P1 = ajustable 5 k $\Omega$ 

#### **Condensateurs :**

 $CI$ , $C2 = 100 \mu$ F/25 V radial C3, C10 à C13 = 100 nF céramique  $C4$ , $C5 = 27$  pF  $C6 = 1 \mu F/63$  V radial\*  $C7 = 4nF7$  au pas de 5 mm  $C8 = 4\mu$ F7/63 V radial  $C9 = 470 pF$ 

## **Semi-conducteurs :**

 $DI*DA$  à D7 = BAT85  $D2 = 1N4148$  $|CI| = 4001$ IC2 = ST62T65 (programmé **EPS010201- 41**) (STMicroelectronics)  $IC3 = 4066$ IC4 = ST24C16 (STMicroelectronics)  $IC5 = 4094$ 

## **Divers :**

- K1 à K4 = 12 x embase mâle à 1 rangée de 3 contacts
- K5 = embase mâle à 1 rangée de 2 contacts K6 = embase Sub-D à 9 voies encartable
- femelle en équerre
- K7 = embase mâle à 1 rangée de 14 contacts
- JP1 = embase mâle à 1 rangée de 3 contacts + cavalier
- S1 = bouton-poussoir D6 (ITT/Shadow)  $X1 =$  quartz 8 MHz
- Bz1 = buzzer piézo alternatif
- Module d'affichage LCD à 1 ligne de
- 16 caractères 80 x 36 x 10 mm tel que, par exemple, 142-542 (Farnell)
- embase femelle à 1 rangée de 14 contacts pour l'affichage LCD
- *\*) sont à supprimer en cas d'utilisation d'un ST62T65 de type C*

4. **Start discharge?** Après confirmation par la touche « # », le système vérifie si la tension de la batterie est supérieure à la valeur finale introduite (le nombre de cellules que multiplie la tension par cellule). Si oui, le processus de décharge démarre. D'abord, il efface la

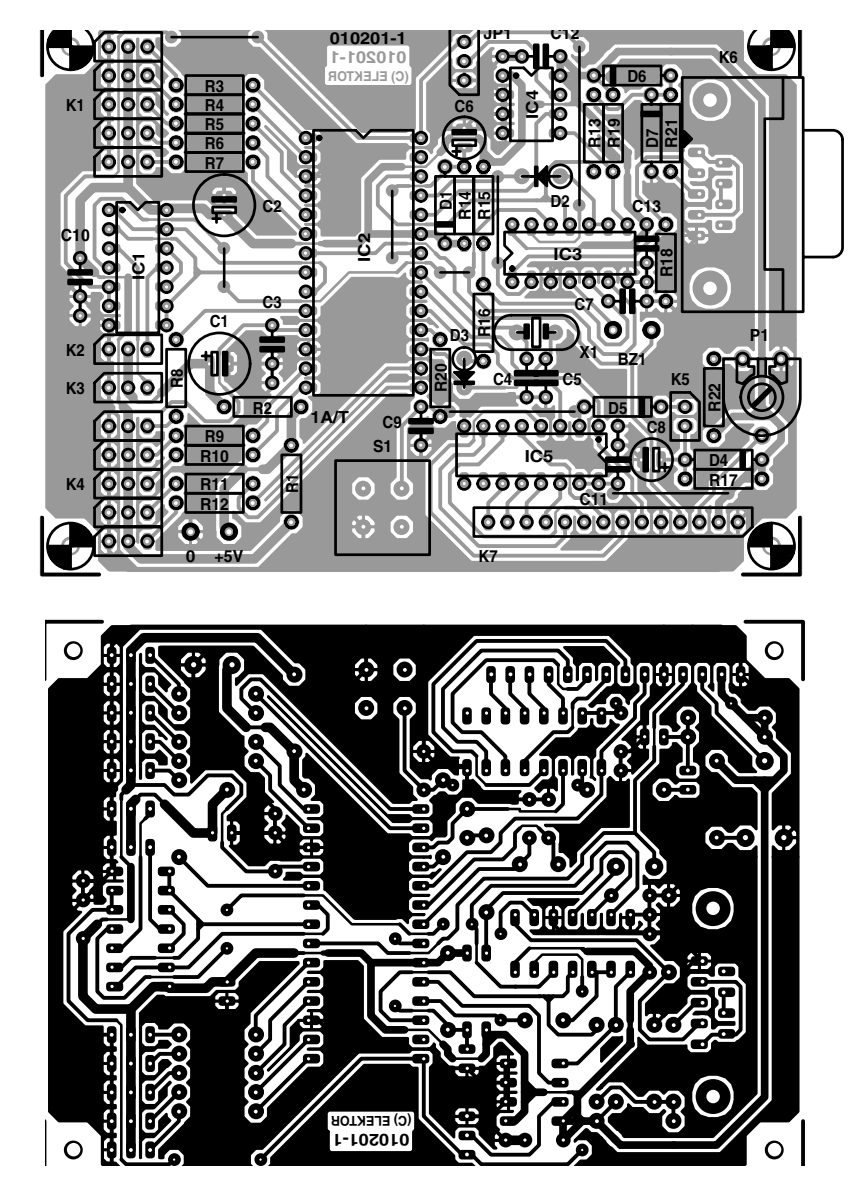

Figure 2. Côté cuivre et côté composants de la platine pour l'unité de commande.

mémoire d'échantillonnage (*Clearing memory!*), puis il fait monter le courant jusqu'à la valeur demandée (*Setting Current!*). Après quoi, il allume le ventilateur et met l'horloge à zéro. Pendant la décharge, le temps et la valeur de capacité atteinte vont alterner sur l'écran. À tout moment, les possibilités de sélection restent actives, en ce sens que l'on peut voir les valeurs réglées, mais pas les modifier. La décharge se poursuivra jusqu'à la tension finale, à moins que...

5. **Stop discharge?** Et la décharge s'arrête prématurément.

6. **See last result?** Lorsque la fin de la décharge est atteinte, l'écran LCD fournit en alternance le temps de l'opération et la mesure de la capacité, le système avertit également par signal sonore. À partir de ce moment, toute action au clavier fera disparaître ces informations, mais cette sélection-ci dans le menu permet de retrouver le résultat.

## **La tactique adoptée**

Nous avons préféré une méthode à deux étages. Pour commencer, nous avons construit une petite unité de commande, que nous avons appelée « Chip » et qui contient tous les organes principaux, tant matériels que logiciels. Le cerveau, pour sa part, sera doté d'un microcontrôleur programmé. Il ne sera porteur d'aucun logiciel de commande du videaccumulateur, mais d'un interpréteur

## **MESURE**&TEST

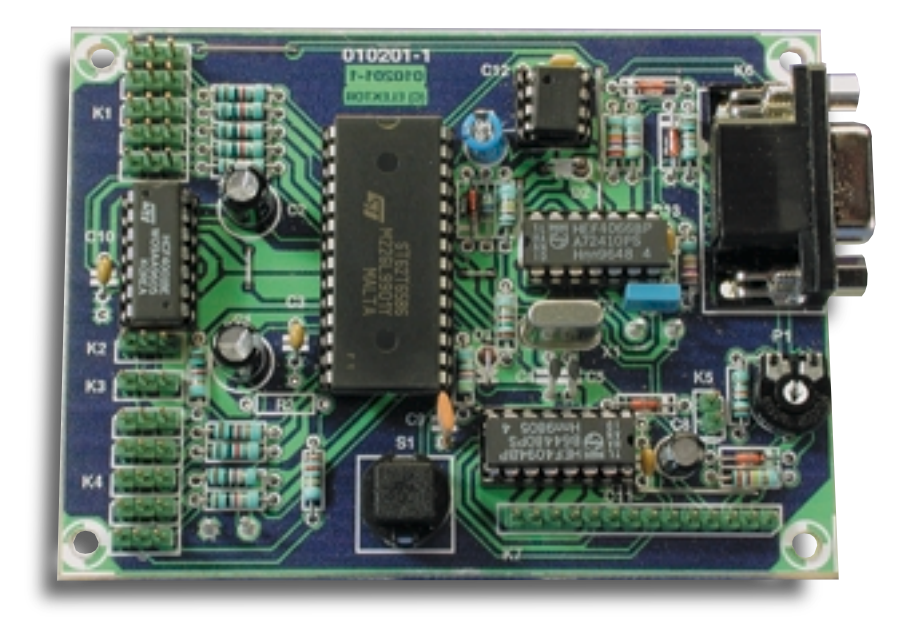

Figure 3. Une photo de la platine de commande prête à l'emploi.

capable de lire et d'exécuter des programmes en langage évolué, lesquels seront en EEPROM et pourront y être chargés directement par un PC. La programmation du vide-accumulateur se rédige en langage « Chip », avant de passer par un assembleur  $\mu$  Chip  $\mu$ .

## **Unité de commande**

La **figure 1** représente le schéma de l'unité de commande « Chip ». Au beau milieu, le microcontrôleur ST62T65 de ST-Microélectronics (IC2). Il inclut quantité de composants annexes, un temporisateur, une horloge de redémarrage automatique, un convertisseur analogique-numérique et une interface sérielle, **SPI** en bref. Le temporisateur ordinaire sert d'horloge en temps réel et donne seconde, minute, heure, jour de semaine et semaine de l'année.

Les autres temporisateurs logiciels se basent sur lui. L'horloge de redémarrage automatique peut par exemple commander séparément deux servocommandes, mais il est possible de la reprogrammer pour surveiller une tension. Le réglage de précision du chronomètre a lieu grâce à un octet issu du logiciel, sur lequel l'utilisateur garde le contrôle. Cette valeur est réintroduite à chaque minute.

#### **Entrées et sorties**

Le connecteur K1 met à disposition cinq sorties numériques (Out 0 à Out 4), équipées de résistance série pour la protection du microcontrôleur, lequel commande leur niveau et peut le vérifier. Les sorties K2 et K3 attaquent des servocommandes ordinaires, mais peuvent aussi délivrer une tension. Sur le connecteur K4, on dispose de cinq entrées (input 0 à input 4) capables de suivre des grandeurs analogiques ou numériques. La liaison avec le PC, c'est l'affaire de K6, un connecteur Sub-D. Le signal d'entrée est limité par R21, D6 et D7 et transmis par R13 à l'entrée de la SPI  $(S_{in})$ . Le signal de sortie sériel  $(S_{out})$ traverse un interrupteur analogique, IC3a, avant d'atteindre la broche de sortie du connecteur. Si l'interrupteur analogique est ouvert, la sortie est maintenue au niveau bas par R18. L'amplitude des signaux de la liaison sérielle n'est pas conforme à la norme RS232, mais pour autant que la ligne ne soit pas trop longue, l'interface fonctionne correctement. Pour une communication sérielle, il faut que PC0 soit haut et que IC1a soit fermé, IC3c et IC3d ouverts. En passant PC0 au niveau bas, on relie l'EEPROM (IC4) à la SPI et WC permet d'écrire. À présent, les routines du protocole I?C peuvent atteindre l'EEPROM, en lecture comme en écriture. La SPI travaille ici à une fréquence d'horloge de 308 kHz.

#### **L'écran LCD**

Le connecteur K7 accepte un écran LCD d'une ligne de 16 caractères. Pour le commander, il nous faut un bus de données en parallèle, ce dont se charge le convertisseur de série en parallèle IC5 et grâce à lui, seules trois sorties du microcontrôleur sont dévolues à cette tâche : PA5 génère l'horloge, PA6 fournit les données et PA7 leur validation. Le signal de validation pour IC5 est positif, si bien que PA7 peut en même temps servir de validation (négative) pour synchroniser l'introduction des données dans l'écran LCD. Normalement, PA6 sert d'entrée et le poussoir S1 y est branché. Une fois par seconde, le système d'exécution l'interroge et s'il est enfoncé, tout logiciel du Chip en cours d'exécution sera arrêté et le contrôle renvoyé au processeur de commandes. Ainsi, S1 n'est pas un bouton de mise à zéro, mais de pause et l'horloge en temps réel continue à tourner. La broche Reg/Sel du LCD sélectionne le mode caractère ou commande. Elle est dirigée par PB5, qui doit aussi attaquer le vibreur acoustique Bz1. Lors du premier flanc négatif de l'horloge –qui sert à valider les données dans le registre à décalage pour le LCD– l'interrupteur analogique IC3b s'ouvre et le vibreur est mis hors circuit (D3, R16 et C7). À la fin du transfert de données, C7 se recharge par R15 et IC3b se ferme. Le potentiomètre P1 sert au réglage de contraste de l'écran LCD.

#### **Quelques informations encore**

La mise à zéro lors de l'application de l'alimentation s'opère par D1, R14 et C6. Un moyen existe de faire démarrer automatiquement l'interpréteur du Chip, par insertion d'un cavalier sur K5. Avec C8 et D5, tout se passe comme si S1 était maintenu enfoncé quand le Chip est mis sous tension. R17 continue à charger C8 et le poussoir simulé n'a bientôt plus d'effet. On obtiendrait évidemment le même résultat, sans cavalier sur K5, en gardant soi-même le doigt sur S1 pendant le démarrage.

Signalons encore qu'il existe, à la place de ce type de contrôleur à désinence B, une nouvelle version qui peut être utilisée, le ST62X65C. Si nous utilisons son option LVD (*low voltage detection*), D1, R14 et C6 disparaissent. Vérifiez donc de quel type vous disposez.

#### **Construction**

La **figure 2** reproduit la platine (simple face imprimée) et l'implantation des composants de l'unité de commande. Cette platine est disponible de concert avec celle de des circuits pour assurer la décharge que nous examinerons plus en détail dans le deuxième article. Il s'agit de placer d'abord les huit ponts de

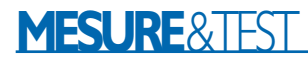

câblage, surtout celui qui doit passer sous le support de IC2. Nous commençons par installer les composants de faible hauteur, puis les plus hauts, comme les condensateurs électrolytiques C1 et C2 et nous n'insérons les circuits intégrés dans les supports que lorsque les soudures sont terminées et la platine soigneusement vérifiée.

Si vous utilisez une EEPROM d'un modèle différent du ST24C16, il y aura des modifications à effectuer sur la broche 7. Le fonctionnement du signal « WC » en est différent et l'écriture risque de se bloquer. Dans ce cas, on peut relier la broche 7 à la masse par le cavalier JP1. Raccorder l'écran LCD peut se faire à l'aide de câble en nappe ou d'une série de fils souples d'une longueur de 15 cm. Pour se brancher sur K7, on utilise une embase femelle à 14 broches pour platine. L'alimentation, qui doit se situer entre 4,5 V et 6 V, peut provenir, à titre provisoire, d'une pile plate de 4,5 V.

La **figure 3** vous propose une photo de notre platine de commande terminée. Elle vous fournira peut-être des repères pour votre propre construction et la vérification finale.

## **Le système d'exploitation**

L'unité de commande communique par port sériel avec le programme de terminal du PC. Les réglages requis sont 19 200, 7, n, 2. Sur la disquette qui accompagne ce projet (cf. liste des composants), vous trouverez le logiciel de terminal « *CHIPTERM.EXE* », ainsi que la version pour Windows « *VBTERM* », grâce auxquels vous pourrez aussi charger des programmes. Le fichier « *README.TXT* » contient une notice explicative.

En saisie, seules les minuscules sont admises. Après chaque commande, suivie de ses paramètres éventuels, il faut clore par « Entrée », sur quoi le processeur de commandes entre en action. La touche d'effacement arrière permet de corriger une faute et celle d'échappement d'effacer toute la ligne. Nous disposons de sept commandes et nous allons les passer en revue rapidement, du fait que leur signification est assez évidente. Aussitôt l'unité de commande sous tension et le logiciel de terminal lancé, une pression sur Entrée fait apparaître « command? » et à la ligne suivante l'invite « ? ». Répondre du tac au tac par « ? », suivi de Entrée, permet d'afficher la liste des commandes (cf. **figure 4**).

**prog** [adresse] : nous permet de lire et d'écrire dans l'EEPROM externe. Seules les adresses paires sont indiquées, suivies des octets qu'elles repèrent, avant de passer à l'adresse suivante. Chaque instruction du Chip comporte deux octets. L'adresse la plus basse est  $000<sub>HEX</sub>$  et la plus haute  $7FF<sub>HEX</sub>$ . On peut voyager dans le domaine de mémoire au moyen des touches « + » et « – ». Dès que nous avons saisi deux octets, la ligne disparaît et l'adresse est incrémentée. La touche d'échappement nous permet de retourner au processeur de commandes.

**chip** : voici comment lancer un programme écrit en langage Chip à partir de l'adresse  $000<sub>HEX</sub>$ . Dans ce cas, le processeur de commandes ne travaille plus. On peut aussi démarrer un programme Chip en maintenant S1 enfoncé pendant la mise sous tension ou encore par un cavalier placé sur K5. Pour arrêter le programme, nous appuyons sur S1 ou nous envoyons une instruction de pause, mais une erreur dans le programme l'interrompt également.

**time** : dès que cette sélection est validée, une horloge en marche s'affiche à l'écran. La touche Entrée nous conduit d'abord dans le champ de semaine, pour un réglage. Il s'agit d'une horloge à 24 heures. Appuyer deux fois sur Entrée laisse le temps inchangé.

**page**, **mem** et **put** : ou comment lire et modifier le contenu des registres dans le microcontrôleur. Mais d'abord, il nous faut parler de l'organisation du domaine d'adresse  $00<sub>HEX</sub>$  $\hat{a}$  3F<sub>HEX</sub>. Outre la RAM normale, le microcontrôleur dispose de deux pages en EEPROM et d'une page supplémentaire en RAM. Avec la commande *page*, nous pouvons projeter une de ces trois pages dans le domaine  $00_{\text{HEX}}$  à  $3F_{\text{HEX}}$ . Dans la page 0 de l'EEPROM, mettons un petit texte d'introduction et à l'adresse  $10_{\text{HEX}}$  l'octet de réglage d'avance ou de retard de l'horloge. Nous choisissons d'abord, avec « mem 0 » l'adresse 00 du microcontrôleur, laquelle (située dans la page de RAM supplémentaire) et l'octet correspondant s'affichent à l'écran. En choisissant « page 0 », nous pointons vers la page 0 de l'EEPROM. Maintenant, la commande « put byte » permet d'écrire *byte* à l'adresse indiquée. Les touches « + » et « – » servent à incrémenter et décrémenter l'adresse. Et nous pouvons placer à présent le texte d'introduction dans l'EEPROM (du

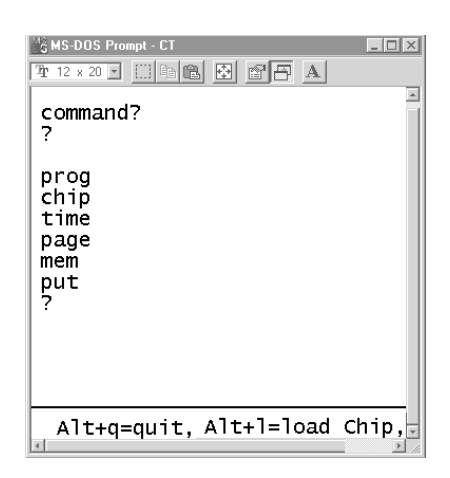

Figure 4. Le jeu de commandes tel qu'il apparaît à l'écran.

microcontrôleur) :

2A, 20, 48, 69, 2C, 20, 49, 27, 6D, 20, 43, 68, 69, 70, 20, 2A

Quand tous les octets se trouvent dans la page 0 de l'EEPROM, appuyons sur échappement pour retourner dans le processeur de commandes. Si vous disposez d'un tableau des caractères ASCII, vous aurez compris ce que ce texte veut dire. Pour le présenter sur l'écran LCD, il faut commencer par remettre à zéro l'unité de commande, éventuellement par un arrêt et une remise sous tension. À l'adresse 10 de la même page, nous allons écrire l'octet de réglage de l'horloge par une procédure identique. Supposons  $EA_{HEX}$  comme valeur, nous allons<br>introduire successivement : successivement « mem 10 », « page 0 », « put ea ». Augmenter cette valeur fera retarder l'horloge, la diminuer fera avancer l'horloge plus vite. Mais l'influence ne sera vraiment sensible qu'après vingt-quatre heures ou davantage. Il ne faut pas oublier, après chaque modification, de remettre à zéro l'unité de commande, parce que l'octet n'est lu en EEPROM qu'au moment du démarrage, tout comme le texte d'introduction.

(010201-I)

*Dans la deuxième partie, nous parlerons du clavier et envisagerons la construction du vide-accumulateur et l'installation du logiciel.*

# **Adaptateur auto pour portables**

# Énergie tirée de la batterie de voiture

Projet : Rolf Badenhausen

Pour pouvoir être utilisés en mobile, les ordinateurs portables (notebook) requièrent un adaptateur capable de fournir en sortie jusqu'à 19 V dérivés de la tension de bord du véhicule. Malheureusement, il est exceptionnel que ce type d'adaptateur soit fourni en standard avec le portable. Raison suffisante pour nous pensions à la réalisation d'un convertisseur de tension de fabrication-maison.

Lors de la conception d'un convertisseur de tension continue (CC/CC, DC/DC outre-Manche) la sécurité de la reproductibilité prend un relief particulier. Nous avons, lors de la conception de l'adaptateur pour (ordinateur) portable, veillé à éviter l'utilisation de composants inductifs spéciaux (voire difficiles à réaliser soi-même), en particulier au niveau du transformateur/convertisseur à découpage. La liste des composants ne comporte en tout et pour tout qu'une seule et unique self de choc à noyau torique d'un type aisément disponible dans le commerce, self qui si elle se trouvait prise, sur le prototype, dans le câble de connexion vers l'ordinateur, a, sur la version définitive de ce projet, trouvé place dans le boîtier de l'adaptateur.

L'adaptateur présenté ici convient à tous les ordinateurs portables dès lors qu'ils sont alimentés (voire rechargés) par une tension de charge externe constante comprise entre 14 et 19 V. Il fournit un courant permanent de 2 A mais peut également fournir, brièvement, un courant de crête de l'ordre de 2,5 A. Le rendement varie entre 60 et 80%, en fonction de la tension de sortie et du courant requis. L'un des avantages majeurs de cet adaptateur est sa consommation au repos extrêmement faible puisqu'elle n'est que de 75 mA

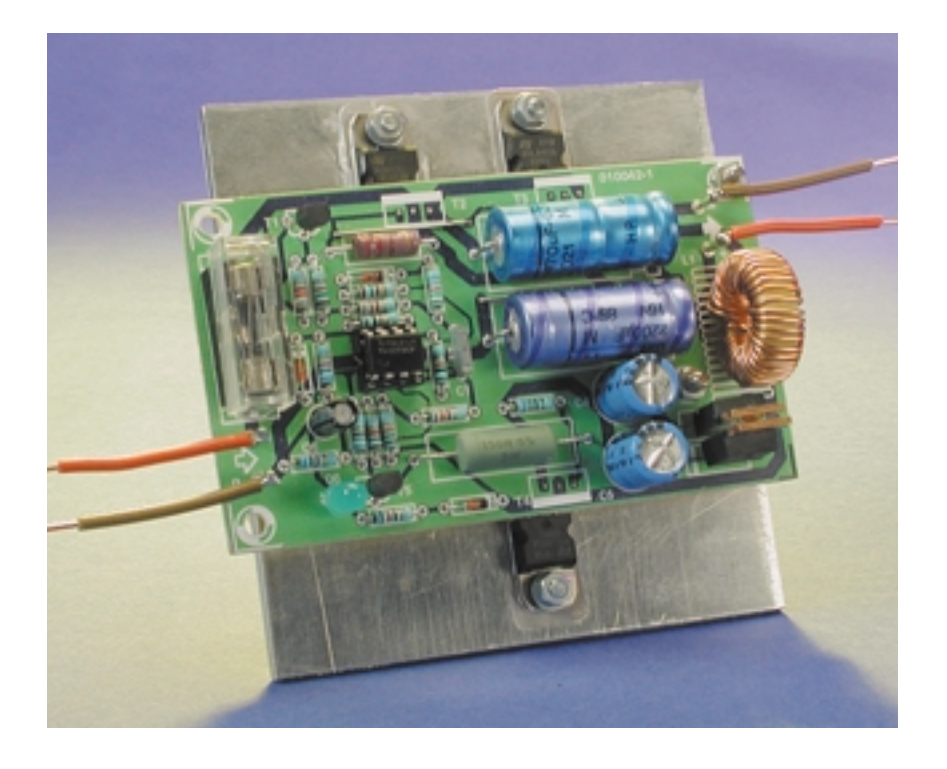

environ. Lorsque le portable a retrouvé sa pleine charge le convertisseur de tension ne « vide » pas la batterie de voiture en cours de nuit.

Le principe de fonctionnement de l'électronique représentée en **figure 1** est relativement simple. Elle génère, à partir de la tension de bord

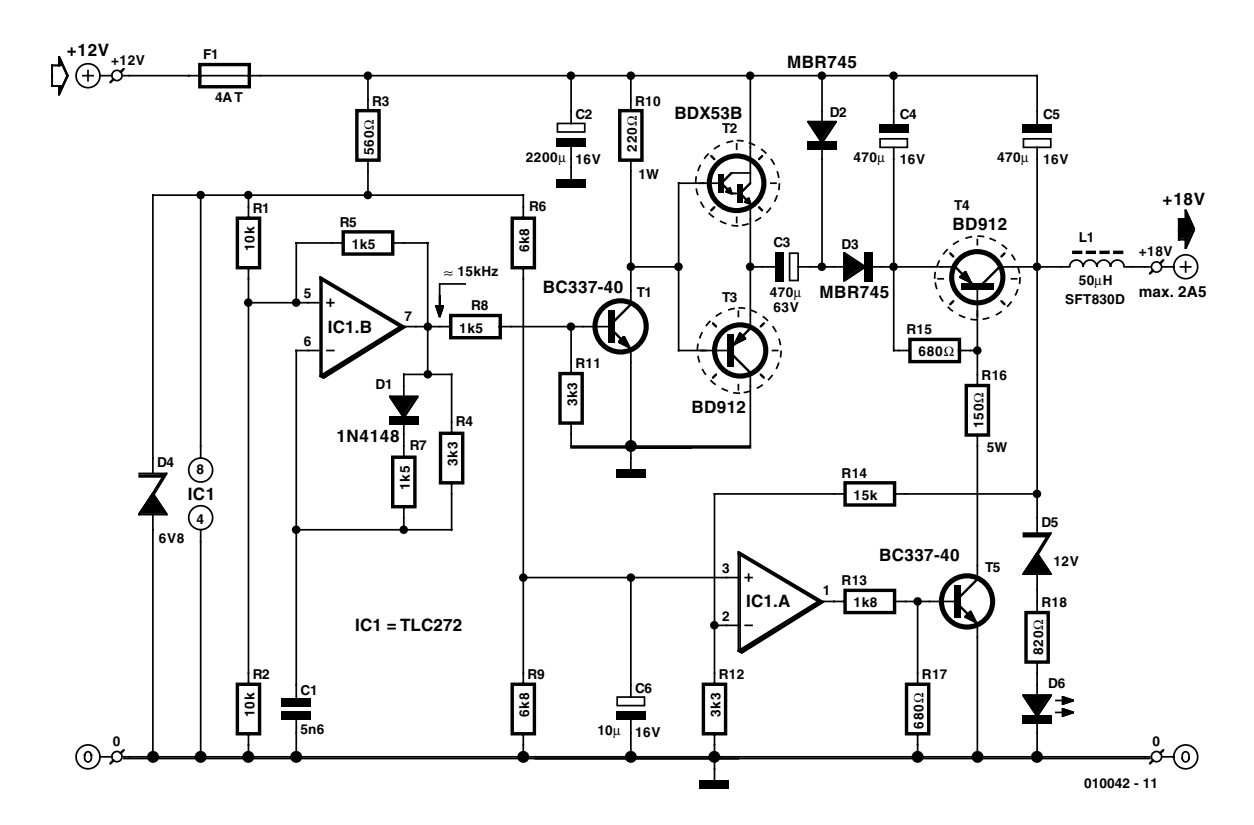

Figure 1. L'électronique de notre convertisseur de tension continue ne requiert pas d'inductance de type spécial.

de 12 V, une tension alternative et la redresse par rapport au potentiel positif de la tension d'entrée. Les potentiels de masse de la tension d'entrée et de la tension de sortie sont identiques à la masse du véhicule.

La première étape consiste, par le biais de IC1.B, à créer une tension alternative rectangulaire dont la fréquence est, avec le dimensionnement choisi pour R4 et C1, de l'ordre de 15 kHz. S1 et R7 définissent un rapport cyclique symétrique pour cette tension alternative qui, plus loin, subira un redressement. Il faudra partant choisir pour C1 un type de condensateur peu sensible aux variations de température. La thermo-sensibilité de la diode D1 a un effet sur le comportement de régulation de l'ensemble du circuit lorsqu'il est sous charge (et partant sur l'échauffement résultant).

La tension alternative sur les transistors de puissance T2 et T3 commence par subir une mise horspotentiel par le biais de C3 avant d'être redressée par la diode D3. |A l'image de la diode de pincement D2, cette diode de redressement devra également être du type Schottky. Le condensateur C3 doit être capable de fournir la totalité du courant de sortie. Ceci explique que le dit condensateur électrochimique doit être de haute qualité : il n'est pas question de récupérer un condensateur de son tiroir de « récup » ou d'utiliser un produit d'origine douteuse voire non identifiable ! La solution la plus recommandable est d'utiliser un condensateur électrochimique spécialement fabriqué pour les alimentations à découpage tel que les condensateurs « S+M » de la série B41010 de Siemens ou encore mieux, « LL » de la série B41588.

La tension de sortie disponible sur le collecteur de T4 subit une régulation à pertes faibles. L'amplificateur opérationnel IC1.A monté en amplificateur à gain unitaire détermine, de concert avec R4, le niveau de la tension de sortie (**figure 2**). Si cette résistance a une valeur de 15 kΩ, on atteint tout juste 19 V. Le graphique de la **figure 3** montre l'ondulation résiduelle dont « souffre » la tension de sortie.

Si l'on donne une valeur plus importante à C6, on obtient une montée en tension en douceur sachant que les diodes D2 et D3 transmettent immédiatement après la mise sous tension du montage, la tension de bord de 12 V au collecteur de T4. Il est possible de vérifier la temporisation de mise en fonction au niveau de la diode D6.

Le chronodiagramme de la **figure 4** illustre le comportement de l'adaptateur de tension lorsqu'il se trouve sous charge. Un rapide examen de cette courbe nous apprend qu'il faut éviter les tensions d'entrée faibles. En cas de consommation de courant élevée, la tension de sortie de consigne de 19 V ne peut être atteinte que si le véhicule « roule », sachant que la tension de batterie atteint 14,4 V lorsque le véhicule circule, à l'arrêt, cette tension n'est plus que de 13,2 V (si tant est que la batterie est chargée correctement).

## **Réalisation « aérée »**

Lors du test du montage à une charge se traduisant par un courant de 2 A, nous avons constaté que non seulement les 3 transistors de puissance mais aussi le condensateur C3 et les diodes Schottky s'échauffaient trop au bout de quelques minutes de fonctionnement. Il est partant impératif de prévoir un refroidissement correct de ces composants. Cela ne pose pas de gros problème dans le cas des transistors et des diodes Schottky du type MBR745 proposés en boîtier TO-220, qui se trouvent (contrairement à ce que pourrait donner à penser la photo de l'un de nos premiers prototypes représentée ici,) montés sur le bord de la platine et seront montés, isolés

## **Liste des composants**

#### **Résistances :**

 $R1.R2 = 10 k\Omega$  $R3 = 560$   $\Omega$ R4,R11,R12 = 3kΩ3  $RS.R7.R8 = IkΩ5$  $R6.R9 = 6kΩ8$  $R10 = 220 Ω/1 W$  $R13 = 1k$  $O8$  $R14 = 15 k\Omega$  $R15.R17 = 680.Q$ R16 = 150 Ω/5 W  $R18 = 820 \Omega$ 

#### **Condensateurs :**

 $CI = 5nF6$  $C2 = 2200 \mu F / 16$  V horizontal  $C3 = 470 \mu F/63$  V horizontal\*  $C4$ , $C5 = 470$   $\mu$ F/16 V vertical  $C6 = 10 \mu$ F/16 V

#### **Semi-conducteurs :**

 $DI = IN4148$  $D2.D3 = MBR745$ D4 = diode zener 6V8/0W4 D5 = diode zener 12V/0W4 D6 = LED à haut rendement IC1 = TLC272CP (Texas Instruments)  $TI, TS = BC337-40$  $T2 = RDX53B$  $T3.T4 = BD912$ 

## **Divers :**

 $FI = fusible 4$  retardé + porte-fusible encartable  $LI = 50 \mu H/3 A (SFT830D Conrad 534412)$ boîtier métallique blindé 119 x ⋅65 x 39 mm 2 radiateurs mini-ventilateur 12 V-(Conrad 532614)

l'un de l'autre, sur le boîtier métallique blindé. L'effet de radiateur du boîtier n'est en fait pas suffisant, de sorte qu'il faudrait, pour plus de sécurité, doter d'un radiateur sur toute la longueur du petit coffret utilisé. Il est relativement difficile de trouver un radiateur de dimensions adéquates, de sorte que la solution la plus pratique consiste à couper à la bonne longueur un bloc-radiateur. Cette approche est indubitablement plus simple que de devoir effectuer une découpe dans le boîtier mais requiert l'utilisation d'un coffret métallique nu (sans peinture).

Les choses se compliquent dans le cas du condensateur. Vu l'impossibilité dans laquelle on se trouve de la fixer sur un radiateur il va falloir trouver une autre solution. Il faudra ainsi doter la partie de la platine se trouvant sous le condensateur de petits orifices d'aération. De manière à faire circuler de l'air « frais » autour des composants sensibles à

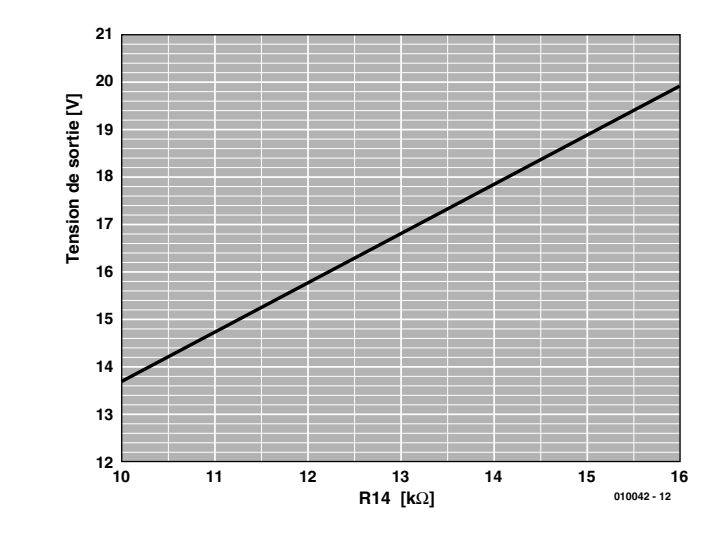

Figure 2. Le niveau de la tension de sortie est déterminé par la valeur de la résistance R14.

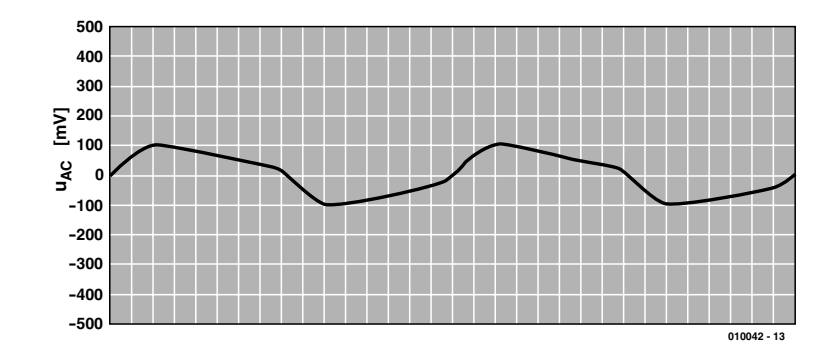

Figure 3. L'ondulation résiduelle de la tension de sortie est, avec  $\pm 100$  mV, très acceptable.

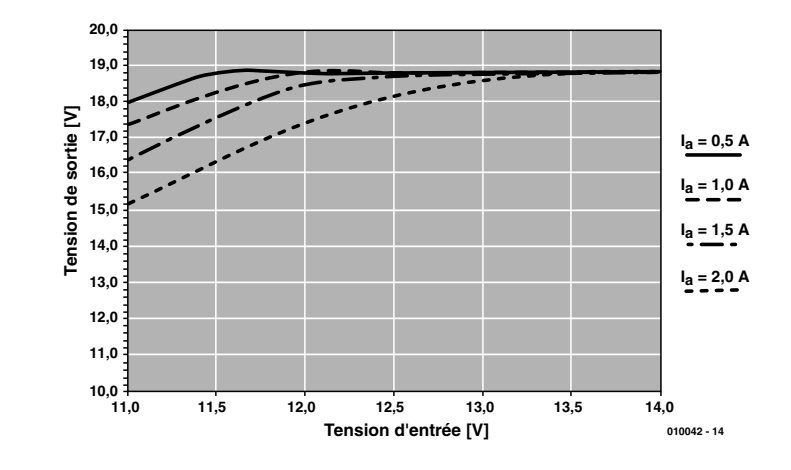

Figure 4. Tensions d'entrée et de sortie à différents courants de charge.

un échauffement excessif il faudra monter un mini-ventilateur dans le couvercle du boîtier. Bien que le boîtier proposé dans la liste des composants soit, avec ses 30 mm de hauteur, relativement plat, le mini-ventilateur 12 V mentionné dans la liste des composants (25 x 25 x 10 mm) se laisse monter sans trop de problèmes en surplomb de IC1. La fonction du mini-ventilateur étant d'évacuer l'air chaud du boîtier, il est par-

# **ALIM**ENTATION

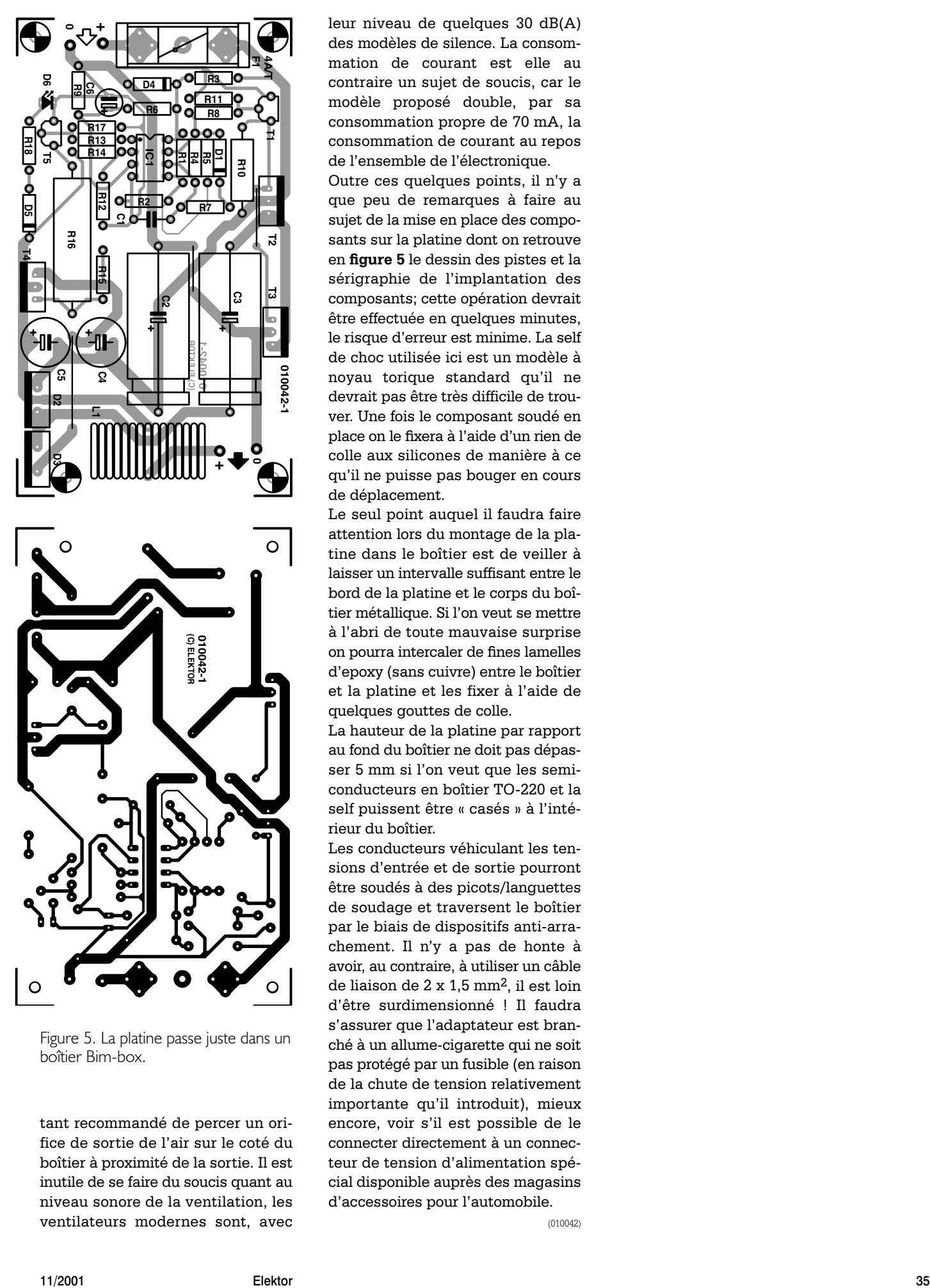

Figure 5. La platine passe juste dans un boîtier Bim-box.

tant recommandé de percer un orifice de sortie de l'air sur le coté du boîtier à proximité de la sortie. Il est inutile de se faire du soucis quant au niveau sonore de la ventilation, les ventilateurs modernes sont, avec

leur niveau de quelques 30 dB(A) des modèles de silence. La consommation de courant est elle au contraire un sujet de soucis, car le modèle proposé double, par sa consommation propre de 70 mA, la consommation de courant au repos de l'ensemble de l'électronique.

Outre ces quelques points, il n'y a que peu de remarques à faire au sujet de la mise en place des composants sur la platine dont on retrouve en **figure 5** le dessin des pistes et la sérigraphie de l'implantation des composants; cette opération devrait être effectuée en quelques minutes, le risque d'erreur est minime. La self de choc utilisée ici est un modèle à noyau torique standard qu'il ne devrait pas être très difficile de trouver. Une fois le composant soudé en place on le fixera à l'aide d'un rien de colle aux silicones de manière à ce qu'il ne puisse pas bouger en cours de déplacement.

Le seul point auquel il faudra faire attention lors du montage de la platine dans le boîtier est de veiller à laisser un intervalle suffisant entre le bord de la platine et le corps du boîtier métallique. Si l'on veut se mettre à l'abri de toute mauvaise surprise on pourra intercaler de fines lamelles d'epoxy (sans cuivre) entre le boîtier et la platine et les fixer à l'aide de quelques gouttes de colle.

La hauteur de la platine par rapport au fond du boîtier ne doit pas dépasser 5 mm si l'on veut que les semiconducteurs en boîtier TO-220 et la self puissent être « casés » à l'intérieur du boîtier.

Les conducteurs véhiculant les tensions d'entrée et de sortie pourront être soudés à des picots/languettes de soudage et traversent le boîtier par le biais de dispositifs anti-arrachement. Il n'y a pas de honte à avoir, au contraire, à utiliser un câble de liaison de 2 x 1,5 mm 2, il est loin d'être surdimensionné ! Il faudra s'assurer que l'adaptateur est branché à un allume-cigarette qui ne soit pas protégé par un fusible (en raison de la chute de tension relativement importante qu'il introduit), mieux encore, voir s'il est possible de le connecter directement à un connecteur de tension d'alimentation spécial disponible auprès des magasins d'accessoires pour l'automobile.

(010042)

# **COIN**DULECTEUR

Nous ne pouvons malheureusement pas répondre in extenso à toutes les lettres relevant des questions techniques. Dans cette rubrique nous répondons à des lettres pouvant présenter un intérêt général et concernant des montages âgés de moins de 2 ans. Vu le nombre de lettres qui nous arrivent mensuellement, nous regrettons de ne pas pouvoir répondre séparément à chacune d'entre elles et sommes dans l'impossibilité de donner suite à des souhaits individualisés d'adaptation de montages publiés ou de réalisation de montages à publier ni même de répondre à des demandes d'information additionnelle concernant un montage décrit dans Elektor.

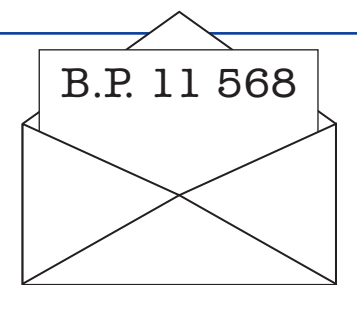

#### **Terminal SIMCAD**

#### Bonjour

Comme beaucoup de vos lecteurs je suis un utilisateur inconditionnel de la fameuse carte de développement SIMCAD pour  $\mu$ C 8051. Mais comme je n'aime plus vraiment travailler sous DOS je vient de créer un petit logiciel « Terminal SIMCAD » qui permet de travailler avec Simcad sous Windows et permet de transférer des fichiers dans le format Intel.HEX.

Je mets à disposition gratuitement ce logiciel en téléchargement sur mon site :

#### *http://perso.libertysurf.fr/ licorne2*

Pour quoi pas en faire profiter tous vos lecteurs en publiant cette adresse ?

Restant a votre entière disposition

#### **Alain Otthofer (par E-mail)**

Nous sommes toujours ouverts à des propositions constructives telles celle de Mr Otthofer.

#### **Affichage modulaire à matrice de points**

En a parte de l'article « Affichage modulaire à matrice de points » du numéro 276, (juin 2001, page 52 et suivantes) vous indiquez comment créer d'autres caractères. Sachant cependant que nombre de personnes ont de gros problèmes à travailler en hexadécimal et que les erreurs sont vite faites dans ce domaine, j'ai écrit un programme de génération de caractères qui constitue , à mon avis, un auxiliaire précieux pour ces opérations. Cet outil (NldR : en allemand mais avec si peu de texte que cela ne devrait gêner personne) est proposé en freeware. Amusez-vous bien ! **Harald Rilling** 

## **(par E-mail)**

Cela nous fait toujours très plaisir de constater que certains de nos lecteurs écrivent leur propre programme de support de l'un ou l'autre montage publié dans ce magazine… Il va sans dire que nous allons placer (avec l'aimable autorisation de Mr Rilling) cet outil sur notre site, *www.elektor.presse.fr*, dans la liste des téléchargements de ce mois-ci !

Notons d'ailleurs en passant que le dessin en question comporte une erreur : le 10 à gauche doit être 16. Dès lors les calculs de la première et de la dernière ligne collent :  $16_D + 1_D = 17_D =$  $11_{\text{HEX}} + \overline{\text{EO}_{\text{HEX}}} = \text{F1}_{\text{HEX}}$  comme l'indique l'exemple.

## **2 amplis, 1 préampli**

J'ai une question concernant le HEXFET 60 (n°186, décembre 1993) en combinaison avec le MINI-PREAMP (n° 202, avril 1995). Est-il possible d'attaquer 2 amplificateurs du type HEX-FET à l'aide d'un unique MINI-PREAM (2 paires d'enceintes) ? Si oui, comment faut-il connecter les sous-ensembles ? **Martin Schömer (par E-mail)**

Il n'y a aucun problème à attaquer 2 amplificateurs moyenne puissance du type HEXFET voire même Millennium Crescendo à partir d'un préamplificateur tel que MINI-PREAMP : le préamplificateur présente une impédance de sortie de 100  $\Omega$  et peut partant attaquer simultanément plusieurs amplificateurs. Ces derniers ont en effet une impédance d'entrée proche de 50 kΩ et ne constituent partant pas de charge importante pour la sortie 100 Ω du préamplificateur. Il suffit de connecter une seconde embase de sortie en parallèle sur celle d'origine de manière à disposer de 2 sorties auxquelles on pourra connecter les 2 amplificateurs.

## **Acrobat et le CD-ROM de l'année Elektor 2000**

J'aimerai faire quelques remarques concernant le CD- ROM cité plus haut. Il semblerait que la routine d'installation de ce CD-ROM est toujours encore programmée en 16 bits de sorte qu'il est impossible d'utiliser la version d'Acrobat déjà installée. Il semblerait pourtant à mon avis que les jours de Windows 3x soient comptés. La compatibilité descendante atteint, un jour ou l'autre, ses limites. Pour un magazine se prétendant à la pointe de la technologie, vous me décevez quelque peu.

#### **Andreas Wenzel (par E-mail)**

Il nous faut reconnaître que le CD-ROM Elektor 2000 tourne effectivement encore sous Windows3x. Nous ne pensons pas qu'il s'agisse d'une erreur d'appréciation sachant qu'il existe encore nombre de PC relativement anciens, en particulier dans les laboratoires et sur leurs plans de travail. Il faut également savoir que le dit CD-ROM est, de par le fait qu'il propose le contenu des magazines dans les 4 langues, utilisé pratiquement partout en Europe. Le fait de changer d'ordinateur tous les 2 ans comme nous le faisons chez nous n'est pas nécessairement la règle générale.

Nous pouvons aisément contrer les différents reproches que vous faites. Le CD-ROM Elektor xxxx fonctionne également avec une version 4.0 du Reader d'Acrobat déjà installée (solution que nous ne recommandons pas particulièrement, mais nous y reviendrons).

Si vous y tenez cependant, il est préférable d'installer le CD-ROM à l'aide du programme d'installation spécifique proposé sur notre site, *www.elektor.presse.fr*. Le programme ne reconnaît pas automatiquement une version complète d'Acrobat (il ne s'agit pas en fait d'un lecteur). Dans ce cas-là, n'activez pas le bouton « Lancer l'installation » mais le bouton « Suivant ». Il vous est ensuite demandé d'indiquer la position du fichier Acrobat (acrobat.exe) dans votre système de répertoires en vue d'interactiver les programmes. Dès lors, le CD-ROM de l'année fonctionne avec la version complète d'Acrobat.

Nous recommandons cependant d'installer, parallèlement à la version complète d'Acrobat, le Reader d'Acrobat. Ce n'est pas une doublure. Cette approche présente en effet un double avantage :

- a) Le Reader est moins encombrant que la version complète et requiert partant une quantité moindre de mémoire de travail. Avec le Reader, le CD-ROM annuel tourne sensiblement plus vite.
- b) Il ne s'agit pas uniquement d'appeler des fichiers .pdf, il faut également les refermer ; on utilise en outre la fonction de recherche d'Acrobat. Pour cela, le programme Retrival d'Acrobat travaille d'une certaine manière en télécommande. Il arrive dans ces conditions que la version complète et le Reader ne se comportent pas toujours de façon identique.

#### **Dr. Martin Seiwert (ECCO-Multimedia)**

#### **Mini-PIC programmer**

Nous recevons encore de temps à autre une demande où trouver le programme PIP02 pour le mini-programmateur de PIC. En effet, le site d'origine Silicon Studio semblant avoir disparu… ou étant du moins devenu introuvable. Grâce à un lecteur, Mr Wouter van Ooijen, nous avons deux adresses où vous envoyer :

## *http://homepage.ntlworld.com /matthew.rowe/micros/*

*dosgear.htm*

où vous trouverez le programme PIP02 et

#### *www.piclist.com/techref/ microchip/index.htm*

qui est le site où se rendre lorsque l'on s'intéresse aux PIC.

**Merci Mr van Ooijen.**

# **Les modules de mémoire**

CompactFlash, Memory Stick, SmartMedia, MMC, SDC et autres MG et MSD

Guy Raedersdorf

Le déferlement sur le marché d'un véritable raz-de-marée de modules de mémoire en tous genres nous a amené à la rédaction de cet article. Il devient en effet de plus en plus difficile de savoir ce qui se passe dans ce domaine et, face à la multiplicité des choix, d'opter en toute connaissance de cause, pour l'une ou l'autre solution.

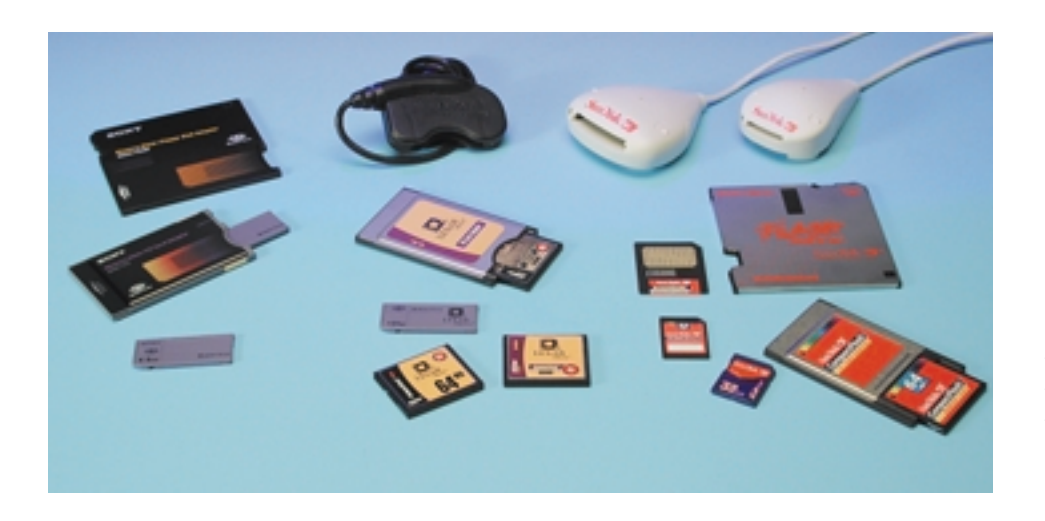

Nous avons décidé, après avoir fait un tour d'horizon de l'offre dans le domaine des modules de mémoire, d'envoyer un E-mail aux sociétés qui nous paraissaient être les acteurs majeurs dans ce domaine, à savoir, dans l'ordre alphabétique, LexarMedia, San-Disk et Sony Japon. Le premier à nous répondre, par le biais de sa filiale anglaise, fut Sony. Quelques heures plus tard, un paquet de SanDisk venant directement des USA rétablit l'équilibre de la balance. À peine un week-end plus tard, Lexar Media était également de la partie.

**Sony** n'hésita pas à nous envoyer 2 Memory Stick de 8 Moctets, un adaptateur pour PC Card, MSAC-PC2, et un adaptateur-disquette, MSAC-FD2M.

L'envoi de **SanDisk** comportait lui, un adaptateur PC Card, un lecteur ImageMate, un lecteur SecureMate, ainsi qu'un FlashPath, avec un module CF (CompactFlash) de 64 Moctets, une MMC (MultiMediaCard) de 32 Moctets, une SDCard (*Secure Digital*) de 32 Moctets, une SmartMedia de 32 Moctets.

Quelques jours plus tard ce fut à **Lexar Media** de nous gâter par toute une palette de leurs produits : du JumpSHOT, leur lecteur USB à l'adaptateur pour PC en passant par les différents types de modules qu'ils proposent, Memory Stick de 64 Moctets, des CF de 64, 80 et 160 Moctets, ainsi qu'une MMC de 32 Moctets. De quoi « être sage » pendant quelques heures, le temps de s'essayer à toutes les options.

## **Réflexions préliminaires**

La première réflexion qui vient à l'esprit, en présence d'une telle pléthore de solutions de stockage amovible est que l'on se trouve en présence, une fois de plus, comme ce fut le cas lors de l'affrontement Betamax (Sony) contre Video2000 (Philips) contre VHS (le reste du monde) et tout le monde sait ce qu'il est advenu des 2 premiers, d'au moins 2 grands courants : Memory Stick

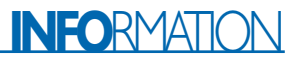

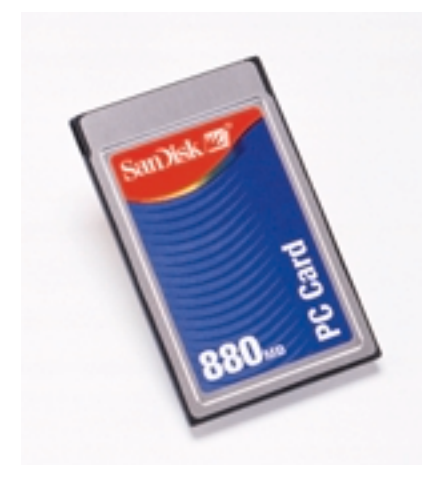

Figure 1. Les PC Card sont les modules offrant actuellement la capacité de mémoire la plus importante.

(±24%) d'une part et le reste des solutions, SmartMedia (35%), CompactFlash (38%) + SD, MMC et tout le reste, qui se partagent les 3% restants, de l'autre. Pour ces périphériques ô combien importants et pratiques, la situation des magnétoscopes semble se répéter, à ceci près que le nombre de protagonistes est encore plus grand : pas moins de 7 familles de modules de mémoire essayent de se faire une place au soleil en tentant de s'attirer les faveurs de clients potentiels.

Il suffit d'ouvrir un quotidien faisant de la publicité pour des appareils photos pour se rendre compte de la situation : l'un d'entre eux utilise de la CompactFlash, l'autre de la Smart-Media, un troisième un Memory Stick. C'est l'exemple typique de la cacophonie qui règne dans le domaine des modules de mémoire. Nous ne sommes pas allés plus loin dans notre recherche de fabricants, les 3 protagonistes ayant répondu à notre demande de documentation technique et d'échantillons nous paraissant parfaitement représentatifs du marché. Il n'est pas dans nos intentions d'initier un combat de champions en champ clos comme les connaissait le Moyen-Age, mais la situation sur le marché actuel est telle que le monde des modules de mémoire se traduit par une confrontation de fait entre le MS de Sony et les autres solutions, CF et SMC, (sans même parler des MMC et autres SDC dont l'avenir est encore à assurer), modules dont le champion indiscuté est SanDisk, Lexar Media ayant quant à lui opté de proposer de tout.

SanDisk, l'inventeur du Compact-Flash, est devenu l'un des fabricants les plus importants et les plus actifs dans le monde des modules de mémoire. Cette société détient en effet 31,3% du marché, Toshiba 20,5, Sony 13,8, Hitachi 8,7, Samsung 7,9 et le reste 17,8%. Elle fabrique quasiment tout, exception faite du Memory Stick, jusqu'à tout récemment encore, produit exclusif de Sony, Lexar Media ayant en fait pris le train en marche et Fujitsu s'y mettant également.

SanDisk propose tant des cartes CompactFlash dont la capacité va de 8 à 512 Moctets en passant par la quasi-totalité des multiples de cette capacité d'origine (16, 32, 64, 128, 256 et même 96, 160, 192 voire 384 (256 + 128) que des cartes MultimediaCard ayant une capacité allant de 8 à 64 Moctets (128 quand vous lirez ces lignes) en passant par 16 et 32, des SmartMedia allant de 16 à 128 Moctets ou encore des PC Card (**figure 1**) qui sont des cartes de mémoire ayant les dimensions d'une carte PCMCIA et qui vont se s'enficher dans un connecteur PCMCIA d'un PC (portable dans la majorité des cas, mais il existe également des cartes d'adaptation pour les ordina-

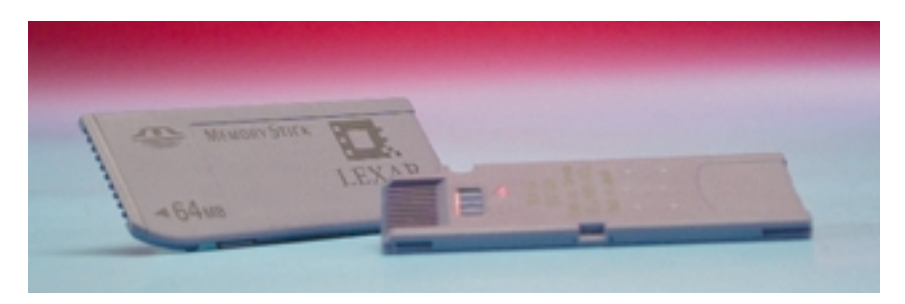

Figure 2. Le Memory Stick donne l'impression d'être fait en céramique bleue. Il est doté d'un ergot de verrouillage.

teurs de bureau).

Les capacités de ces PC Card sont impressionnantes, de 8 Moctets à 1 Goctet pour le modèle le plus récent, en passant par 16, 32, 48, 64 96, 128, 192, 256, 350, 440, 660, 880 Moctets. Autre rayon de SanDisk, les SD Card (*Secure Digital*) dont la capacité actuelle est de 64 Moctets.

Un coup d'œil à la photo en début d'article permet de reconnaître ces différents modules, Sony à gauche, SanDisk à droite et Lexar Media venant se coincer entre les deux.

En effet, Lexar Media se veut d'être une sorte de passerelle entre les 2 mondes en présence. Il s'agit en fait de la seule firme à proposer **et** des Memory Stick **et** tout le reste des autres types de modules de mémoire connus. Elle peut à juste type arborer son slogan : « *The Complete Solution* ».

L'intérêt de la CompactFlash de Lexar Media est que, de par la présence d'un contrôleur spécial intégré dans le module, celui-ci se laisse connecter directement –par le biais d'un câble spécifique coûtant juste moins de 20 US\$– à un port USB. Cette approche permet un téléchargement simple et rapide (jusqu'à 800 Koctets/s) dans les 2 sens, de fichiers audio, photo ou autres. Notons que Lexar Media est le premier fabricant à proposer , à notre connaissance, un lecteur pour port FireWire.

## **Les champions en lice**

Il est temps maintenant de passer en revue les différents candidats au titre « module de mémoire du futur ». À tout seigneur tout honneur.

#### **Le Memory Stick de Sony**

Si le module Memory Stick (MS pour les intimes, **figure 2**) nous semble être arrivé un peu après les autres types de modules de mémoire bien implantés sur le marché que sont les CompactFlash et la MultiMediaCard, ses grands débuts ayant eu lieu au salon CeBit de l'an 2000, où on le retrouvait dans nombre d'applications dont un étonnant minuscule lecteur de fichiers d'audio comprimée au format ATRAC3 (*Adaptative Transform Acoustic Coding 3*) concurrent du MP3, parut au départ être en fait une solution de niche spécifiquement réservée à l'univers Sony, tout semble cependant être bouleversé ces derniers mois. D'autres fabricants tels Lexar et (très bientôt) Fujitsu ont pris le train en marche et proposent des MS dotés de leur logo (cf. figure 2).

Bien que sur la photo en début d'article vous ne puissiez voir que des modules de 8 et 64 Moctets, la version de MS la plus récente possède déjà une capacité de 128 Moctets.

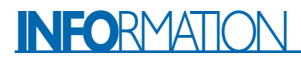

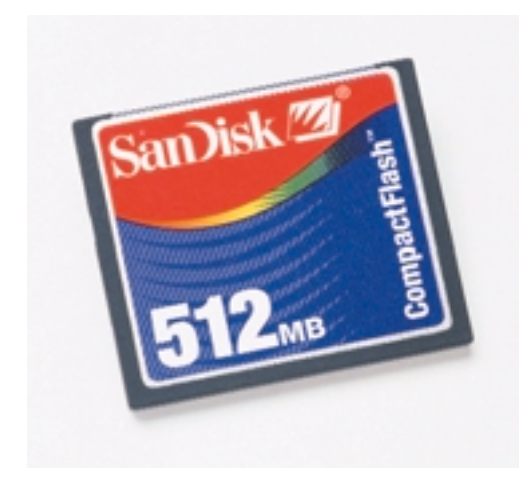

Figure 3. La Compact Flash semble devenir le module le plus universel.

Nous en arrivons maintenant à la concurrence qui prend, principalement, la forme des modules CompactFlash, SmartMedia Card et MultiMediaCard. La lecture des statistiques nous apprend que la SmartMedia possède, au Japon, près de 50% du marché et la CompactFlash près de 30%; en Europe et aux USA, ces pourcentages sont inversés.

#### **La CompactFlash**

La CompactFlash (CF) a, avec ses 42,8 x 36,4 x 3,3 mm, un encombrement presque double de celui du MS. Elle est née dans les laboratoires de SanDisk. Elle existe en différentes capacités, allant de 4 à un impressionnant 512 Moctets (**figure 3**). La CF comporte un contrôleur intégré qui permet son utilisation dans un adaptateur passif.

Notons qu'il existe 2 modèles de CF, le type I et le type II qui ne se différentient que par leur épaisseur, 3,3 mm pour le premier, 5 mm

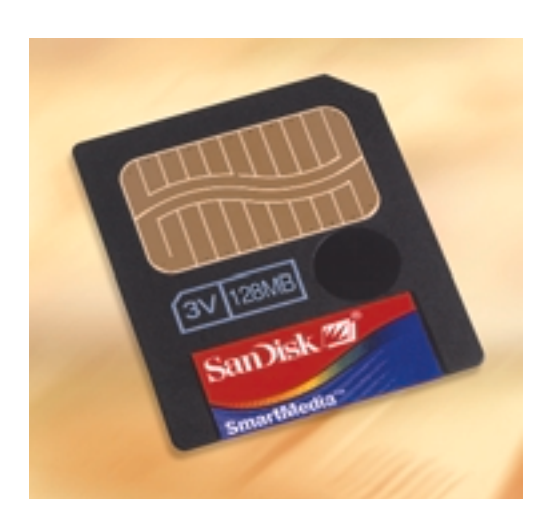

Figure 4. La SmartMedia Card est beaucoup utilisée dans les lecteurs MP3 et les appareils photo.

pour le second. La CF est, avec la SMC, le seul type de mémoire à travailler en parallèle.

#### **La SmartMedia Card**

La SmartMedia Card (SMC), surtout connue des premiers lecteurs MP3 a des dimensions proches de la CF. Née à l'origine chez Toshiba (en 1995) elle existe en capacités allant de 4 (peu usitée) à 128 Moctets (**figure 4**). La SMC est, avec ses 0,76 mm d'épaisseur la carte la plus fine ; sa taille est environ le tiers d'une carte de crédit. Ce type de carte ne dispose pas d'intelligence propre et requiert partant un connecteur prévu en conséquence.

Plus tard, apparurent 2 nouveaux modèles de cartes,

## **La MultiMedia CompactFlash Card**

en raccourci MMC pour MultiMedia Card, née en 1997 chez SanDisk et Siemens (**figure 5**), une mémoire Flash à accès sériel et aléatoire ; la vitesse de lecture est un solide 13,7 à 20 Mbits/s, la vitesse d'écriture allant de 3,2 à 20 bits/s ; notons qu'il existe 2 modèles de MMC, la MMC™\*1 et la MMC™\*2 légèrement plus épaisse, et

## **La SD (Security Digital) Card**

qui date elle de 2000 et tient ses origines de SanDisk, Toshiba, Matsushita. Ses dimensions, outre l'épaisseur, qui est passée à 2,1 mm, sont celles de la MMC. Les capacités disponibles dans le cas de la MMC vont de 4 à 64 Moctets, la SDC existant en versions allant de 8 à 64 Moctets. Ce type de carte possède 9 contacts alors que la MMC n'en possède que 7. Signalons l'arrivée de Hitachi sur le marché de la SC avec la HB288016SM1, une SMMC (*Secure MMC*) de 16 Moctets à protection de contenu (système UDAC-MB\*1 développé conjointement par Sanyo, Fujitsu et Hitachi). Cette nouvelle carte est compatible avec le standard MMC™\*2 dont elle a les dimensions, y compris l'épaisseur (**figure 6**).

Il est une autre catégorie de modules de mémoire que nous avons déjà mentionné,

## **les PC Card**

La PC Card (cf. figure 1) dont la forme est celle de toute carte PCM-

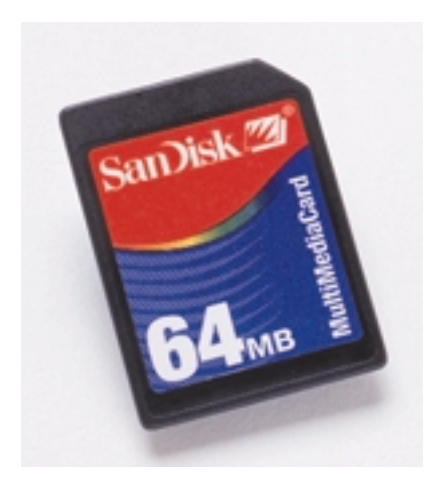

Figure 5. La MultiMedia Card a la taille d'un timbre-poste.

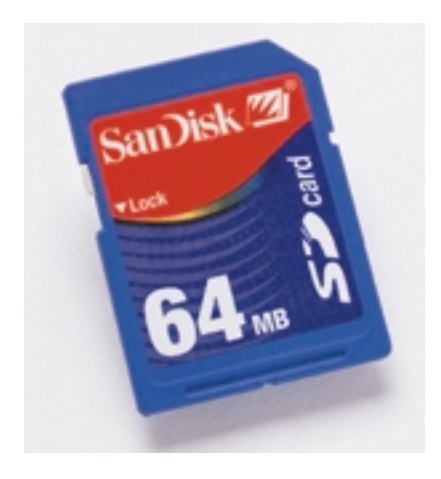

Figure 6. Dernier-né des modules de mémoire, le SDC permet de protéger les fichiers.

CIA et qui, en fonction de sa capacité, qui va de 8 Moctets à 1 Goctet, aura une épaisseur de type II ou de type III. On est sur la voie des 2 Goctets; rien d'étonnant à cela si l'on fait la comparaison de taille entre une CF et une carte PCMCIA (qui doit comporter, outre la mémoire, un contrôleur adéquat).

## **Le côté technique des choses**

Quelles différences y-a-t-il, outre l'aspect physique, entre un Memory Stick et un module CompactFlash ou SmartMedia. Rien de tel que le tableau ci-contre pour répondre à cette question.

Mais il existe aussi des différences selon la provenance du module de mémoire.

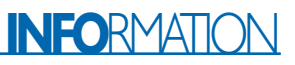

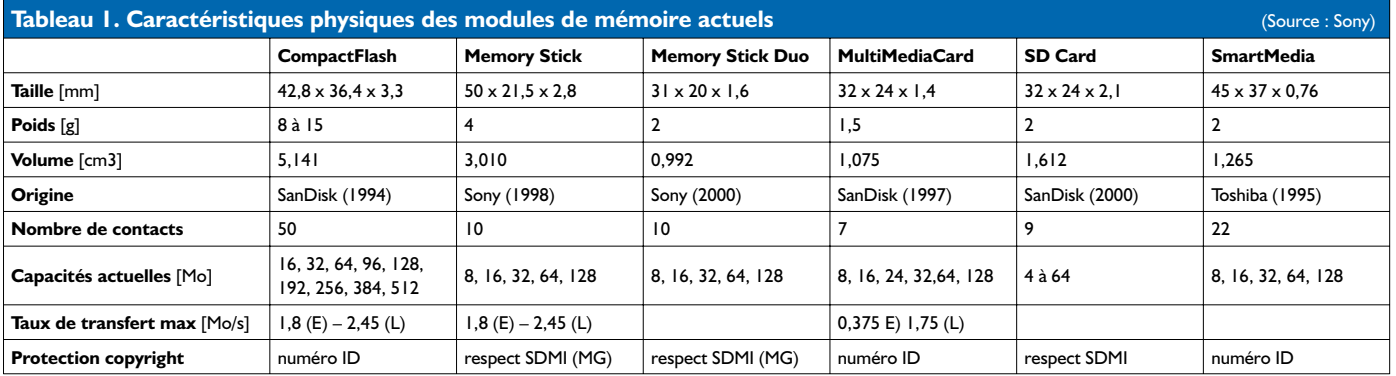

Ainsi, l'étude des caractéristiques techniques nous apprend qu'il existe cependant une différence majeure, au niveau des CompactFlash, entre les produits de LexarMedia et disons SanDisk. Lexar fait en effet partie des rares compagnies à concevoir et

produire leurs propres contrôleurs servant d'« intelligence » à leur modules de mémoire (**figure 7**). Cela leur permet de doter leurs produits de spécificités intéressantes. Ils sont ainsi arrivés à augmenter très sensiblement la vitesse de saisie de

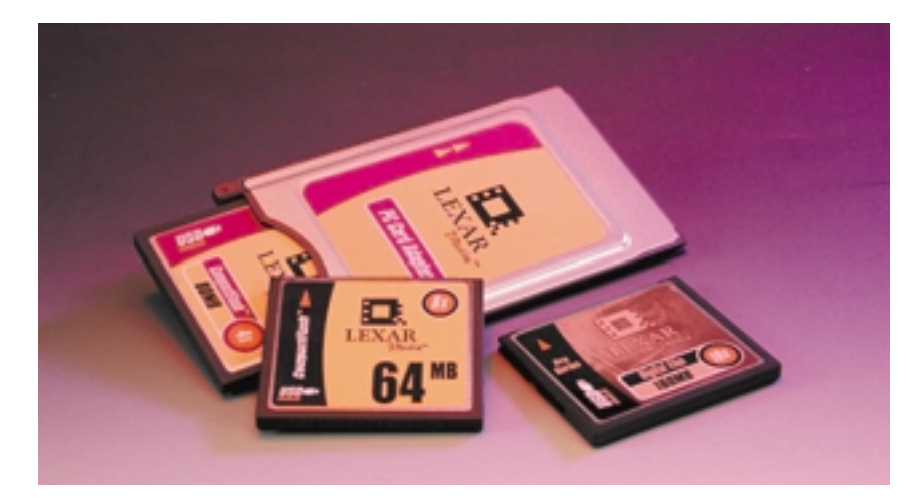

Figure 7. L'adaptateur PCMCIA de Lexar peut recevoir différents modules CF et CF+.

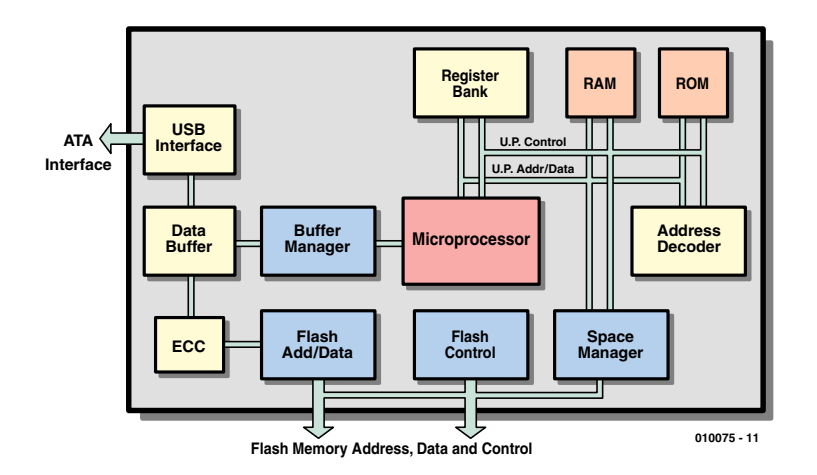

Figure 8. Synoptique de la structure interne d'une CF+ de Lexar Media (source : Lexar Media)

photo, une caractéristique primordiale pour le photographe professionnel (ceci explique la présence de facteurs, 4X destiné au commun des mortels, 8X pour l'amateur éclairé –Pro-Sumer est la dénomination qu'ils utilisent– et 12X pour le Professionnel) sur leurs modules. Chaque « X » représente 150 KB/s d'où une vitesse d'écriture comprise entre 600 Koctets/s et 1,8 Moctets/s. De par la taille des fichiers produits par certains appareils photo numériques, cette différence se sent. Autre aspect intéressant des cartes CF de

Lexar : **l'intégration d'une fonctionnalité USB** (cf. le synoptique de la **figure 8**) à même le module, d'où leur dénomination de **CF+**. Cela permet l'utilisation d'un produit intercalaire bon marché baptisé **Jumpshot** (que l'on voit en haut au centre de la photo en début d'article) qui n'est en fait rien de plus qu'un câble d'interconnexion entre le module CF+ et une entrée USB de PC ou de Mac. La connexion à ce câble typique active l'interface USB intégrée à la CompactFlash+ de sorte que les PC la reconnaissent alors comme un disque dur additionnel.

Une dernière spécificité des produits de Lexar : la présence d'une fonction **Space Manager** dans le contrôleur qui tire le maximum des performances de la mémoire Flash. À l'inverse des mémoires de masse magnétique où l'écriture écrase les données précédentes, la mémoire Flash requiert d'être effacée avant de pouvoir recevoir de nouvelles données. La technologie Space Manager brevetée de Lexar Media repose sur une correspondance (cartographie) indirecte entre les adresses physiques et logiques de sorte qu'il devient possible de programmer nombre de secteurs sans cycle d'effacement et d'effacer des blocs en arrière-tâche lorsque le système est en veille.

Space Manager permet entre autres, nous a-ton dit, d'économiser les piles ; lorsque l'on sait à quelle vitesse les appareils numériques épuisent leurs piles, toute économie est la bienvenue, l'augmentation de vitesse de transfert des fichiers ayant également, ne

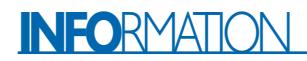

l'oublions pas, une influence à ce niveau. Dernière caractéristique technique marquante des CF+ : **reprogrammabilité du progiciel** (*programmable firmware*). Tout le monde sait que le progiciel de tout contrôleur est l'un des talons d'Achille de tout concept. L'architecture propre utilisée par Lexar Media permet de faire résider le progiciel dans le sous-ensemble Flash de stockage. Le progiciel est transféré vers de la RAM interne pour exécution. Il devient possible ainsi de réactualiser le logiciel à l'aide de manipulations simples, ce qui permet au produit de rester « *up to date* ». Il devient possible ainsi d'optimiser le contrôleur pour différentes applications et environnements. Allons-nous, dans le futur, télédécharger d'Internet les nouvelles versions de « BIOS » pour nous modulesCF+ ? Sans doute…

Il n'en reste pas moins que les produits CF de Lexar sont utilisables dans les lecteurs CF de la concurrence, l'inverse n'étant pas vrai.

## **Domaines d'utilisation**

Sony a fait de gros efforts de standardisation en faisant en sorte que leur Memory Stick puisse être « mangé à toutes les sauces », leur recette a été efficace puisque l'on trouve ce module de mémoire dans un nombre de plus en plus important d'appareils qui vont de l'appareil photo aux PDA (ordinateurs de poing) en passant par les ordinateurs portables ou les téléphones cellulaires, voire leur « animal de compagnie », Aibo. L'utilisation du MS tient un peu du Big Bang, son univers semble en expansion exponentielle.

Les domaines les plus évidents de l'utilisation de modules de mémoire sont, logiquement puisque l'on a affaire à une extension de mémoire, les PDA –Sony ne vient-il pas de présenter CLIÉ, leur PEO (*Personal Entertainment Organizer*)–, les ordinateurs portables, mais bien d'autres domaines se sont ouverts au MS depuis sa première apparition en 1999 (taille de 4 Moctets) tels que ceux des appareils photo numériques, de la vidéo, des téléphones cellulaires et surtout de l'audio. La version actuelle a une capacité de 128 Moctets, mais Sony prévoit des modèles de 512 Moctets, voire 1 Goctet, fin 2003 et cela toujours dans un boîtier à 10 contacts de 50 x 21,5 x 2,8 mm !

La structure interne d'un MS comporte de la mémoire Flash et un contrôleur. Le transfert des données se fait par le biais de l'interface sérielle à 3 lignes (*Data*, *Clock* et *Bus State*) par blocs (pour l'instant) de 512 octets à une fréquence maximale de 20 MHz.

On notera la présence, sur le dessous du MS, d'un ergot destiné à protéger les informations contre un effacement accidentel, caractéris-

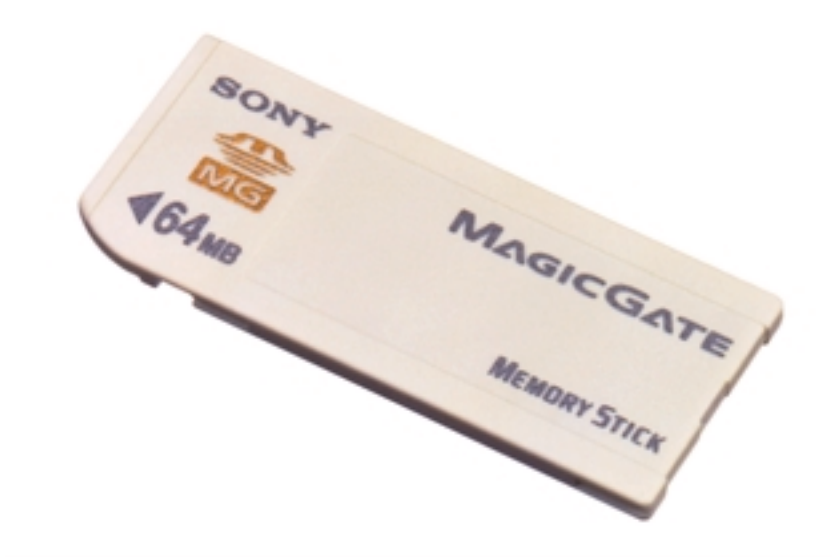

Figure 9. Nouveau venu sur la scène, le Magic Gate tout blanc.

tique que partagent les SD Card. Si le MS est parti en peu en retard sur le reste de la concurrence, les statistiques confirment l'explosion de ses ventes. Cela s'explique en raison du nombre de plus en plus importants de produits pouvant le recevoir, pas moins de 30 types de produits et 100 produits compatibles MS existent actuellement. À la date d'écriture de ces lignes, pas moins de 157 compagnies se sont embarquées dans le train de Sony, certaines d'entre elles n'ayant cependant pas mis tous leurs oeufs dans le même panier et proposent également d'autres types de modules de mémoire. À l'heure actuelle, 10 millions de MS ont été livrés, Sony espère en avoir livré 12 fois plus d'ici

la fin 2003. Comme l'union fait la force, il existe d'autres sources de MS, Lexar par exemple, Fujitsu étant également sur les rangs.

Si Sony semble ainsi avoir préparé une stratégie à long terme, SanDisk dont l'expertise se situe au niveau des modules de mémoire a l'avantage de travailler sur une palette plus étendue et a, tant que tous les fabricants ne se seront pas mis d'accord sur un seul type de module, encore de beaux jours devant soi. Pour terminer un petit mot concernant MagicGate, le MS de couleur blanche (**figure 9**). L'une des craintes majeures des producteurs de fichiers audio est leur recopie illicite. Sony y a trouvé une parade sous la forme du MagicGate qui per-

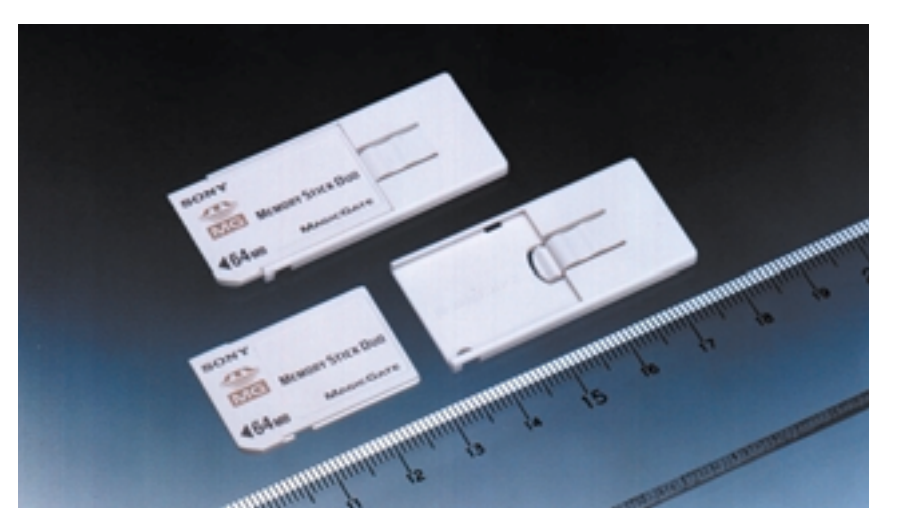

Figure 10. Une toute nouvelle version de Memory Stick, la minuscule Memory Stick Duo, MSD pour les intimes.

met l'enregistrement, la reproduction de données numériques protégées par copyright (audio et texte). Le principe repose sur le fait que chaque MS MagicGate possède son propre numéro d'identification

**SONY** 

MSAC-PC

d'adaptateur.

Signalons pour clore le paragraphe consacré au MS, l'existence d'une version baptisée MSD (*Memory Stick Duo,* **figure 10**) conçue à l'intention des appareils requérant un module extra-compact. Cette version mesure 31 x 20 x 1,6 mm et pèse 2 g ! Une fois doté d'un adaptateur il retrouve la taille d'un MS classique.

Nous ne pouvons pas ne pas mentionner l'existence d'un module d'extension (*Expansion Module*) permettant d'utiliser le connecteur prévu à l'origine pour le MS en vue de connecter d'autres extensions telles que module GPS (*Global Positioning System*) module caméra voire module de reconnaissance d'empreinte digitale.

*Big Brother is watching you...*

Mais ce n'est pas tout d'avoir un module de mémoire, il faut pouvoir en effectuer...

## **La lecture des modules**

Vu le nombre important de type de modules de mémoire différents il existe un nombre encore plus grand de lecteurs. Si, comme nous le disions, les PC Card ne posent pas de problème puisqu'ils viennent s'enficher dans un connecteur PCM-CIA, les autres modules requièrent,

pour être lus, un dispositif ou un autre.

Le plus pratique nous semble être

## **L'adaptateur PC Card**

**EJECTI** 

Figure 11. Les possesseurs d'ordinateurs mobiles sont gâtés avec ce type

Memory Stick / PC Card Adaptor

car il s'enfiche tout simplement dans le connecteur PCMCIA prévu à cet effet sur la grande majorité des portables.

Sony propose un adaptateur PC Card (**figure 10**) de jolie facture présenté dans un boîtier de plastique de couleur fumé dans lequel vient se placer le MS. Le positionnement correct se traduit par un clic rassurant, l'éjection se faisant par le biais d'un minuscule levier. Cette carte de type PCMCIA requiert l'installation d'un pilote (*driver*) à récupérer sur le CD-ROM de Windows. Notons que cet adaptateur peut également travailler avec un Mac, ou avec des PDA tournant sous Windows® CE.

Mais SanDisk n'est pas en reste. Ils proposent également un adaptateur PC Card (cf. la photo « de famille » en début d'article). Ses dimensions sont identiques à celui de Sony, ce qui est logique puisqu'il s'agit d'une carte de type I pour connecteur PCMCIA (connecteur à 68 contacts). Leur utilisation est simple. Après « enfichage » de la carte dotée (ou non) d'un module de mémoire dans le connecteur PCMCIA, l'ordinateur la détecte et installe le pilote requis. La mémoire est alors disponible comme le serait un disque dur additionnel. Signalons qu'il existe aussi des adaptateurs pour carte SmartMedia.

Autre approche possible, car rares sont les PC de bureau à disposer d'un connecteur PCM-

## **l'adaptateur-disquette.**

Arrivant dans un coffret de taille sensiblement plus importante que l'adaptateur PC Card, l'adaptateur-disquette (**figure 11**) proposé par Sony est d'excellente facture, couvercle en métal. Pour son fonctionnement, l'adaptateur-disquette requiert une paire de piles au lithium à mettre dans les 2 emplacements porte-pile prévus à cet effet. Attention, il s'agit là d'une opération délicate, les couvercles étant d'une minceur extrême, il est (relativement) facile de les fendre si l'on appuie trop fort la première fois (absence de pile !!!). Notons la recommandation de Sony de ne pas mettre d'étiquette ou d'autocollant à ce niveau. L'adaptateur-disquette requiert un pilote fourni sur CD-ROM. Le poids et l'encombrement du coffret tiennent également à la présence d'un double mode d'emploi en 13 langues. L'utilisation est simple. La durée de transfert est sensiblement meilleure que celle d'une disquette : 8 Moctets de données requièrent un peu moins de 5 mn pour leur transfert. Vous voici très bientôt en possession de votre propre SD (Super-Disquette, adaptateur-disquette doté d'une SM de 128 Moctets) : son prix est cependant encore dissuasif, mais à la vitesse à laquelle vont les choses...

Réponse du berger à la bergère, mais pour la MultiMediaCard cette fois, le

## **FlashPath** de SanDisk.

La forme physique de l'adaptateur disquette FlashPath de SanDisk (**figure 12**) est, logiquement, extrêmement proche de celle de

Figure 12. L'adaptateur disquette de Sony dans

sa jolie livrée noire.

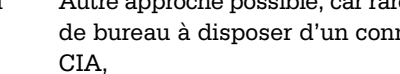

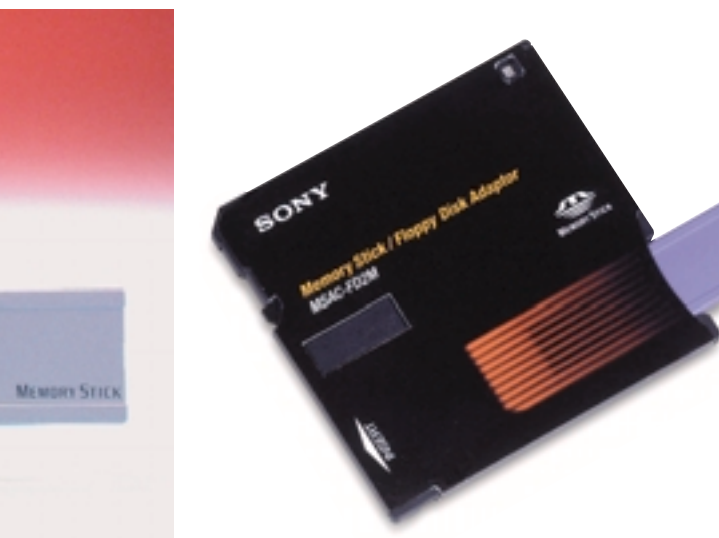

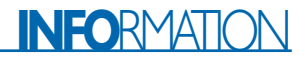

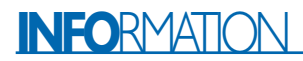

celui de Sony, à ceci près que le module de mémoire s'enfiche latéralement par la gauche alors que chez Sony cela se fait par le bas à gauche. SanDisk ne prend pas de risque, les piles dont la mise en place requiert une certaine douceur, sont déjà en place. Pour le reste, l'utilisation est similaire. Installation du programme de reconnaissance de périphérique permettant l'accès au module de mémoire. À noter que le FlashPath ne requiert pas de formatage du module pour en permettre l'accès.

La recopie de 30 Moctets de fichiers requiert de l'ordre de 21 mn 30 s, la lecture notablement moins, 6 mn 38 s.

Notons qu'il existe 2 versions de FlashPath, l'une pour les SmartMedia, l'autre pour les MultiMediaCard. Elles acceptent tous les modules de capacité allant de 2 à 128 Moctets.

Mais que diriez-vous d'une souris mange-MS. Elle existe chez Sony (**figure 13**).

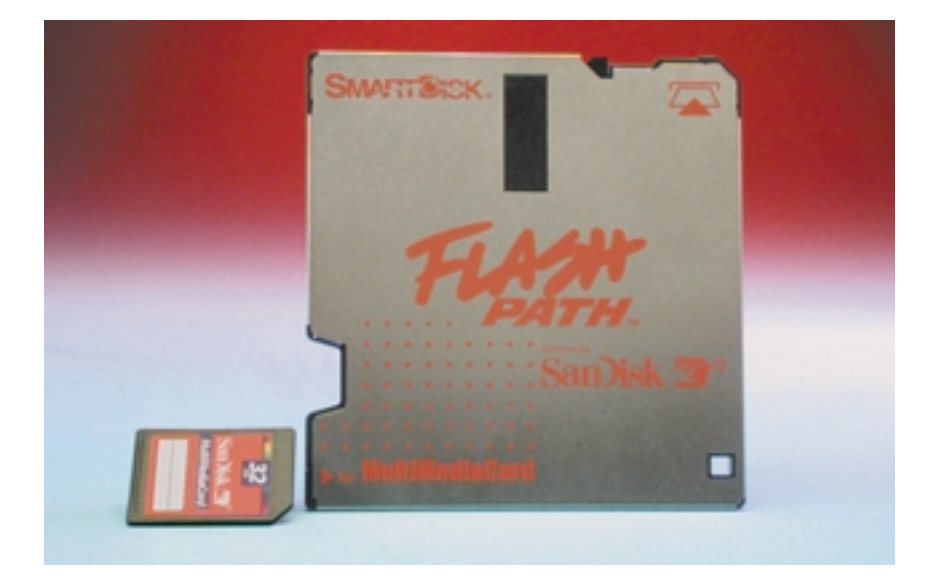

Figure 13. Notez qu'il existe différentes versions de la Flash Path, ici pour MMC.

## **Et le reste ?**

Il existe encore bien d'autres modules de mémoire moins connus tels que :

- la ATA Flash Card, un type de PC Card à hautes performances. Les ATA Flash Cards utilisent de la mémoire Flash à portes NAND et comportent un set de puces microcontrôleur ; elles atteignent des vitesses de lecture de 1,5 Moctets/s et d'écriture allant jusqu'à 3 Moctets/s. Ces cartes existent en versions 8, 16 Moctets, etc. jusqu'à 2 Goctets (type III) ;
- la Linear Flash Memory Card telle que celle utilisée dans le synthéti-

seur Alesis ; taille maximale 32 Moctets ;

- la Miniature Card, dont la taille est le quart de celle d'une PC Card standard ;
- la SRAM Card, dotée d'une pile lithium servant à la sauvegarde de s données ; capacité maximale actuelle : 6 Moctets ; très coûteuse ;
- le ATA FlashDisk de SanDisk,
- le MicroFlash Disk,
- le Microdrive, qui existe à des capacités allant jusqu'à 1 Goctet
- le Click Drive dont la capacité ne dépasse pas 40 Moctets etc.

Mais entrer dans le détail de chacun de ces types de mémoire nous

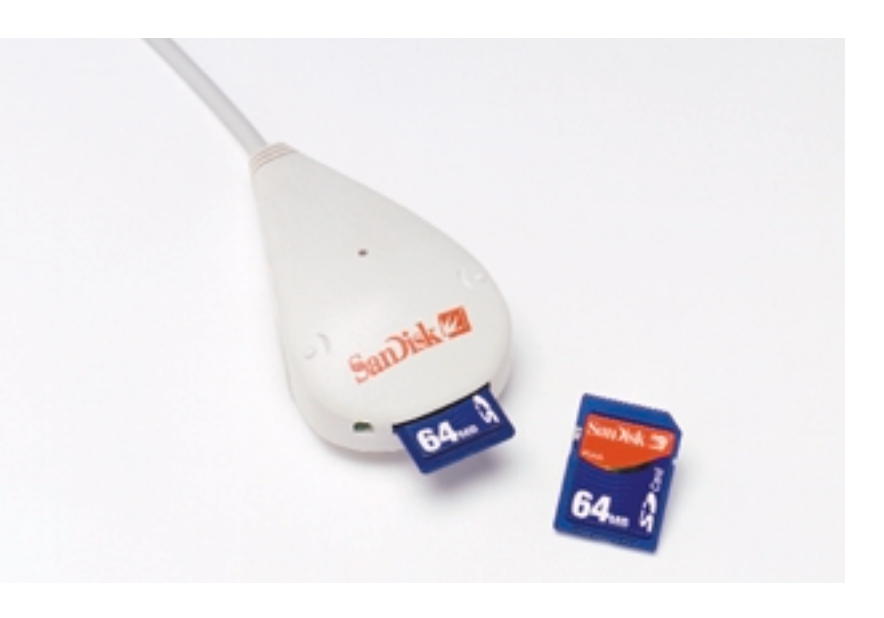

Figure 14. Les adaptateurs deviennent de plus en plus compacts.

## **Lecteurs externes**

Pratiquement chaque fabricant de module de mémoire propose des lecteurs, USB pour la plupart, à leur intention.

SanDisk propose

## **ImageMate**

avec un modèle pour la CompactFlash, un autre pour la MultiMedia et un dernier pour la SmartMedia. Il s'agit de versions USB qui requièrent l'installation d'un programme (*driver*) qui permet d'en faire un lecteur additionnel dont la taille dépend de la capacité du module qui y est enfiché.

La copie de 50 Moctets prend une 1 mn 15 s. Et

## **SecureMate**

qui est, comme le suggère sa dénomination, un lecteur USB destiné à la Secure Digital (**figure 14**).

LexasMedia™ propose de son côté le

#### **jumpSHOT™**,

un câble de liaison vers une interface USB. Ce câble n'est utilisable qu'avec les produits de LexasMedia™.

Notons qu'il existe déjà des lecteurs multicartes capable de lire tant les CF que les SMC et dotés partant de 2 connecteurs distincts.

Sony propose différents types de « Mangestick » dont une souris (cf. figure 13).

Ces lecteurs de modules permettent d'économiser les piles de l'appareil photo puisque ce dernier peut être mis hors-fonction une fois les photos prises.

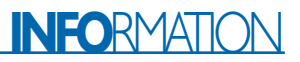

entraînerait trop loin et nous ferait sortir du cadre de cet article.

## **Qu'en est-il de la garantie et du prix ?**

Nous n'avons pas trouvé d'informations très précises à ce sujet, exception faite de Lexar Media qui donne 5 ans sur ses produits grand public et illimitée sur ses produits Pro. En règle générale, le fabricant donne toujours au minimum la durée de garantie légale et lors d'un achat sur Internet on a souvent un droit de retour de tout module défectueux. À signaler que sur tous les modules que nous avons reçus, aucun ne présentait la moindre défectuosité.

À l'image de la mémoire pour PC, les modules de mémoire voient leur prix baisser sensiblement d'un mois à l'autre ; il arrive même qu'il soit très différent d'un fabricant de CF à l'autre. L'arrivée d'un nouveau type de module à capacité double se traduit souvent par une chute des prix des versions de capacité moindre.

## **En utilisation**

Que se passe-t-il en cas de plantage du PC avec sa FlashPath et un module de mémoire en place ? Il peut arriver qu'un fichier en cours de traitement devienne invisible et que partant il encombre inutilement une partie de la mémoire. Le remède : transférer les fichiers à sauvegarder vers un endroit sûr et reformater le module par l'approche classique (souris droit – formater – formatage complet). Hé oui, les modules de mémoire (exception faite des MS), de SanDisk et autres Lexar Media, se comportent tout simplement comme un lecteur additionnel et ne nécessitent pas, contrairement à la Memory Stick de Sony, de programme de formatage spécifique. Il aura suffi de brancher le périphérique USB servant de lecteur et d'installer son programme pilote.

## **Quelques sites intéressants**

*www.memorystick.org*

où l'on trouvera toutes les informations que l'on peut souhaiter dans ce domaine. Ce site est plus spécifiquement destiné aux développeurs

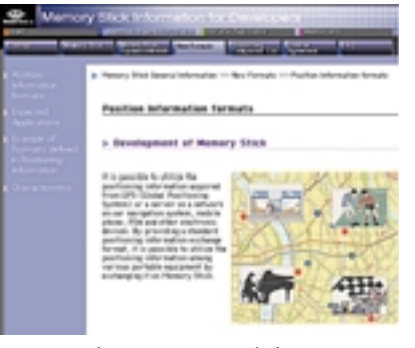

mais présente un intérêt indiscutable pour tous ceux d'entre nos lecteurs que le sujet « Memory Stick » de plus en plus d'actualité intéresse.

## *www.world.sony.com/MS www.sandisk.com*

Où l'on trouve toutes les informations sur les produits de SanDisk.

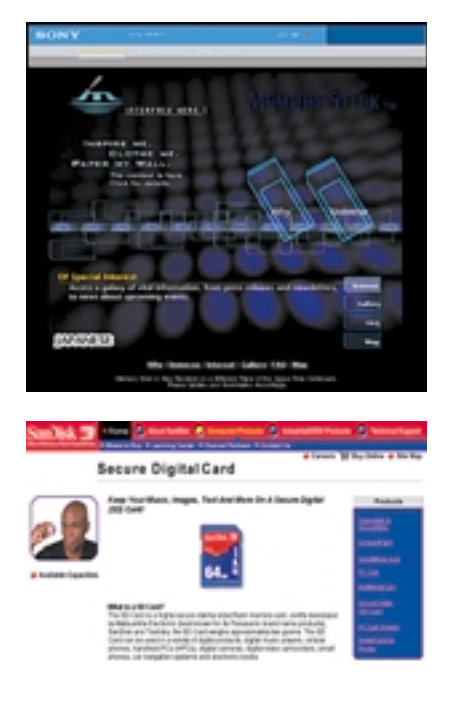

## *www.lexarmedia.com*

Lexar Media a opté pour une approche de représentant « multicarte », vendant ses propres produits, des CompactFlash dotées d'une capacité USB, des SmartMedia et des MultiMediaCard classiques d'une part et la Memory Stick de l'autre..

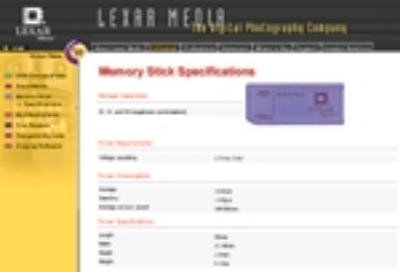

#### *www.sdmi.org*

Pour en savoir plus sur la protection des œuvres (SDMI = *Secure Digital Music Initiative*).

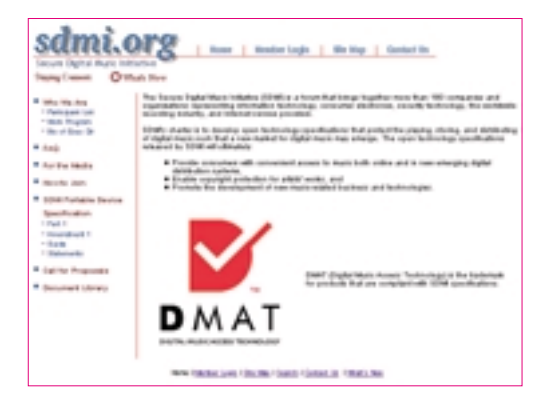

## **La guerre de Troie n'aura pas lieu**

À y regarder de plus près, nous ne pensons pas voir une nouvelle version du fiasco des magnétoscopes, les protagonistes des modules de mémoire sont bien plus puissants et le marché bien plus important de sorte qu'il est fort probable que les différents types de modules de mémoire aient une chance de se maintenir, mais comme l'avenir est à la miniaturisation, les MS, MMC et SD ont de bonnes chances de se faire une belle place au soleil, mais il leur sera difficile de battre les champions établis que sont les CF et autres SMC. Il est fort probable que nombre de fabricants vont opter pour un étalement des risques et proposer tout aussi bien des MS que des MMC, CF, SM, nous n'en voulons pour preuve que la palette de Lexar Media qui vient de mettre sur le marché, parallèlement à tous ses autres lecteurs de modules de mémoire, un lecteur de MS.

## **Que nous réserve l'avenir ?**

Nous verrons de plus en plus d'appareils comportant une possibilité d'extension de la mémoire, PDA, appareils photo, audio (le Music Player de type casque de Sharp en est un exemple parlant), les systèmes de navigation embarqués, téléphones cellulaires qui deviendront de plus en plus universel (à quand le téléphone MP3 + GPS + dictaphone + ... ? Réponse, c'est pour demain, et en couleur). De toutes façons, il existe déjà ce que Sony appelle le Kiosk, et SanDisk le Digital Portal™, un appareil de la taille d'un réfrigérateur qui imprime les photos qui lui sont confiées sous la forme d'un MS ou de tout autre type de module de mémoire, Compact-Flash, SmartMedia ou MultiMediaCard.

(010075)

# **Ampli Surround pour PC**

# Sous forme de platine encartable à 6 canaux

Texte : Sjef van Rooij

Technique : Ton Giesberts d'après une idée de Maurice Ghanem

De par sa conception, cet amplificateur de puissance à 6 canaux pourra être enfiché dans un connecteur de fond de panier de type ISA ou PCI d'où il dérivera son alimentation. Il permet, en combinaison avec un set d'enceintes – le cas échéant de fabrication-maison – de réaliser un système Surround d'excellente qualité et au prix abordable.

Bien que la plupart des PC vendus actuellement le soient bardés d'un set plus ou moins conséquent d'enceintes miniatures

(ou non), l'arrivée sur le marché de lecteurs de DVD (*Digital Versatile Disc*) pour PC, accessoire dont la popularité ne cesse de croître, ajoute une nouvelle dimension aux possibilités offertes par un ordinateur. Dès l'instant où le PC possède un lecteur de morceaux logiciel (*software player*) et une carte-son à sortie 5 canaux, la composante audio de l'ordinateur pourra être transformée en système Surround complet.

Rien n'interdit non plus d'imaginer l'utilisation, en tant qu'enceintes, de petites

enceintes actives pour PC classiques. Si la plupart d'entre elles sont d'un prix très abordable, elles peuvent difficilement se targuer de mériter le qualificatif de « Hi-Fi ». De quelle autre solution dispose-t-on ? Envisager de connecter un set d'enceintes

de salon complet à son PC dépasse

tant au point de vue de l'encombrement que du prix. Nous pouvons partant fort bien nous imaginer que nombre de possesseurs de PC préféreraient porter leur choix sur ce que l'on trouve sur le marché en enceintes Hi-Fi compactes au prix abordable voire réaliser +eux-mêmes leur propres enceintes miniatures. Le problème est alors que ce type d'enceintes n'est pratiquement jamais actif, de sorte que l'on se trouve confronté à un autre dilemme : comment activer, simplement et à moindres frais, un tel système Surround ?

les bornes

Le montage décrit dans le présent article constituera, pour cette catégorie de lecteurs, une solution pratique. Il prend la forme d'une carte encartable facile à réaliser ne comportant pas moins de 6 amplifica-

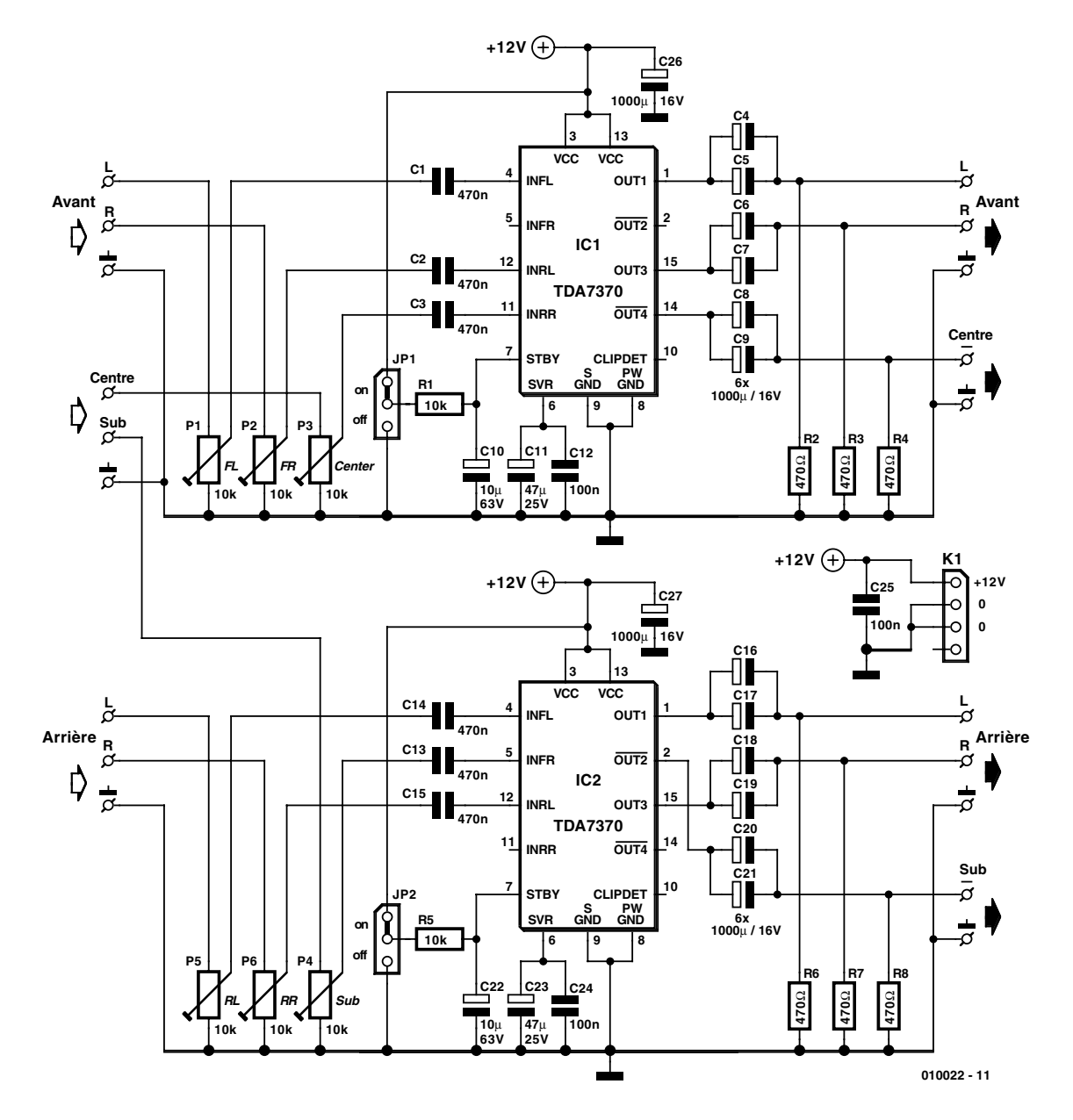

Figure 1. Il n'est pas extravagant d'affirmer que, pour un amplificateur de puissance 6 canaux, ce schéma est étonnamment simple.

teurs de puissance ce qui permet également de connecter des hautparleurs passifs à un PC.

## **Une paire de circuits intégrés amplificateurs**

Il nous a fallu restreindre nos ambitions pour ne pas occuper trop de place à l'intérieur du PC ou en charger inutilement l'alimentation; ceci explique que notre carte d'amplification 6 canaux n'ai pas de grandes prétentions. De toutes façons cette application ne requiert qu'une puissance limitée sachant que les utilisateurs de PC se trouvent toujours à

proximité immédiate de leur ordinateur et qu'il existe une relation quadratique (mise au carré) entre la distance d'écoute et la puissance que doit fournir l'amplificateur.

Cela signifie que l'obtention, par exemple, de la même pression acoustique à 5 mètres requiert une puissance 25 fois plus importante. L'utilisation dans le cadre d'un PC requiert de ce fait de 1 à 2 watts par canal.

Nous avons opté d'utiliser, pour notre amplificateur Surround, une paire de « quadruple amplificateur de puissance » comme les appelle leur fabricant, du type TDA7370B, conçu au départ pour une utilisation dans le monde de l'automobile. Ils présentent l'avantage d'avoir été prévus pour une tension d'alimentation de 12 V, et son en mesure de fournir une puissance supérieure à 3 W par canal dans une charge de 4 W, puissance qui tombe à 1,5 W dans 8 W. À première vue, ces chiffres n'ont pas de quoi impressionner, mais il s'avère, dans la pratique, qu'une telle puissance est largement suffisante pour produire des niveaux sonores assourdissants.

## **Un schéma simple**

L'avantage majeur des amplificateurs de puissance prenant la forme de circuits intégrés est qu'ils sont dotés dès le départ, par leur

# **Performances**

Compte tenu de ses format et coût, ce mini-amplificateur Surround peut se targuer de performances impressionnantes. Lorsque nous avons connecté pour la première fois un set d'enceintes Hi-Fi à cette carte, aucun des auditeurs présents n'a voulu croire que le son était réellement produit par cette carte de 3 fois rien. L'image sonore a du corps et est bien équilibrée, à aucun instant on n'a la moindre impression d'un manque quelconque que ce soit en qualité ou en puissance.

Nous avons bien évidemment également effectué quelques mesures sur cette carte-amplificateur, mesures que nous livrons à ceux d'entre nos lecteurs qui ne sauraient vivre sans chiffres. Nous avons cependant limité leur portée sachant qu'il ne s'agit en aucun cas d'un projet ayant des aspirations haut de gamme. La mise de 6 canaux sur une même platine compacte a en outre évidemment l'une ou l'autre conséquence au niveau de la diaphonie et de la séparation des canaux.

Commençons par un petit tableau de mesures relevées à une tension d'alimentation de 12 V et une charge de 8 W :

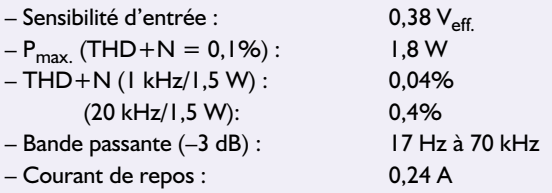

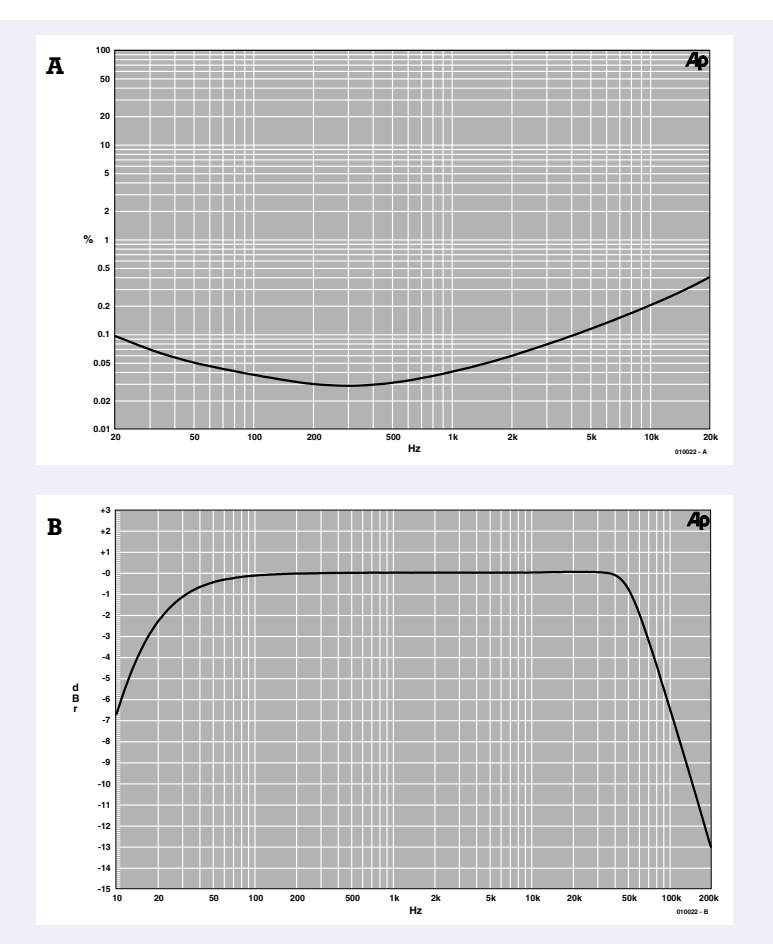

Nous vous proposons, pour compléter le tableau, une paire de courbes. La **courbe A** rend la distorsion en fonc-

tion de la fréquence d'entrée à une bande passante de 80 kHz. On le constate, l'évolution de la courbe est douce sans crêtes bizarres. Les dispositifs de protection interne ont tendance, sur ce genre d'amplificateurs intégrés, à accentuer la distorsion mais sans que cela ne donne cependant de raison de s'inquiéter.

La **courbe B** montre l'amplitude en fonction de la fréquence : elle est joliment rectiligne avec des points de coupure à 17 Hz et 70 kHz. Le point de coupure supérieur est défini par la structure interne du TDA7370B. En ce qui concerne le point de coupure inférieur, c'est au tour des condensateurs d'entrée et de sortie de jouer bien évidemment un rôle important.

fabricant (STMicroelectronics en l'occurrence) de tout le nécessaire et le superflu (pas toujours !) sous la forme de toute une ribambelle de circuits de protection. Ils sont, de ce fait, dans des conditions normales, quasiment indestructibles, et ne requièrent qu'un très petit nombre de composants connexes. Cette dernière condition est extrêmement importante lorsque l'on veut, comme c'est le cas ici, réaliser un montage « encartable » à enficher dans un connecteur d'extension de PC.

Un simple coup d'oeil rapide à l'électronique dont le schéma est représenté en **figure 1** permet de se convaincre de la simplicité que permet la mise en oeuvre de circuits intégrés spécialisés. Si l'on fait abstraction des 2 circuits intégrés proprement dits et des inévitables condensateurs d'entrée, de sortie et de découplage, l'électronique se résume en fait à 6 potentiomètres servant au réglage des niveaux d'entrée. Leur présence se justifie par l'existence d'éventuelles différences de rendement entre les différents haut-parleurs

et le besoin potentiel d'avoir à les compenser.

Comme le suggérait sa dénomination, chaque TDA7370B intègre 4 amplificateurs; nous en utilisons 3 par composant vu qu'il nous faut en tout et pour tout 6 de ces amplificateurs. IC1 assure l'amplification des 2 canaux Avant (*Front*) et du canal Central (*Centre*), IC2 prenant à son compte les 2 signaux Arrière (*Rear*) et le canal du Caisson de graves (*Subwoofer*).

Il faudra, lors du branchement des haut-parleurs, bien faire attention à la polarité. De par son concept, le TDA7370B peut en effet facilement être monté en une paire d'amplificateurs en pont. Ceci explique que les sorties amplificateur OUT2 et OUT4 soient inversées par rapport aux sorties OUT1 et OUT3. Cela signifie, dans le cas présent, que la polarité

des haut-parleurs Centre et Subwoofer doit être inversée par rapport au reste des connexions. D'où la présence du signe moins (–) au niveau des connexions concernées.

Il nous reste à faire quelques remarques concernant des détails du montage. Il y a 2 raisons à l'utilisation, au niveau des condensateurs de sortie, d'un montage en parallèle de 2 composants à chaque fois. D'une part, cette approche diminue la résistance-série et la self-induction parasite. La seconde raison, la plus importante en fait, est que nous voulions éviter de donner un embonpoint trop important à la carte pour éviter tout problème lors de sa mise en place dans le PC. La section d'un condensateur de 1 000 µF est sensiblement plus faible que celle de son homologue de 2 200 µF. L'adjonction des résistances R2 à R4 et R6 à R8 a

# **MICROINFORMAT**

## **Liste des composants**

## **Résistances :**

 $RI, R5 = 10 k\Omega$ R2 à R4,R6 à R8 = 470 Ω P1 à P6 = ajustable 10 k $\Omega$ 

## **Condensateurs :**

C1 à C3,C13 à C15 = 470 nF C4 à C9,C16 à C21,C26,C27 = 1 000  $\mu$ F/16 V axial, diam. 10 mm/pas de 28 mm  $C10, C22 = 10 \mu F/63$  V axial C11, C23 = 47  $\mu$ F/25 V axial  $CI2, C24, C25 = 100$  nF

## **Semi-conducteurs :**

IC1,IC2 = TDA7370B ST (Philips)

## **Divers :**

JP1,JP2 = embase mâle à 1 rangée  $de$  3 contacts + cavalier K1 = embase mâle à 1 rangée de 4 contacts

7 x embase jack stéréo 3,5 mm châssis

plaquette pour slot PC

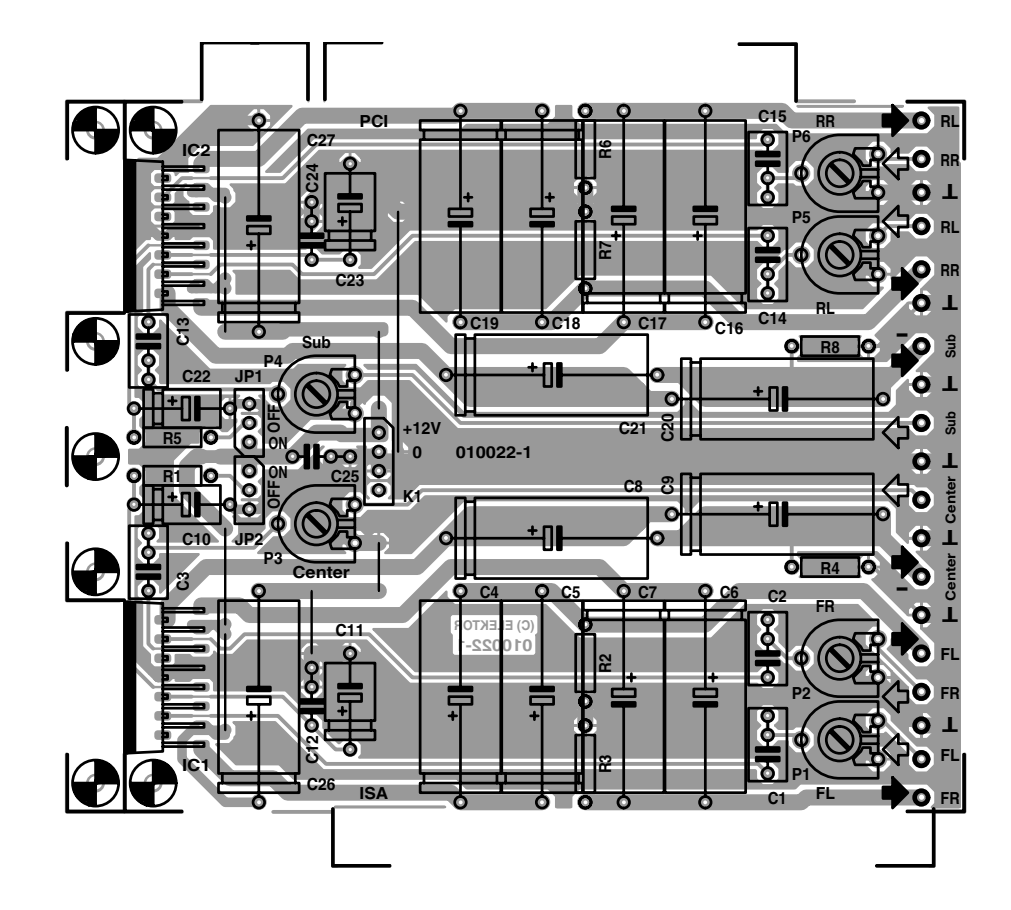

pour fonction de permettre la décharge des condensateurs de sortie pour éviter tout bruit gênant que pourrait engendrer la connexion des haut-parleurs une fois que l'amplificateur a été mis sous tension.

Les cavaliers JP1 et JP2 permettent, pour en avoir terminé avec l'électronique, de mettre les 2 TDA en mode de veille. Cette fonction pourra s'avérer utile lorsque l'on sait que l'on n'aura pas besoin de la carte pendant un certain temps, le courant de repos se trouvant alors ramené à un tout petit 1 µA par circuit intégré. Si l'on veut être rigoureux au niveau de l'utilisation de l'énergie on pourrait même envisager de remplacer ces cavaliers par des inverseurs miniatures de manière à pouvoir mettre les circuits en et hors-fonction à tout instant. L'entrée en mode veille et l'activation des amplifica-

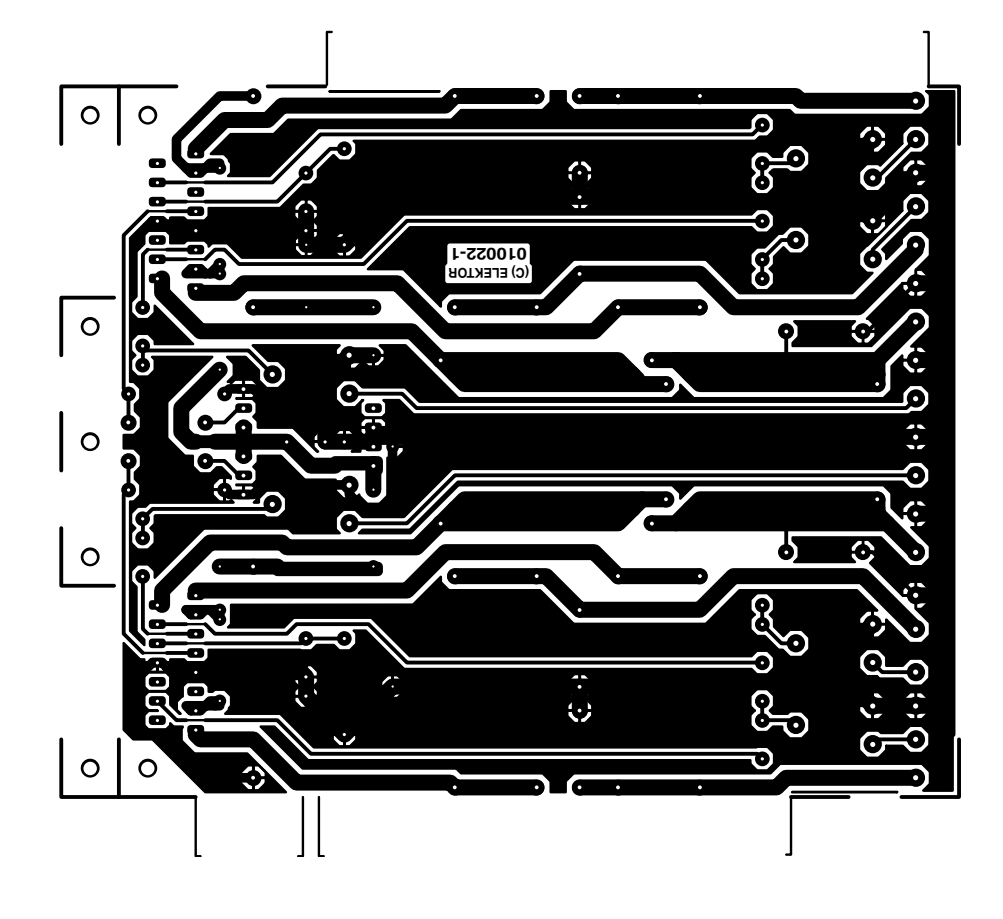

Figure 2. La platine prend la forme d'une carte enfichable dans un PC. La sérigraphie est dominée par le nombre important de condensateurs requis.

teurs se fait sans le moindre bruit de sorte qu'il n'y a aucune raison de craindre que les haut-parleurs connectés au système puissent souffrir quelque dommage que ce soit lors du basculement des inverseurs.

## **La platine**

Nous avons fait en sorte, lors de la conception de la platine dont nous vous proposons le dessin des pistes et la sérigraphie de l'implantation des composants en **figure 2**, que cette carte puisse être enfichée dans un connecteur fond de panier tant de type ISA que de type PCI. La réalisation est l'affaire d'une heure voire moins, car seul le montage des circuits intégrés requiert une attention particulière. Nous y reviendrons dans le détail dans le paragraphe intitulé « Refroidissement ».

C'est à dessein que nous n'avons pas monté les embases-jack à même la platine de manière à vous laisser toute liberté quant à la technique à utiliser pour mettre en place les entrées et les sorties. Nous avons quant à nous fait appel à une plaquette-guide métallique sur laquelle ont été montées 5 embasesjack châssis femelle de sorte que l'ensemble puisse être monté sur n'importe quel PC. Nous avons adopté un écartement de 10 mm entre les points centraux des embases-jack. La **figure 3** donne le plan de câblage des différents composants constituant cette réalisation.

Il va sans dire qu'il n'est pas requis d'im-

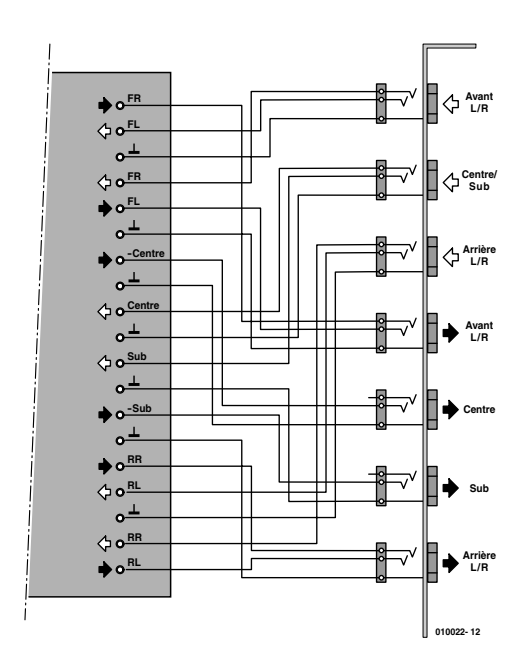

Figure 3. Les connexions au monde extérieur font appel à des embases-jack 3,5 mm classiques.

planter la platine de l'amplificateur dans le PC. Rien n'interdit bien évidemment d'envisager d'en faire un appareil autonome doté de sa propre alimentation et monté dans un coffret distinct.

Cette approche présente même un certain nombre d'avantages. Elle offre en effet la possibilité d'opter

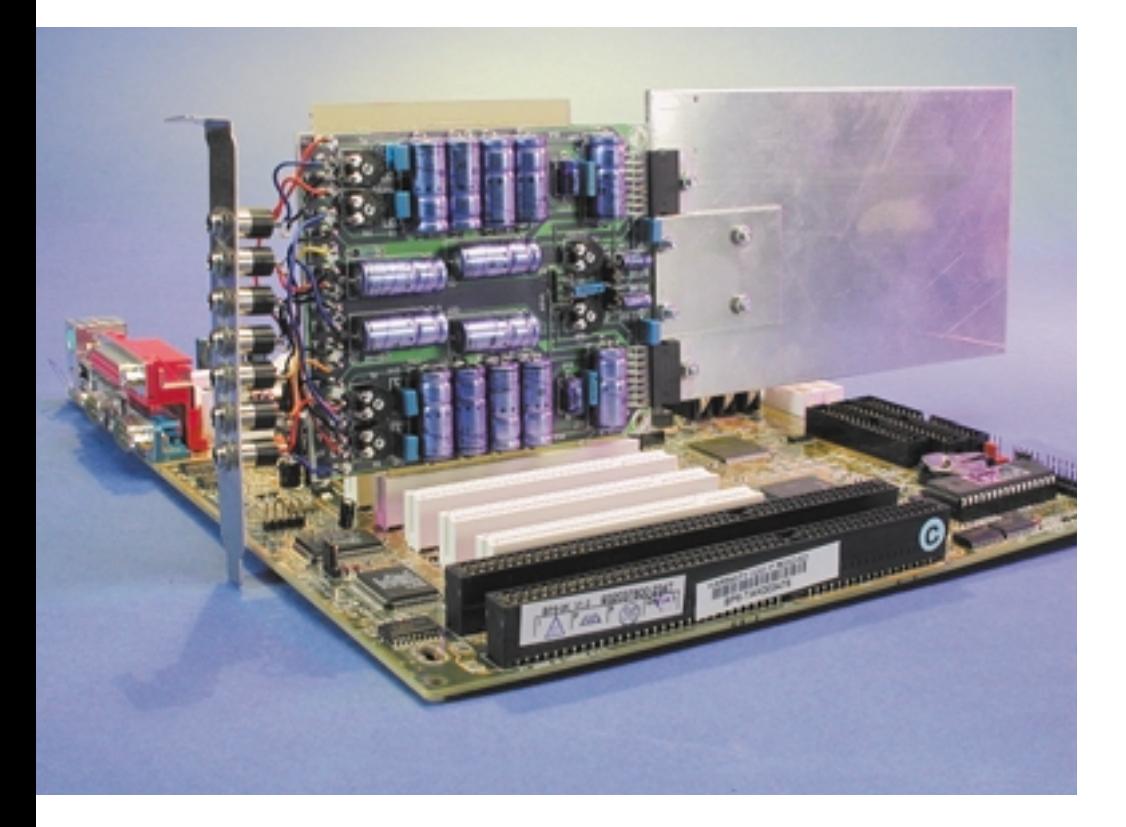

pour une tension d'alimentation légèrement plus élevée, ce qui se traduit par une augmentation de la puissance de sortie. À une tension classique de 14,4 V le TDA7370B fournit 5 watts sous 4 W, puissance qui grimpe à 8 W en cas d'application de la tension d'alimentation maximale de 18 V. Le montage en autonome évite en outre d'avoir à faire des miracles pour assurer le refroidissement des circuits intégrés que l'on pourra alors tout simplement monter sur un radiateur tout ce qu'il y a de plus classique.

## **Refroidissement**

L'implantation à l'intérieur d'un PC se traduit inévitablement par un cahier des charges spécifique au niveau du refroidissement des circuits intégrés : le radiateur devra avoir une épaisseur plus faible que d'habitude et sera partant à faire sur mesure. Comme nous voulions faire en sorte que le radiateur garde des dimensions acceptables, nous l'avons dimensionné pour la dissipation correspondant à un régime « musique » et non pas à la puissance maximale correspondant à une attaque par générateur sinusoïdal, cette dernière approche n'étant d'ailleurs pas très réaliste.

Les 2 photos de la **figure 4** illustre

## **MICRO**INFORMATIQUE

bien le but de la manoeuvre. Le matériau de base prend la forme d'une plaquette d'aluminium de 3 mm d'épaisseur de quelque 155 x 95 mm de dimension sur laquelle sont vissés les circuits intégrés montés à plat. La plaquette est à son tour fixée à la platine à l'aide d'une petite plaquette de renfort fixé de part et d'autre (2 vis pour la platine, 2 vis pour le radiateur). Si la réalisation de ce radiateur n'a rien de bien compliqué, elle n'en appelle pas moins quelques remarques.

Il va falloir commencer par replier les broches des circuits intégrés de manière à pouvoir les monter couchés. La solution la plus simple consiste à replier d'abord la rangée de broches arrière, puis de faire de même pour la rangée du devant.

Il est bon, lors de cette opération de repliement, de soutenir les broches à leur sortie du boîtier à l'aide d'une pièce métallique de faible épaisseur mais solide de manière à ne pas endommager le boîtier. Normalement, après cette opération, les broches devraient encore déborder suffisamment les orifices de la platine pour pouvoir être soudées correctement. Cette opération de soudure se fera radiateur et circuits intégrés mis en place et fixés, de manière à éviter tout effort mécanique sur les broches. Attention, avant d'en arriver à l'étape de la soudure il faudra découper à la scie les 2 morceaux de platine situés immédiatement en dessous des circuits montés à plat seront de manière à ce qu'il ne reste plus que la languette centrale dotée des 3 orifices de fixation. C'est par son biais que la plaquette auxiliaire fixera le radiateur à la platine. Parallèlement, il faudra découper une encoche de 30 x 9 mm dans le radiateur à la hauteur de cette pièce de raccord de façon à lui permettre de s'encastrer dans le radiateur. Ainsi, le radiateur et la platine peuvent se retrouver dans le même plan.

Une fois que le radiateur plan est fixé en place on pourra y visser les circuits intégrés avant d'en souder les broches à la platine. Il faudra enduire le dos des circuits intégrés d'une fine couche de pâte thermoconductrice avant de les poser sur le radiateur. Il n'est pas nécessaire de prévoir de plaquettes d'isolation

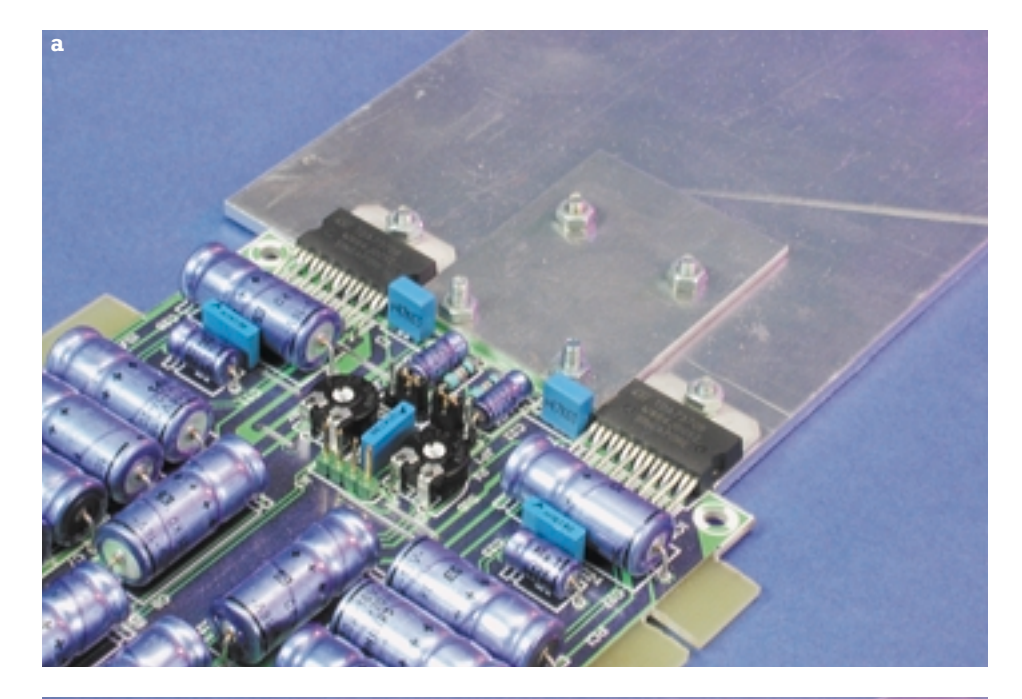

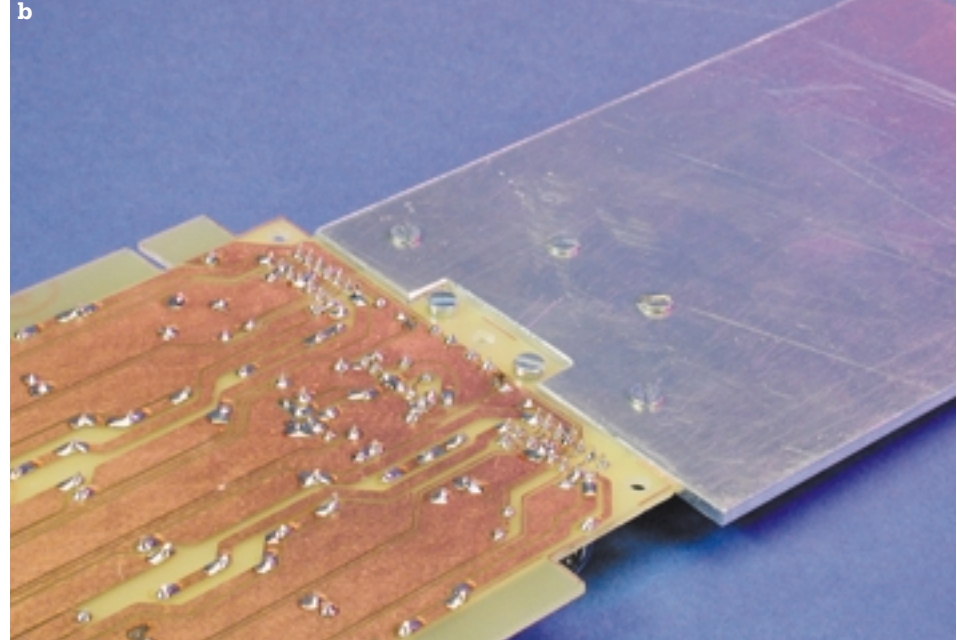

Figure 4. Montage du radiateur vu du dessus (a) et du dessous (b).

sachant que la partie métallique du boîtier de chaque circuit est reliée à sa masse et que le radiateur lui aussi doit se trouver à la masse.

## **L'alimentation**

La connexion de l'alimentation se fait par le biais d'un mini-connecteur d'alimentation (pour lecteur 3"1/2) qui viendra s'enficher sur K1; seule les lignes +12 V et de masse sont utilisées. On s'assurera que le câble +12 V (jaune) se trouve bien en face de la broche repérée par le texte

+12V et la découpe biaisée. À pleine modulation des 6 canaux connectés à des haut-parleurs de 8 W, la consommation de courant moyenne est de l'ordre de 1,1 A. Il faut cependant savoir que l'on peut avoir des crêtes de courant brèves atteignant quelque 4 A. Sur un PC normal cela ne devrait pas poser de problème, mais si l'on préfère conserver la réserve d'alimentation pour une autre application on pourra implanter une embase-jack d'alimentation sur la plaquette-guide et faire appel à une alimentation externe. Répétonsnous, cette situation ne sera rencontrée que très exceptionnellement.

(010022)

# **Alimentation numérique**

Partie  $1:$  électronique analogique pilotée par  $\mu$ C

L'un des appareils de base dont se doit de disposer tout laboratoire d'électronique est une alimentation puissante dotée de possibilités de réglage de la tension et du courant. Dans la boucle de régulation du modèle décrit dans cette série d'articles, c'est un microcontrôleur qui se charge de surveiller les valeurs de consigne et effectives de courant et de tension.

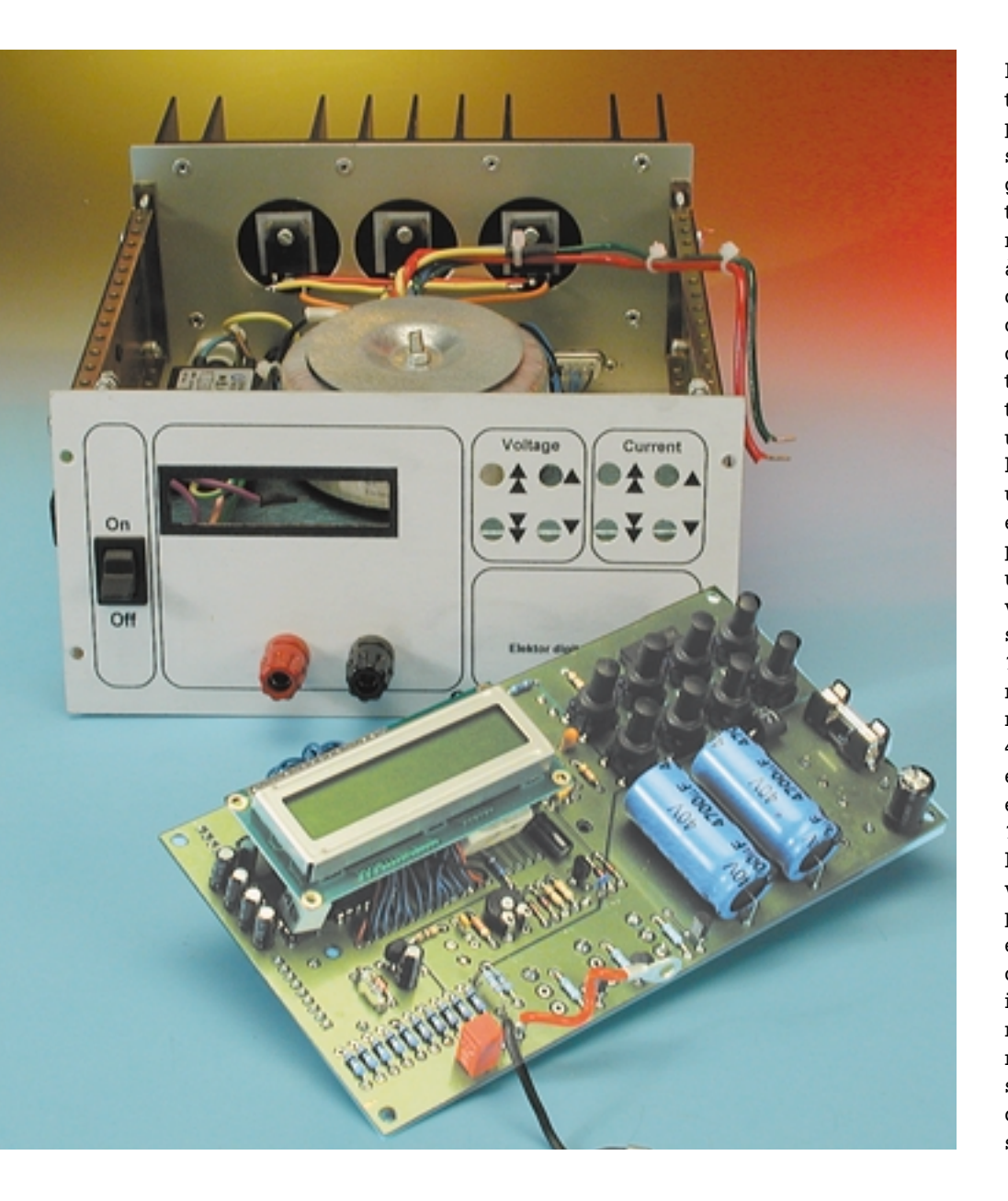

Il existe toutes sortes d'alimentations de laboratoire, du modèle le plus rustique aux variantes les plus sophistiquées voire super-intelligentes. La palette va de l'alimentation linéaire purement analogique à réglage de tension aux alimentations à découpage à réglage de courant et de tension par microcontrôleur capables en outre de suivre des courbes de signal préprogrammées tout en disposant de diverses fonctions de surveillance et de piloter une interface IEEE.

Notre alimentation de laboratoire suit un juste milieu. Elle met à disposition, en fonction de la variante choisie, une plage de tension allant de 0 à 25 V à un courant maximal de 2,5 A pour la version la plus puissante ou une tension allant de 0 à 20 V à un courant de 1 A au maximum. Les valeurs de courant et de tension sont ajustables numériquement par le biais de 4 touches (2 pour un réglage grossier et 2 pour un réglage fin). La résolution est de 100 mV pour la tension et de 10 mA pour le courant. Un affichage LCD à éclairage intégré visualise les valeurs de consigne et effectives. De par l'interface RS-232 intégré dont elle est dotée, il est possible de télécommander cette alimentation; cette interface fournit en outre en permanence les valeurs mesurées de courant et de tension. La communication se fait par le biais de caractères ASCII de sorte que, dans le cas le plus simple, Hyper Terminal permettra de

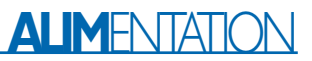

visualiser les valeurs et de modifier les paramètres. Il existe cependant, à l'adresse Internet *www.pic-basic.de*, un programme de pilotage pour cette alimentation téléchargeable gratuitement. De manière à permettre l'adaptation de ce programme écrit en Visual Basic 6 à d'autres cahiers des charges, ce site propose également le code-source.

Le pilotage de l'alimentation est l'affaire du microcontrôleur le plus célèbre de l'écurie Microchip, à savoir un PIC16C84 dont le programme a été écrit à l'aide de PIC-BASIC-1.3. On trouvera, à la même adresse Internet, le code-source, le listage assembleur et le fichier hexadécimal (*hexdump*) du programme en langage machine de ce programme.

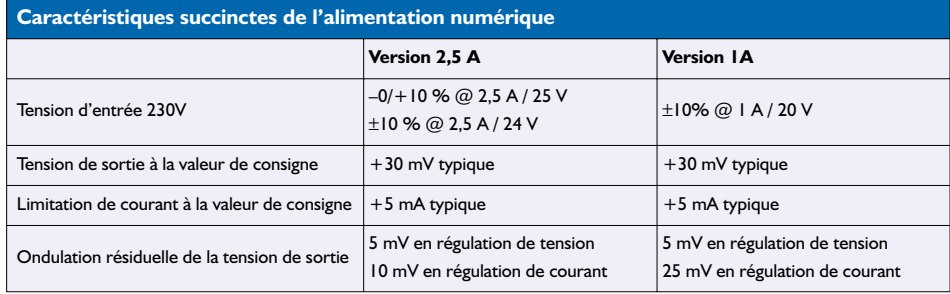

## **Régulation analogique classique**

Le montage se subdivise en un ensemble analogique et un ensemble numérique qui se retrouvent tous deux sur une même et unique platine. Seuls les transistorssérie de puissance, le module LCD et le transformateur secteur (y compris l'entrée et l'interrupteur secteur) ne se trouvent pas sur le circuit imprimé. Le circuit de régulation analogique classique fait appel à un circuit moderne, à savoir un LT1491 de Linear Technology. Il s'agit en fait d'un quadruple amplificateur opérationnel qui reprend le brochage

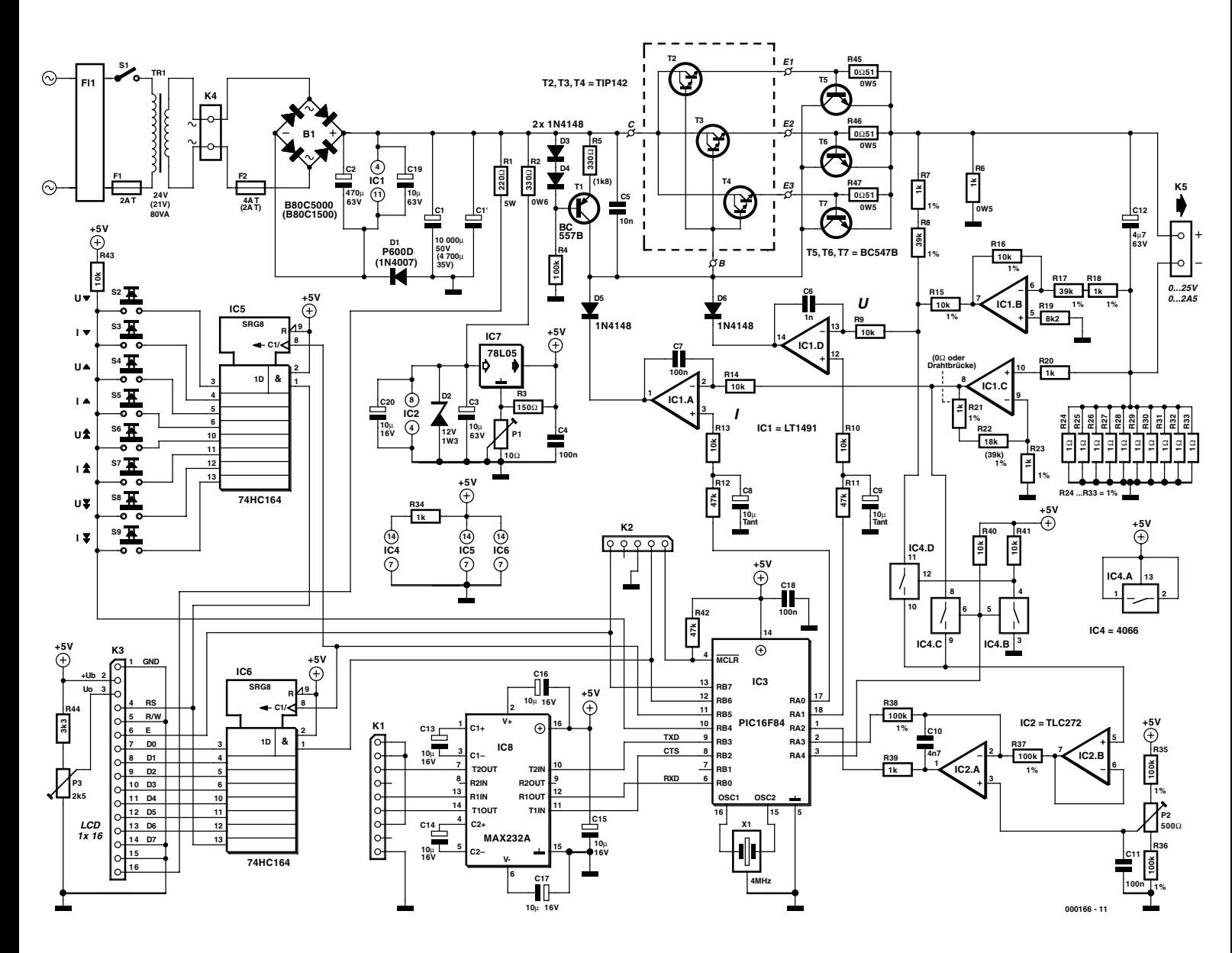

Figure 1. L'électronique de la version 2,5 A de notre alimentation. Les valeurs indiquées entre parenthèses concernent la version 1 A.

## **ALIM**ENTATION

du légendaire LM324, dont il possède également les caractéristiques (identiques voire améliorées). De plus, le LT1491 est un ampliop rail à rail tant au niveau des entrées que des sorties. Le **tableau 1** permet une comparaison des caractéristiques techniques de ces 2 versions d'ampli-op. En dépit d'un prix plus élevé, le LT1491 justifie indubitablement son utilisation ici. Épaulé par quelques résistances à film métallique à faible tolérance, ces amplificateurs opérationnels opèrent à un niveau de précision tel que le montage ne requiert qu'un tout petit nombre de points de réglage.

Dans le cas d'une régulation analogique classique d'une alimentation à découpage du type de celle dont on trouve le schéma en **figure 1** on procède à la mesure des tension et courant de sortie dont les valeurs sont en permanence comparées, par le biais de comparateurs, aux valeurs de consigne correspondantes. La tension de sortie est alors dérivée directement des bornes de sortie (ce qui élimine toute erreur dues aux résistances de pistes et de transfert), cette tension étant abaissée par le biais d'un diviseur de tension on ne peut plus simple de manière à se trouver dans la plage des tensions d'entrée admises par le comparateur.

Les choses se compliquent quelque peu lorsqu'il s'agit de mesurer le courant vu que cela implique, dans la plupart des cas, la prise en série d'une résistance de shunt dans la boucle de courant. Ce shunt devra, d'une part, avoir la valeur la plus faible possible pour ne pas limiter outre mesure la plage des tensions de sortie et limiter au strict nécessaire les pertes par dissipation, et de l'autre une valeur et une précision suffisamment élevées pour que la chute de tension proportionnelle au courant y prenant place soit suffisamment importante pour que le comparateur puisse la traiter correctement et que partant elle ne se perde pas dans la tension d'offset, le bruit et les autres imperfections de l'électronique.

La résistance de shunt prend la forme physique de 10 résistances de 1 Ω prises en parallèle (R24 à R33). Cette approche est sensiblement meilleur marché que l'utilisation d'une résistance de 0,1 Ω à tolérance de 1%, sachant qu'en outre la différence par rapport à la valeur de résistance de consigne est sensiblement plus faible. Le dessin des pistes a été conçu de manière à ce que la résistance intrinsèque des pistes ait un effet aussi faible que possible sur la mesure et partant son résultat.

En présence d'un courant de sortie (courant de charge) de 2,5 A, la chute de tension observée aux bornes de la résistance de shunt est de 0,25 V. L'amplificateur opéra-

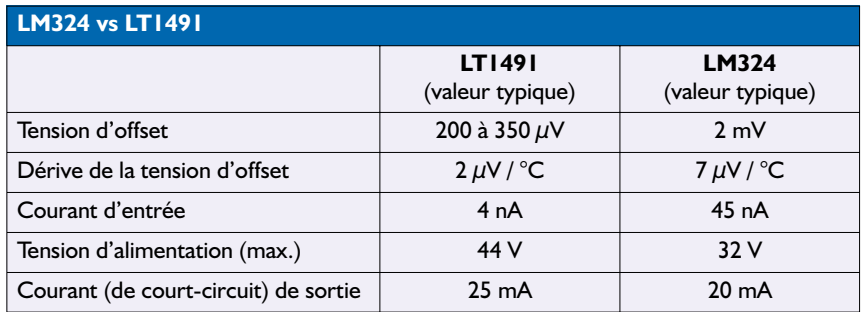

tionnel IC1.C multiplie cette tension par 20 dans le cas de la version 2,5 A, par 40 pour la version 1 A. On procède à la mesure de la tension ainsi amplifiée avant de l'appliquer au comparateur par le biais de la résistance R14.

Le courant exerce également une influence sur la mesure de tension : l'amplificateur opérationnel IC1.B divise par 4 la chute de tension sur le shunt et en inverse le signe (–0,625 V). Si l'on dispose aux bornes de sortie (sur la charge) d'une tension de 25 V, cela se traduit au niveau de la borne de sortie positive par une tension, si elle est mesurée par rapport à la masse du montage, de 25,25 V. Le diviseur de tension que constituent R7/R8 et R15 a une résistance totale de 50 kΩ. On dispose, aux bornes du diviseur de tension, d'une tension de 25,25 V + 0,062 5 V, soit 25,312 5 V. 4 cinquièmes de cette tension chutent aux bornes de la paire R7/R8 (40 kΩ), le cinquième restant chutant aux bornes de R15 (10 kΩ). Cela signifie que la chute aux bornes de R15 est de 5,062 5 V. De ce fait on a, à la sortie du diviseur de tension (entre R8 et R15), très exactement 5 V, valeur référencée à la masse). La tension présente à la sortie du diviseur de tension (référencée à la masse) représente partant très exactement la valeur de la tension de sortie quelle que soit l'intensité du courant traversant la résistance de shunt. Si l'on omettait de compenser l'erreur de mesure de tension, la tension sur la résistance de shunt (jusqu'à 0,25 V) s'immiscerait dans la mesure de la tension de sortie. Il nous faut, de manière à permettre aux amplificateurs opérationnels de traiter aussi des tensions négatives par rapport à la masse, une tension auxiliaire négative, tension dérivée de la tension d'entrée par le biais de la

diode D1.

Les tensions de mesure abaissées, amplifiées et compensées arrivent enfin, par le biais des résistances R9 et R14, aux entrées inverseuses des amplificateurs opérationnels IC1.A et IC1.D. Ce dernier ampli-op monté en comparateur compare la tension effective (à l'entrée inverseuse) avec la valeur de consigne, IC1.A remplissant une fonction identique au niveau du courant cette fois. Les valeurs de consigne sont fournies par le microcontrôleur PIC16F84, IC3, qui est en mesure, par le biais des réseaux RC R11/C9 et R12/C8, de fournir une paire de tension analogiques précises. Ces tensions sont produites par MLI (Modulation en largeur d'impulsion (PWM = *Pulse Width Modulation*) sur les broches du contrôleur. Les 2 convertisseurs numérique/analogique (CNA) possèdent une résolution de 8 bits.

Les 2 comparateurs sont dotés, de par la présence de C6 et de C7, d'un filtre passe-bas. Les sorties opèrent, en raison des diodes D5 et D6, une fonction OU (*OR*) par rapport à la ligne de base des transistors-série. S'il devait se faire que la valeur effective dépasse la valeur de consigne, la ligne de base est forcée au potentiel de la masse (voire à un potentiel légèrement plus négatif) de sorte que les transistors de puissance bloquent. Tant que ni le courant ni la tension de consigne ne sont atteints, la source de courant constant T1 fournit un courant de base, indépendant de la tension de sortie, de 2 mA dans le cas de la version 2,5 A et de 360 µA pour la version 1 A.

Un tel courant de base faible n'est possible qu'à condition d'utiliser des transistors de puissance de type Darlington, T2 à T4. La version 2,5 A fait appel à 3 transistors Darlington du type TIP142. De manière à obtenir une répartition étalée correctement sur les différents transistors il a été prévu des résistances d'émetteur de 0,51 Ω. Dès que sur l'une de ces 3 résistances la tension dépasse 0,65 V (lorsque le courant atteint de l'ordre de 1,3 A) l'un des transistors T5 à T7 devient passant supprimant du même coup le courant de base aux différents transistors Darlington. Ce processus constitue une protection efficace contre des impulsions parasites naissant lors de court-circuit des bornes de sortie et qui pourraient entraîner une destruction des transistors de puissance. La version 1 A ne comporte qu'un seul transistor Darlington de ce type. On pourra de ce fait se passer de résistance d'émetteur et d'électronique de protection. Le radiateur requis par la version 2,5 A de l'alimentation devra avoir une résistance thermique de 0,6 K/W, celui de la version 1 A pourra avoir une résistance thermique plus importante, à savoir 2,4 K/W. Avec ces valeurs de résistance thermique on aura une température de l'ordre de 80 °C en cas de charge maximale, c'est-à-dire en cas de court-circuit à l'intensité de courant la plus élevée possible. Les 2 modèles d'alimentation sont ainsi en mesure, thermiquement, de supporter toute utilisation en mode continu sans nécessiter de refroidissement actif (ventilateur) .

## **Valeur de consigne fournie par le µC**

Le microcontrôleur PIC IC3 constitue le lien entre les sous-ensembles analogique et numérique. Il lui faut bien évidemment, pour qu'il puisse mesurer et fournir les tensions requises avec la précision voulue, une tension de référence précise et stable, qu'il dérive de la tension d'alimentation. Ceci explique que l'électronique de régulation ait été dotée, sous la forme de D2, d'une prérégulation à 12 V et que le régulateur de tension intégré +5 V IC7 soit entouré de quelques composants connexes. Seul IC2 est alimenté de cette tension prérégulée de +12 V.

On ajuste la tension disponible à la sortie de régulation, par action sur la paire R3/P1, à 5,12 V théoriques (entre 5,14 et 5,16 V dans la pratique). R3 constitue la charge de base, de sorte que P1 soit toujours,

quelle que soit sa position, traversé par un courant de 33 mA au minimum. La valeur de ce courant est environ 10 fois plus important que le courant traversant la broche de masse du régulateur de tension. De ce fait, les variations de ce courant de base entraînées par des variations de la charge n'ont que très peu d'effet sur le reste du montage. À cela s'ajoute que le courant de charge varie, en raison de la valeur importante de la charge de base, en pour cent, encore moins.

La tension de référence est, de par ces mesures, très stable et ne varie normalement plus qu'avec le vieillissement normal des composants. Il est partant recommandé, comme cela est le cas avec n'importe quel autre appareil de mesure électronique, d'en effectuer, à intervalle de quelques années, une recalibration. La tension de référence est également mise à contribution au niveau de IC2, le convertisseur A/N Delta/Sigma. Il est possible, à l'aide de ce procédé de conversion, de réaliser un convertisseur à résolution élevée sans avoir à faire appel à une électronique complexe. Ce convertisseur fournit, quelles que soient les tolérances des composants utilisés, des valeurs de mesures précises qui ont l'avantage additionnel d'être bien reproduisibles. Nous avons cependant opté d'utiliser des résistances à tolérance de 1%, ceci en vue de faciliter le réglage du point zéro par action sur P2. En effet, le microcontrôleur est de la partie lorsqu'il s'agit d'effectuer la conversion analogique/numérique. Voyons comment se déroule le processus de conversion :

En position de départ, la broche A2 (paramétrée en entrée) du microcontrôleur se trouve à haute impédance, sa broche 3 (en sortie) est à 0 V. On trouve sur l'entrée non inverseuse de IC2.B la tension à mesurer et également à la sortie de ce dernier sachant que le dit amplificateur opérationnel travaille en convertisseur d'impédance. Supposons que la valeur de cette tension soit de 1,28 V très précisément. Dans ces conditions la sortie de l'intégrateur IC2.A se trouve presque au niveau de la tension d'alimentation positive. La broche A2 du microcontrôleur interprète ce niveau comme un niveau haut (H). S'il faut, maintenant, effectuer une mesure, le contrôleur fait passer l'état de la broche A3 d'un niveau bas vers un niveau haut (= 5,12 V) et attend que la tension appliquée sur la broche A2 passe au niveau bas. À partir de maintenant, le contrôleur contrôle, par commutation de sa broche A3, la sortie de l'intégrateur. Le contrôleur interprète le signal de sortie variable de l'intégrateur, selon le cas, comme un signal bas (L) ou haut (H). Il est alors procédé à la mesure du rapport cyclique de la sortie de l'intégrateur. On a vite fait de comprendre que la broche A3 devra se trouver 3 fois plus longtemps au niveau haut qu'au niveau bas pour que l'on ait, avec la tension de mesure, à l'entrée inverseuse de l'intégrateur, une tension dont la valeur moyenne soit égale à la tension appliquée à l'entrée non inverseuse, à savoir 2,56 V.

Il est nécessaire de procéder à un réglage par l'intermédiaire de P2 sachant que ce type de convertisseur A/N ne fonctionne pas avec des tensions d'entrée négatives et que cela se traduirait par un plantage du microcontrôleur. P2 sert partant, non seulement à éliminer la tolérance des composants, mais également à induire une tension légèrement positive. Nous avons choisi, pour IC2, pour un TLC272 à entrées MOS sachant que le convertisseur A/N ne fonctionne avec la précision élevée requise que si les courants d'entrée sont sensiblement inférieurs à ceux relevés avec des circuits intégrés bipolaires.

Cet avantage s'obtient au prix de tensions de dérive (*offset*) de niveau relativement élevé. Cependant, ces dernières n'ont qu'une influence relativement limitée à ce niveau d'autant plus qu'il fallait de toutes façons effectuer un réglage.

IC4 est un commutateur analogique chargé de transmettre la tension présente sur la broche 11 (mesure de tension) ou sur la broche 8 (mesure de courant) au convertisseur d'impédance IC1.B.

## **Les interfaces**

Le contrôleur dispose de plusieurs interfaces. Le « clavier » y est relié au travers de IC5, l'affichage LCD par le biais de IC6. Il s'agit, dans les 2 cas, d'un registre à décalage à 8 bits du type 74HC164 à entrées sérielles et sorties parallèles. Le registre est alimenté en continu en valeurs numériques en provenance du contrôleur par le biais de ses broches DB5 (données) et DB6 (horloge). En ce qui concerne IC6, il s'agit d'instructions de commande et de codes de caractères que l'affichage LCD qui travaille en mode 8 bits prend en compte lors de la présence d'un signal d'échantillonnage (*strobe*) sur la broche DB7.

# **ALIMENTATION**

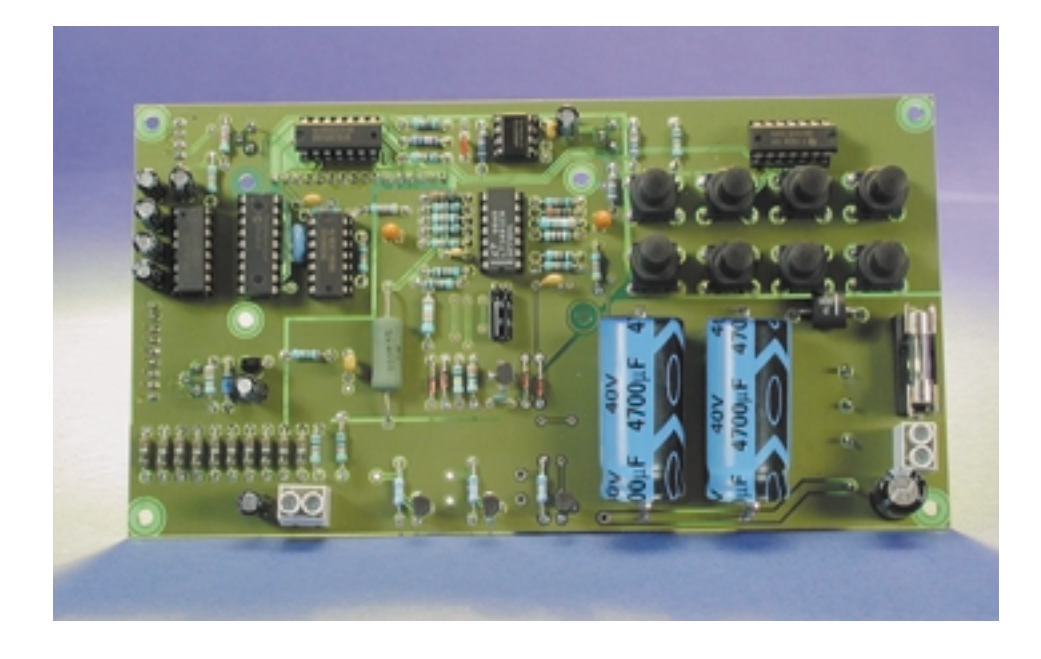

Dans le cas de IC5 il s'agit d'un patron de bits qui permettent au microcontrôleur d'identifier, par le biais de la ligne DB4, la touche activée. P3 est l'ajustable de réglage de contraste classique sur tout affichage LCD. Lorsque le curseur pointe en direction de la masse, on a un angle de visibilité correct de 10 à 20 ° de part et d'autre de la verticale. C'est la position recommandée lorsque l'on prévoit d'utiliser l'appareil sur une table de laboratoire.

Les broches DB0, DB2 et DB3 du contrôleur constituent un port RS-232. Les tensions de signal sont rehaussées par le biais d'un circuit intégré spécialisé qu'il n'est plus nécessaire de vous présenter, un MAX232, à ±10 V du côté de l'interface RS-232 et ramenés (abaissés) à des niveaux TTL du côté du microcontrôleur. Outre les lignes classiques, RxD et TxD, la ligne CTS (*Clear To Send*) est elle aussi interconnectée. L'interface sérielle permet tant une visualisation qu'une commande à distance. Nous n'allons pas encore entrer dans le détail de ces fonctions vu que l'aspect description du programme et manipulation de l'appareil seront abordés dans le second article consacré à ce projet (numéro de décembre). Nous allons de ce fait nous intéresser à la réalisation de l'alimentation.

(000166-1)

# **Écrêteur à tubes**

# Une sonorité digne de l'ère du twist

Dr. Hansjörg Friedli

Cet écrêteur (*clipper*) à tubes est un générateur d'effet à insérer dans le trajet du signal, sur une installation stéréo, pour lui conférer la coloration typique des amplificateurs à tubes électroniques de jadis, mais le souci des hautes tensions en moins.

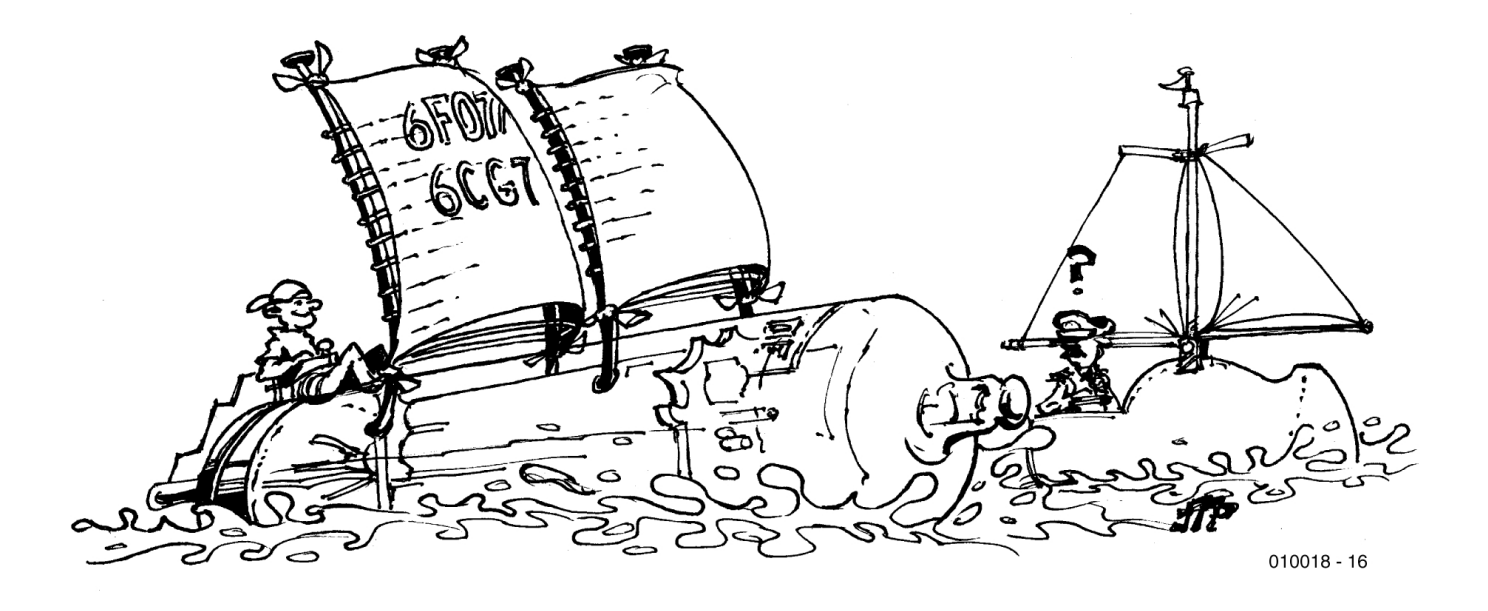

Nombreux sont les audiophiles encore amoureux de la chaleur sonore des amplificateurs à lampes, mais qui n'iraient pas jusqu'à remplacer leur chaîne hi-fi par un matériel encombrant et coûteux, ni à jouer avec la haute tension pour le fabriquer eux même. Aussi l'écrêteur que voici se réduit-il à un préamplificateur qui fait chanter la chaîne comme si elle était à tubes, mais ne risque pas de vous faire danser, même le twist, puisque les tensions les plus élevées sont de… ±12 V. L'occasion aussi pour certains de se lancer dans la technique des tubes à vide pour un galop d'essai.

L'écrêteur à tubes se distingue par les caractéristiques suivantes :

– réglage de la limitation sur les deux canaux

stéréo par un unique potentiomètre

- pas de condensateur de couplage en sortie
- réglage de symétrie possible pour chacun des tubes
- pas de tension supérieure à  $\pm$ 12 V requise
- produit la véritable coloration sonore du tube
- indication optique lorsque le signal atteint réellement l'écrêtage.

## **Le principe**

C'est pareil pour tout amateur d'audio qui se respecte, il a les cheveux

qui se dressent si le signal ne transite pas, du médium porteur jusqu'à l'enceinte acoustique, intégralement identique à lui-même. Que pourraitil bien faire d'un ustensile à dénaturer le son sur sa chaîne Hi-Fi ? Pourquoi assistons-nous à une renaissance de la technique du tube à vide ? Le point de départ est à rechercher dans les studios d'enregistrement. Les disques compacts ne font pas nécessairement l'objet de soins attentifs lors de l'enregistrement et du mixage, on laisse passer de fortes pointes dans le signal plutôt que d'adapter le niveau général, au risque d'un rapport signal-bruit moins favorable. Vous avez sûrement en mémoire les controverses (suscitées par Elektor, notamment) à propos des disques audionumériques saturés, leur raison d'être et leurs conséquences insupportables. Nous n'allons pas nous appesantir sur un sujet aussi désagréable.

L'idée de base de cet écrêteur consiste à limiter à un niveau maximum réglable le signal à basse fréquence (BF). Mais cela, c'est précisément ce que les tubes font le mieux. Contrairement aux transistors qui saturent brutalement quand la tension devient trop élevée, les lampes de radio ont toujours possédé cet art consommé d'entrer progressivement, en souplesse, dans leur zone de saturation. Le plaisir d'admirer alors une courbe bien arrondie !

À l'analyse, celle de Fourier en particulier, d'un signal traité de la sorte, on constate que le spectre ne comprend que des harmoniques (des multiples) pairs de la fréquence de départ. Voilà pour l'œil, passons à l'oreille. Le musicien vous dira qu'enrichir un son en harmoniques pairs n'entraîne pas de dissonance. En revanche, les harmoniques impairs engendrés par les semi-conducteurs l'influencent très négativement. Le limiteur à tubes déforme le son du CD, oui mais dans un sens qui ne gêne pas l'oreille, au contraire. Les harmoniques pairs additionnés rendent le son, dans une certaine mesure, plus consistant et toujours très proche de l'original. Demandez donc aux guitaristes pourquoi ils ne jurent que par les amplificateurs à tubes ! La surmodulation aide souvent à enjoliver le timbre de la guitare électrique.

Le limiteur décrit ici peut également s'insérer dans une installation audio à canaux multiples. Il y a même des chances qu'il améliore un son qui aurait déjà subi à l'origine un écrêtage déplaisant.

## **Le circuit pas à pas**

Les différentes parties de l'écrêteur, vous les retrouvez à la **figure 1**. Les pièces essentielles, dans chacun des canaux stéréo, sont une double triode ECC83 (mais une ECC81 convient aussi) et un amplificateur opérationnel quadruple TL074. Pour le contrôle de la tension de grille et de l'affichage à LED, on utilise un autre TL074. Le signal BF arrive d'abord à un convertisseur d'impédance, IC1.A. Ainsi tamponné, il parvient à la grille de la première triode B1a. Elle forme un montage cathodyne (à cathode suiveuse), l'anode étant reliée sans résistance, directement à la tension d'alimentation de +12 V. Aux bornes de la résistance de

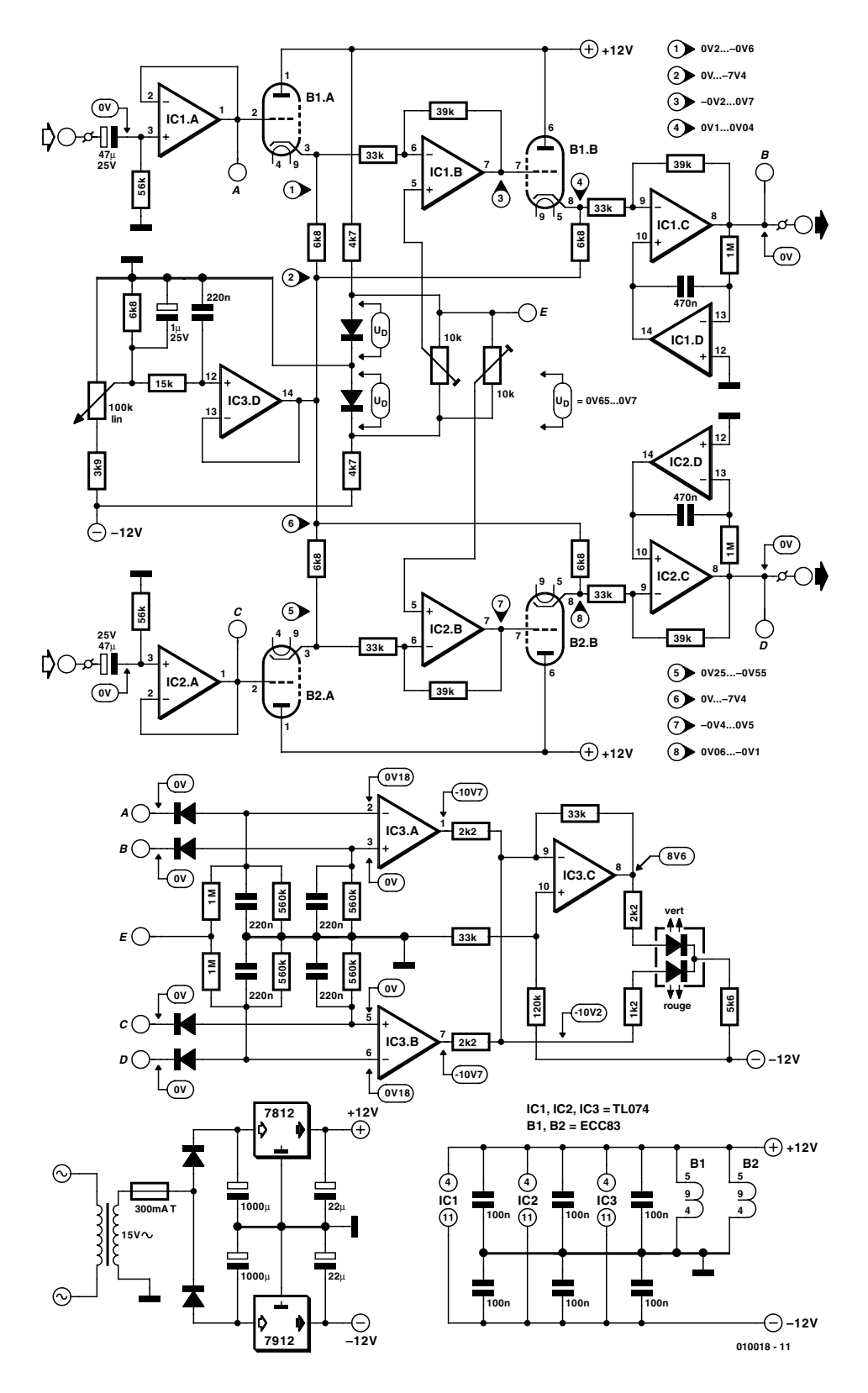

Figure 1. Le schéma de l'écrêteur à tubes, sous une tension particulièrement basse.

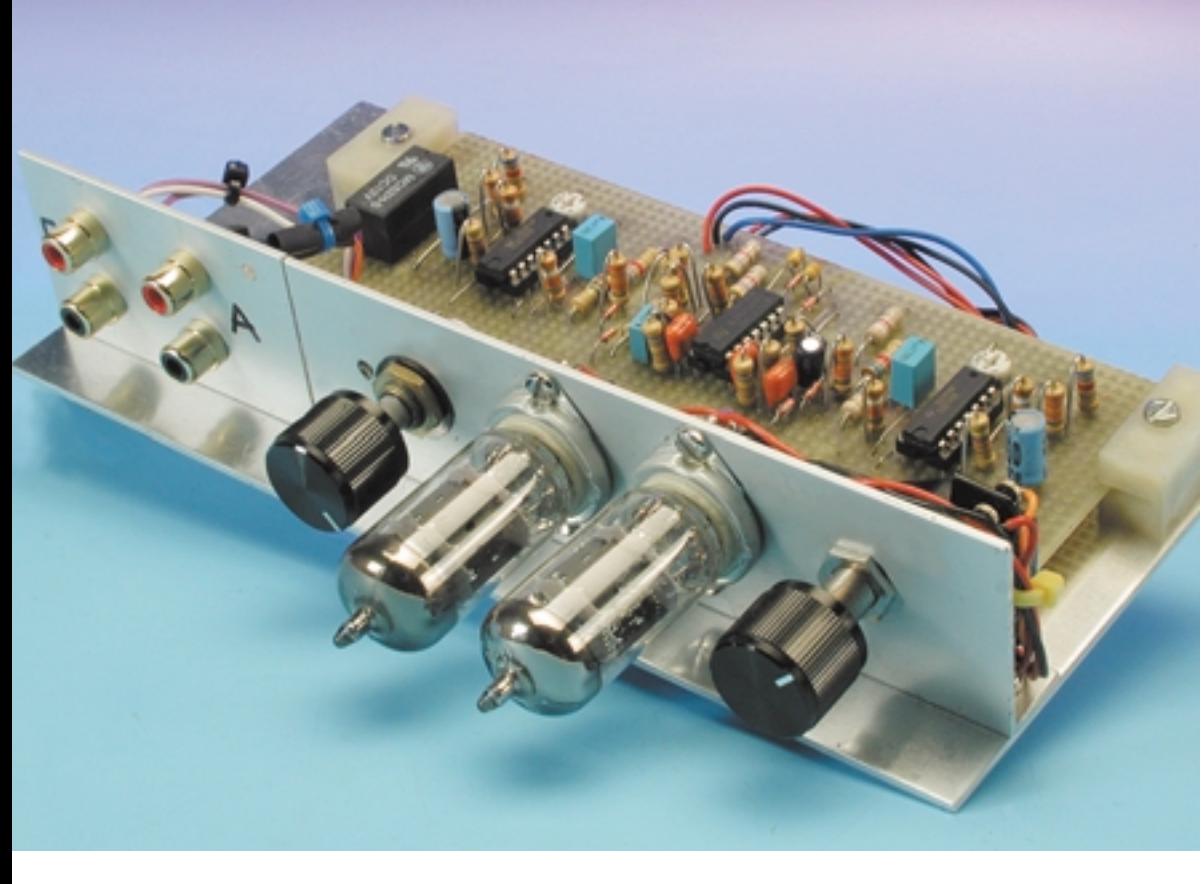

Figure 2. Un exemple de disposition des composants.

cathode de 6,8 k $\Omega$  se retrouve donc une tension identique à celle d'entrée et en phase avec elle. Le circuit de IC3.D, avec le potentiomètre, fait office de source de tension tamponnée qui décale vers le négatif la cathode par rapport à la polarisation de la grille de manière à saturer plus ou moins la triode. La première triode étête donc uniquement les pointes positives du signal. C'est IC1.B qui va inverser le signal avant de l'appliquer à la seconde triode, laquelle pourra ainsi s'occuper symétriquement des pointes négatives du signal d'entrée. Le rapport des résistances de 39 kΩ à 33 kΩ apporte une légère amplification, de quoi compenser les pertes et fournir en sortie un signal de même niveau qu'à l'entrée, pour autant qu'il ne soit pas écrêté.

L'amplificateur opérationnel IC1.C abaisse l'impédance et apporte en même temps une petite amplification du signal de sortie à l'intention de l'appareil qui le suit, éventuellement un étage final. Il assure

aussi, de concert avec IC1.D, une tension de sortie exempte de composante continue. En effet, IC1.D est

## **Courbes caractéristiques des tubes à vide**

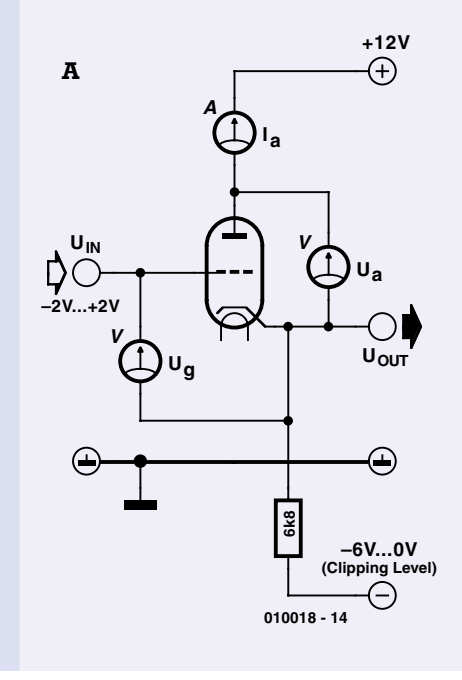

Faire connaissance avec les tubes, rien de plus simple. Trois appareils de mesure, deux sources de tension et l'on connecte la triode comme à la figure A. Mesurons, à tension d'anode constante, le courant anodique en fonction de la tension de grille, nous obtiendrons la courbe de la figure B (saturation atteinte pour 0 V). Les trois valeurs mesurées à des tensions de grille différentes montrent la forme typique de la caractéristique d'un tube. Si l'on augmente graduellement la tension d'anode, le courant croît d'abord linéairement, puis la courbe fléchit en douceur – contrairement à celle du transistor – pour atteindre l'horizontale. Le courant a atteint son niveau maximum. Si nous faisons en sorte que les tensions de

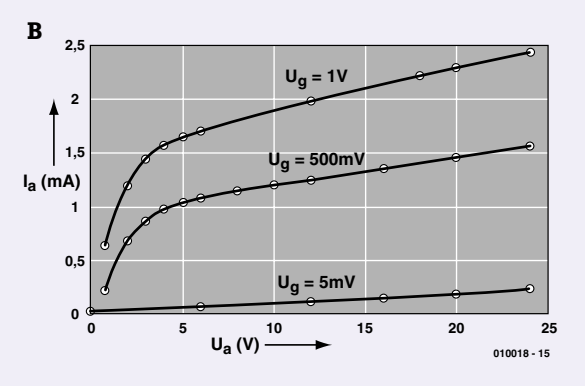

grille correspondantes à toute la dynamique du signal BF restent dans le domaine linéaire, le signal ne subira aucune déformation. Mais dans le cas où la tension monte à des valeurs positives, la saturation intervient. Dans le montage décrit ici, le même courant d'anode circule aussi dans la résistance de cathode et y provoque une chute de tension proportionnelle à ce courant.

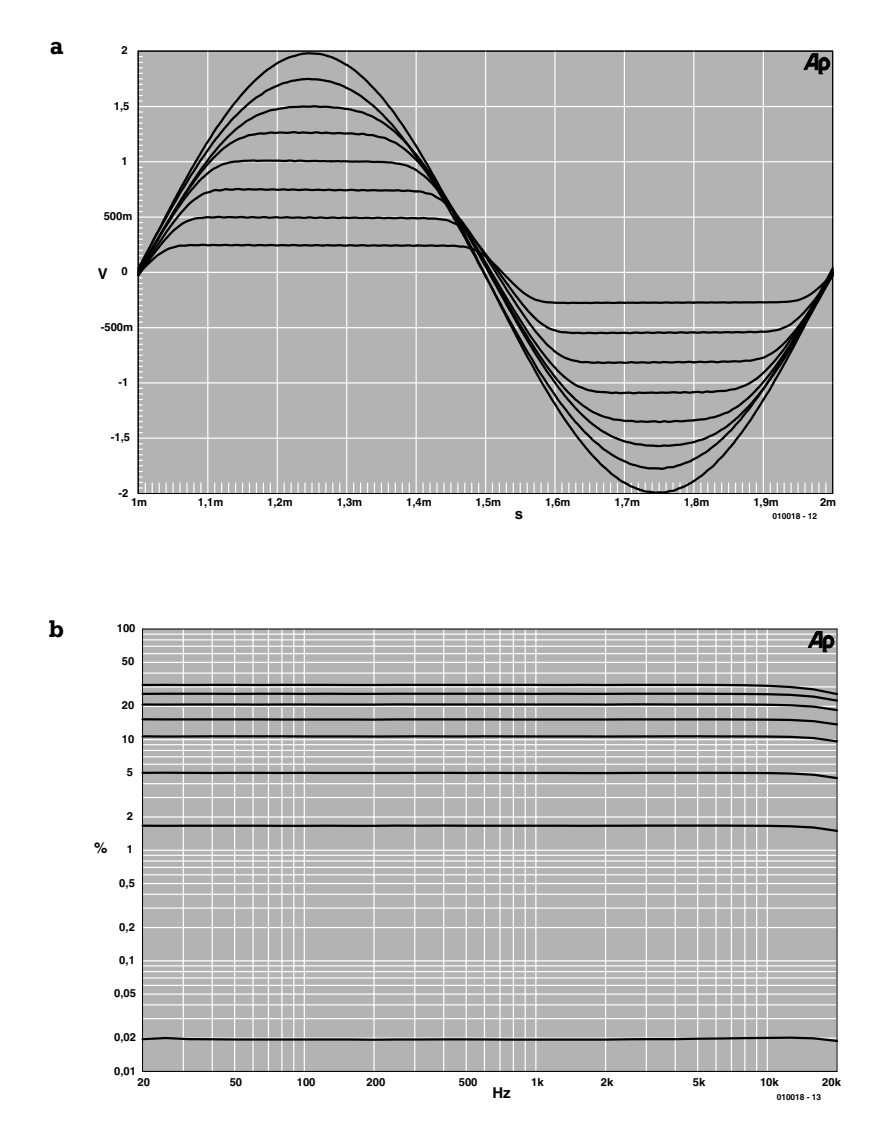

Figure 3. La forme du signal à différents niveaux d'écrêtage (a) et le coefficient de distorsion correspondant (b).

monté en intégrateur. Tout décalage de la tension continue de sortie entraîne un décalage égal de la sortie de l'intégrateur, mais de sens contraire. Cette tension est appliquée à l'entrée homophase (non inverseuse) de IC1.C et le décalage s'annule. En conséquence, la tension moyenne de sortie reste nulle et la présence d'un condensateur de couplage en sortie devient inutile. Si la source est elle-même exempte de composante continue, le limiteur peut se passer de tout condensateur électrolytique de couplage dans le trajet du signal. Le second canal, basé sur B2 et IC2, est identique au premier.

Il nous faut encore une source de tension variable, à basse impédance, pour polariser les cathodes des triodes dans les deux canaux. C'est l'affaire de IC3.D, avec l'aide d'un seul potentiomètre. Les deux ajustables permettent de régler la symétrie du signal de sortie, pour corriger les tolérances des composants. Les signaux d'entrée et de sortie des deux canaux, ils sont disponibles aux points A à D et vont nous servir à indiquer le moment où la limitation intervient. Nous pouvons pour cela mettre à profit IC3.A, B et C, ainsi qu'une LED double.

La LED s'éclaire en vert aussi longtemps que le signal stéréophonique ne subit pas d'écrêtage, devient jaune quand un des canaux limite et passe au rouge quand les deux ECC83 écrêtent. Pour ce faire, aussi

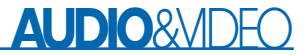

bien les signaux d'entrée que ceux de sortie sont redressés par des diodes et égalisés par condensateurs. Lors de l'écrêtage, les pointes de tension subissent une limitation pendant un temps très court, puis le signal redescend graduellement. IC3.A et IC3.B sont des comparateurs dont la sortie est positive ou négative suivant que la tension d'entrée dépasse ou non (s'il n'y a pas d'écrêtage) celle de sortie. Les tensions de sortie des comparateurs sont additionnées par des résistances et attaquent la section rouge de la LED double. Concurremment, elles sont envoyées à l'inverseur IC3.C qui de son côté pilote la LED verte. Examinons les cas qui peuvent se présenter. Si aucune limitation n'a cours, la LED verte s'éclaire, si un seul canal écrête, la LED rouge s'allume aussi, le mélange des couleurs donne une lumière entre vert et orangé et si les deux canaux limitent, la verte s'éteint et seule la rouge reste allumée. Une faible tension positive appliquée au point E fait en sorte que lorsque le signal BF est très petit, la LED verte s'éclaire, l'interprétation de la signalisation y gagne en clarté.

On peut penser également à d'autres systèmes d'affichage, avec des détecteurs de pointe, par exemple, mais ceci restera à l'appréciation de l'amateur.

L'écrêteur s'alimente à une source de tension symétrique de  $+$  et  $-12$  V, obtenus par adaptateur secteur suivi de régulateurs de tension (±12 V) fixe. Le chauffage des filaments des tubes est obtenu à partir de la tension continue de +12 V, les ECC83 (pas davantage que les ECC81 ou ECC88, d'ailleurs) ne demandent de tension alternative. Il convient cependant de relier le pôle positif à la broche 5.

Nous n'avons pas conçu de platine pour ce montage, les tubes sont alimentés par des tensions qui ne présentent aucun danger et le nombre de composants est très petit. La **figure 2** présente un modèle de réalisation pratique dont on peut s'inspirer.

La construction terminée et les soudures vérifiées, on peut allumer l'écrêteur et contrôler la concordance des tensions et tolérances avec celle fournies dans le schéma. Il s'agit alors d'appliquer à l'entrée un signal sinusoïdal pour régler la symétrie sur chaque canal séparément. Et voilà l'appareil prêt à l'emploi. L'effet de l'écrêteur à tubes est illustré graphiquement à la **figure 3a**. Huit courbes décrivent, dans différentes positions du potentiomètre, les nuances entre l'effet minimum (sans limitation) et le maximum. La **figure 3b** donne les courbes de distorsion correspondantes. Sans écrêtage, la distorsion est la plus faible, quelque 0,02 %, elle augmente – on s'y attendait – lorsque le signal subit des limitations plus conséquentes.

(010018)

# **Quartz et oscillateurs**

Lorsque la stabilité compte... Owen Bishop

Un passage en revue de ces sous-ensembles électroniques essentiels s'il en est, leur mode de fonctionnement et leur mise en oeuvre. Nous donnerons, pour chaque oscillateur, les valeurs de dimensionnement des composants utilisés.

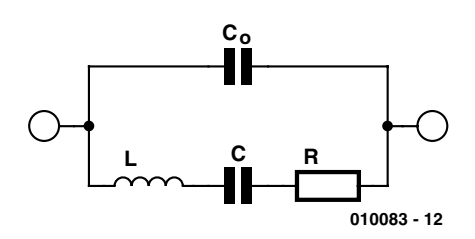

Figure 1. L'équivalent électrique d'un cristal de quartz.

La stabilité des oscillateurs RC les meilleurs est de l'ordre de 0,1%, les oscillateurs de type LC pouvant eux se targuer d'une stabilité allant jusqu'à 0,01%. Dès lors que l'on a besoin d'une stabilité plus élevée, on se trouve forcément obligé d'opter pour un oscillateur à quartz. Certaines substances cristallines, le quartz en particulier ont la propriété de produire un champ électrique lorsqu'elles sont assujetties à une force physique et inversement de subir une déformation physique lorsqu'elles se voient assujetties à un champ électrique. Ce phénomène est connu sous la dénomination d'effet piézo-électrique. Il est partant possible de tailler un quartz de manière à ce qu'il se mette à vibrer physiquement à une fréquence donnée lorsqu'il est soumis à un champ électrique alternatif. Au lieu de la résonance électromagnétique du réseau LC nous avons la résonance électromécanique du cristal piézo-électrique. La différence est qu'il est possible de fabriquer des quartz travaillant à une précision élevée à des fréquences naturelles qui ne dérivent pas plus de 10 ppm (*part per million*).

Bien que le quartz soit le matériau le plus souvent utilisé, on utilise également d'autres substances telles que le niobate ou le tantalate de lithium, l'oxyde de germanium-bismuth voire le phosphate d'aluminium, pour un certain nombre d'applications. On connaît également des matériaux solides tels que les céramiques PZT (Plomb-Zinc-Tantale) qui sont des amalgames solides de ces métaux. Un autre groupe piézo-électrique comprend les polymères tels que le chlorure de polyvinyle et le polystyrène bifluoré. Pour ces deux produits, la propriété piézo-électrique dépend de leur procédé de fabrication. On chauffe une fine épaisseur de film plastique que l'on expose à un champ électrique puissant avant de le ramener à température ambiante. Ce processus entraîne une polarisation du matériau qui se trouve doté de propriétés piézo-électriques.

## **Équivalent électronique**

D'un point de vue électronique un circuit RLC tel celui représenté en **figure 1** peut simuler le comportement du quartz. L'inductance L correspond à la masse du barreau (une lamelle en fait) de quartz. Le condensateur C représente la rigidité de ce barreau. La résistance R rend elle les pertes d'énergie naissant lors des flexions, actives ou passives, du quartz. Le second condensateur,  $C_0$ , représente la capacité relevée entre les électrodes plaquées de part et d'autre du barreau de quartz. Typiquement, l'inductance L possède une valeur très élevée alors que la capacité C est très faible. Un exemple : dans le cas d'un quartz taillé pour osciller à 200 kHz, L possède une valeur de 27 H alors que C ne vaut que 0,024 pF, R valant 2 kΩ et  $C_0$  étant de 9 pF. On utilise ce genre de valeurs lorsque l'on modèle l'action d'un quartz dans un programme de simulation tournant sur ordinateur. Le rapport de L par rapport à C est beaucoup plus élevé que celui que l'on obtiendrait en utilisant des composants réels, ce qui donne au quartz un facteur Q (de qualité) très élevé. Un quartz peut avoir un facteur Q pouvant atteindre jusqu'à 100 000, valeur que l'on comparera au facteur Q de quelques centaines seulement que présente un réseau LC typique.

L'attaque d'un quartz peut se faire en résonance série ou parallèle. À la fréquence de résonance série le quartz de comporte comme un condensateur et une inductance pris en série. L'impédance aux bornes du quartz atteint un minimum (elle est égale à R seule). À la fréquence de résonance parallèle qui est légèrement plus élevée, le quartz a le comportement d'une inductance et d'un condensateur pris en parallèle. Son impédance atteint un maximum à la dite fréquence. La taille des cristaux est choisie de manière à ce qu'ils fonctionnent au mieux dans l'un ou l'autre de ces modes. Parallèlement, leur taille pourra être effectuée de manière à ce qu'ils travaillent à leur fondamentale ou sur l'une des harmoniques (mode *overtone*).

Les harmoniques en question sont les harmoniques impaires de la fondamentale de sorte qu'un quartz taillé pour osciller à 100 kHz oscilleras à 300, 500, 700 kHz et à des harmoniques impaires supérieures.

L'une des limitations des cristaux est qu'un quartz taillé de manière à avoir une fondamentale de fréquence élevée risque d'être extrêmement fin et partant d'être facilement abîmé mécaniquement. La limite supérieure de fréquence de quartz oscillant en mode fondamentale est de l'ordre de 70 MHz. Les quartz destinés à osciller dans les centaines de mégahertz ont une fondamentale relativement faible et travaillent en mode harmonique. On peut espérer atteindre de cette facon une fréquence maximale de l'ordre de 500 MHz.

La stabilité thermique est un facteur important pour un certain nombre d'applications faisant appel à un oscillateur. Le coefficient de température dépend de la technique de taille du quartz. La technique de taille populaire dite AT par exemple produit un quartz ayant un coefficient de ±0,002% sur la plage de température allant de 55 à  $+105$  °C. Cette valeur est à comparer aux quelques pour cents qui caractérisent la plupart des condensateurs. Si l'on veut une stabilité encore meilleure on pourra mettre le quartz dans un « four ». Pour ce faire on taille le quartz de manière à obtenir son coefficient de température minimum à une température supérieure à la température ambiante. Le « four » est maintenu à la température ambiante ainsi définie. Les inconvénients de cette approche sont l'alimentation requise par le four, son volume et le temps nécessaire à l'obtention de la température « de croisière ». La contrepartie est une stabilité thermique sensiblement améliorée, pouvant atteindre de l'ordre de  $\pm 0.5$  ppm (les anglais disent 5 *parts per ten million* soit 5 Hz par 10 MHz).

De par l'utilisation de plus en plus fréquente de canaux de communication HF et les fréquences d'horloge élevées requises par les équipements numériques, on remplace de plus en plus souvent les quartz par des résonateurs. Il s'agit de minuscules disques de céramique PZT ou autre matériau piézo-électrique capable de travailler à des fréquences qui se situent dans la plage des gigahertz.

## **Oscillateurs à quartz**

On fait appel à des quartz pour remplacer, en partie ou totalement, le circuit résonant de tous les oscillateurs utilisant normalement un circuit LC. Un exemple : la version pilotée par quartz de l'oscillateur de Colpitts comporte un quartz et un condensateur au lieu de l'inductance L1.

Le remplacement de l'inductance par un quartz permet de définir la fréquence de façon plus précise. Dans un circuit de ce type le quartz fonctionne en résonance parallèle, présentant son impédance maximum à la fréquence de résonance et produisant alors un signal de sortie présentant l'amplitude maximale.

L'oscillateur de Pierce (**figure 2**) est un exemple de mise en oeuvre de la résonance série. La contre-réaction se fait par le biais du quartz et atteint un maximum lorsque le quartz résonne en mode série, à impédance minimum. Notons que l'oscillateur ne requiert pas de circuit accordé, le quartz étant le seul élément qui en détermine la fréquence d'oscillation.

Les oscillateurs à quartz ne sont pas seulement les plus précis des oscillateurs, mais également parmi les oscillateurs les plus rapides utilisés communément. L'électronique numérique actuelle requiert des horloges très rapides pour son fonctionnement, signaux d'horloge dont la fréquence se mesure en dizaines voire centaines de mégahertz. Le circuit servant à obtenir d'un quartz qu'il fournisse une contre-réaction de la sortie d'une porte inverseuse CMOS est trop connu pour mériter de figurer dans le cadre de cet article.

Certains des oscillateurs les plus rapides utilisent des composants SAW (*Surface Acoustic Wave* = onde acoustique de surface). Il s'agit de petites bandes de matériau piézoélectrique dotées d'électrodes aux extrémités (**figure 3**). À l'une des extrémités , l'entrée, un champ électrique créé entre les électrodes entraîne une torsion et partant une distorsion, de la surface de la bande. Ce processus crée une onde qui se déplace sur la surface de la bande. Il s'agit d'une onde acoustique qui se déplace à la vitesse du son dans le matériau en question (de l'ordre de 3 000 m/s, soit 8 fois la vitesse du son dans l'air). Une fraction de seconde plus tard, lorsque l'onde arrive à l'autre extrémité de la bande (sa sortie) le champ électrique associé à l'onde génère un potentiel entre

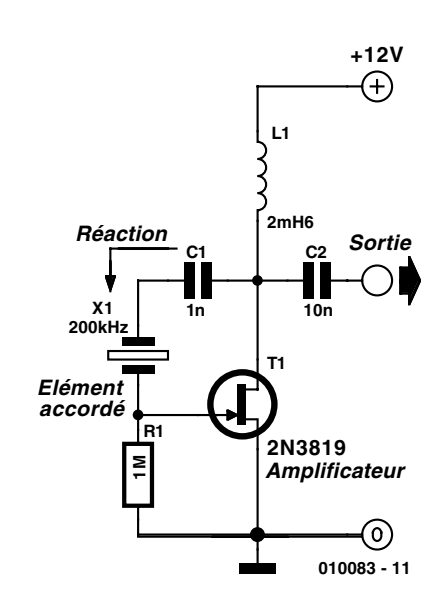

Figure 2. Oscillateur de Pierce à quartz.

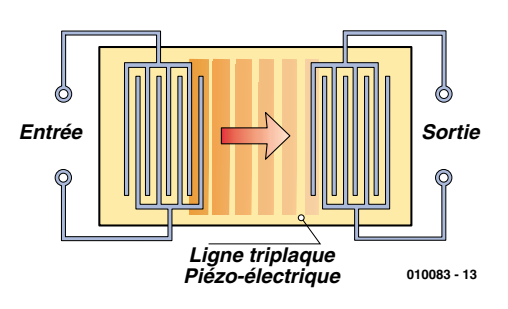

Figure 3. Composant à onde acoustique de surface (SAW  $=$  Surface Acoustic Wave).

les électrodes placées à cet endroit. On utilise les OAS en tant que filtres passe-bande, sachant que l'espacement des électrodes à chaque extrémité détermine quelle sera la fréquence injectée dans l'OAS à la force maximale et qui sera récupérée à l'autre extrémité. Le temps nécessaire à l'onde avant pour traverser la bande donne au filtre les propriétés d'une ligne de retard (*delay line*). Si elle fait partie d'un oscillateur, la mise en oeuvre de la ligne à retard à OAS est similaire à celle d'un réseau RC ou d'un filtre de déphasage. Le temps nécessaire à l'obtention d'un déphasage de 180° est extrêmement court ce qui permet à ce type d'oscillateurs d'atteindre des fréquences très élevées. Ils atteignent typiquement jusqu'à de l'ordre de 2 GHz. Des oscillateurs utilisant des résonateur diélectrique dans la boucle de contreréaction dépassent même cette limite. Nous en arrivons là dans le domaine des microondes caractérisées par leurs spécificités, et partant au point final de cet article.

(010083-1)

# **Microradio OM**

# Peut-on la déshabiller davantage ?

d'après une idée de Wofgang Zeiler à la rédaction : Sjef van Rooij

En marge de l'envahissant « high-tech », qui d'entre nous n'éprouve pas l'envie, parfois, de retourner batifoler un brin dans la technique de base, de se mitonner un petit bidule simple ?

Abandonner un instant le piège du toujours plus vite, plus compliqué, plus grand, pour retrouver ces choses simples qui font tout le plaisir de la vie.

Il n'y a pas que ceux qui se souviennent avoir éteint leur « superhet » à triode-heptode pour aller titiller la galène qui rêvent, un jour ou l'autre, de se brancher une fois encore en direct sur l'éther environnant et retrouver l'ivresse du contact radio sans intermédiaire. Malgré l'afflux constant de nouveautés de haute technologie, nous n'avons pas oublié qu'avec quelques composants discrets, il était possible de réaliser des projets qui réussissent. Rien de révolutionnaire, bien sûr, mais un amateur d'électronique bon teint a aussi d'autres ambitions. Sans parler de l'aspect didactique évident, c'est toujours une source de satisfaction d'arriver, avec des moyens simples, à bricoler un montage qui fonctionne convenablement.

Parmi les sujets qui se prêtent le mieux à ce genre de réalisations, il y a toujours le récepteur de radio. Et la gamme des ondes moyennes (OM) est précisément celle qui permet, par un retour aux principes de base, une construction étonnamment simple. En outre, un poste que l'on a assemblé soi-même offre plus que tout autre, le charme de la surprise : la dernière soudure à peine refroidie,

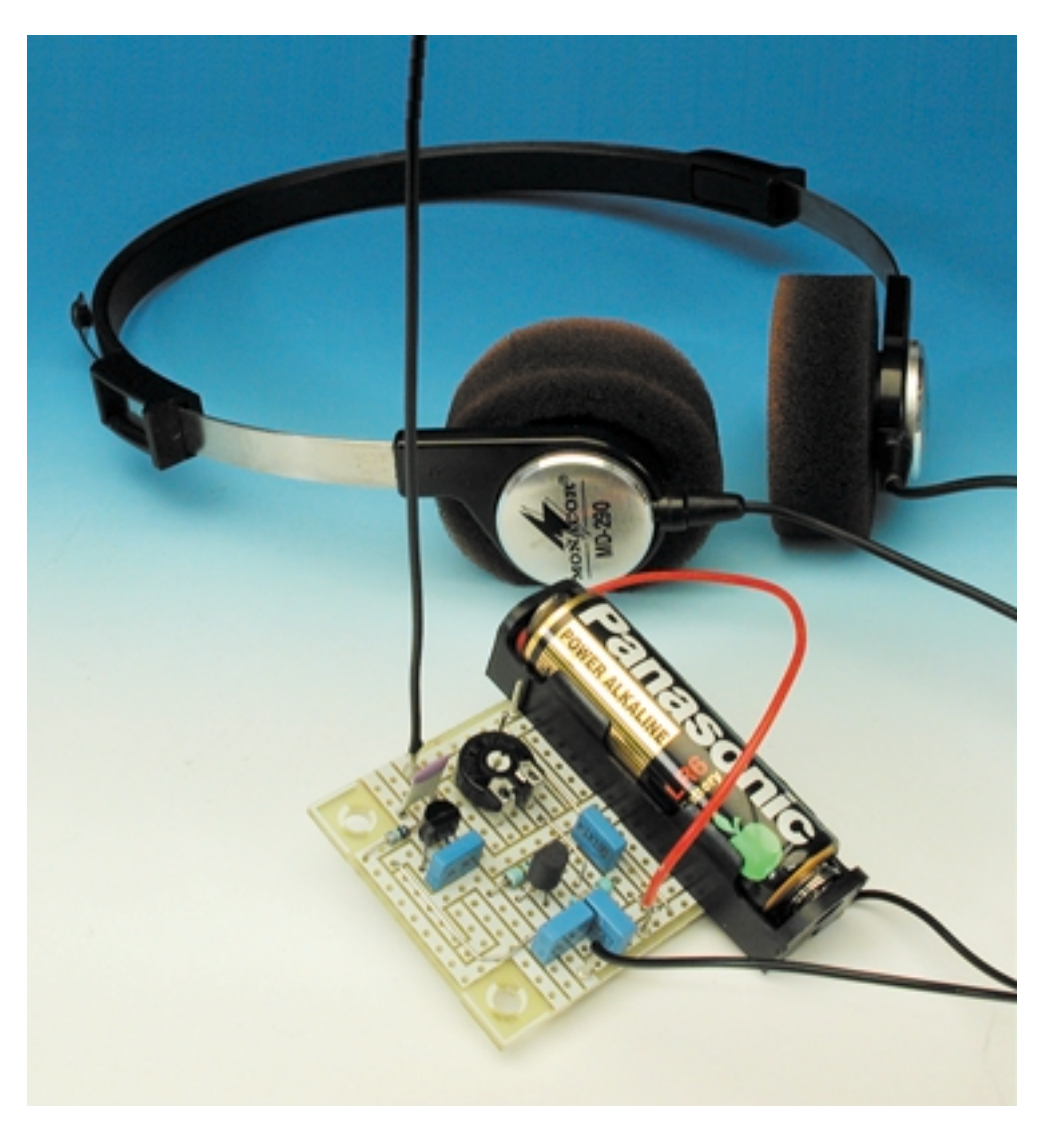

on branche la pile et la musique jaillit de l'écouteur. Une expérience inoubliable !

## **C'est direct**

Comment s'y prendre pour établir le plan d'un récepteur OM aussi compact que possible ? Le principe du superhétérodyne, à la base du « récepteur à MA » de février dernier, ne convient pas ici, pareil montage devient vite trop volumineux. Non, mieux vaut prospecter la veine directe, à l'instar du bon vieux récepteur à détection.

La particularité de la réception directe, c'est que le signal reçu, après sélection et amplification éventuelle, subit immédiatement une démodulation, sans recours à un mélange avec un oscillateur local ou tout autre artifice. C'est la forme la plus pure de réception radio et donc celle qui assure une qualité de son inégalable, sans grésillement ni sifflement ajouté.

Dans son appareil le plus simple, si l'on ose dire, un récepteur OM direct se compose de rien d'autre qu'un circuit accordé d'entrée, une diode de détection (jadis, la galène) et un écouteur à haute impédance. On le met aisément dans une boîte d'allumettes et, avantage supplémentaire, il n'a besoin d'aucune source d'alimentation. Mais comme il est alors dénué de toute amplification, ses limites sont manifestes, surtout en sensibilité. Sans une longue antenne et une bonne prise de terre, il n'en sort pas grand-chose.

Une amélioration considérable de ses prestations, on peut l'obtenir par une amplification du signal incident à haute fréquence, avant détection. De la sorte, la sensibilité s'en trouve accrue à un point tel que même une antenne fouet ou un barreau de ferrite autorise une réception acceptable. Et si l'entrée de l'amplificateur à haute fréquence présente une haute impédance, la sélectivité en sera d'autant meilleure, puisque le circuit d'accord, à l'entrée, sera moins amorti.

## **Petit malin**

En complète concordance avec la ligne tracée pour notre récepteur détecteur, mais avec un supplément de finesse technologique, nous avons fait appel à un minuscule circuit intégré, particulièrement pratique et très bon marché. Il s'agit du petit MK484, tout entier logé dans le boîtier d'un BC547, qui avait été initialement proposé par la firme Ferranti sous l'immatriculation ZN414. En réalité, cette petite bête à trois pattes constitue un récepteur à modulation d'amplitude (MA) complet, auquel il ne faut plus adjoindre qu'un circuit d'entrée et éventuellement un étage amplificateur à basse fréquence.

La **figure 1** nous expose le diagramme fonctionnel de l'intérieur du MK484. Il se compose d'un étage d'entrée à haute impédance, schématisé ici par un émetteur suiveur, un amplificateur à haute fréquence, un détecteur de MA et une commande automatique de gain (CAG) qui adapte le coefficient d'amplification au niveau du signal d'entrée. Avec son impédance de 4 MÙ, l'étage d'entrée permet de prélever le signal aux bornes extrêmes du circuit d'accord, sans y créer de charge sensible. Nul besoin, donc, de prise intermédiaire sur la bobine ni d'enroulement secondaire, un avantage appréciable.

Non visible sur la figure 1, mais d'une importance primordiale aussi, le fait que le MK484, tout comme son illustre prédécesseur, est conçu pour travailler sous une tension d'alimentation de 1,5 V (entre 1,1 et 1,8 V) et ne consomme que 0,3 mA. Voici donc un récepteur qui peut fonctionner sur une unique pile bâton ; même une pile bouton contient suffisam-

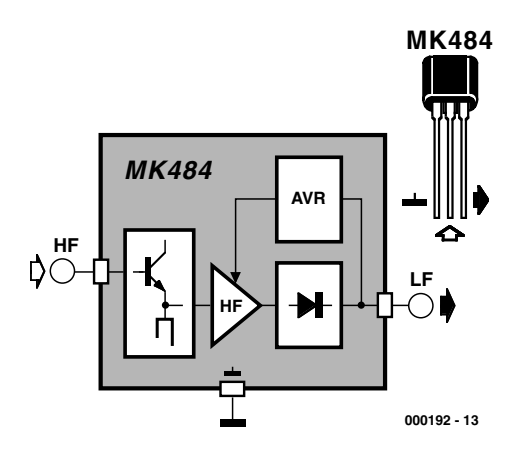

Figure 1. Tous les ingrédients nécessaires à la fabrication d'un récepteur de MA simple, on les trouve dans le MK484.

ment d'énergie pour assurer à ce petit circuit intégré quelques centaines d'heures de marche !

## **Le minimum**

Dans le schéma de la **figure 2**, c'est un récepteur typique que l'on retrouve, avec le MK484 comme bonne à tout faire. Il n'y a en effet que très peu de composants externes : un circuit d'accord (L1 et C1), une résistance de réglage (R1) et une autre de sortie (R2) qui détermine en même temps le point de fonctionnement de la CAG. L'heureux possesseur d'un écouteur magnétique à haute impédance (200 à 1 000 Ù) peut le monter en lieu et place de R2, auquel cas il est dispensé de l'installation de l'amplificateur basé sur T1, ce qui le conduit déjà à un record en terme de nombre de composants ! Mais comme ce genre d'écouteur tient aujourd'hui de la perle rare, T1 ouvre la possibilité à chacun d'attaquer un petit écouteur ordinaire d'une impé-

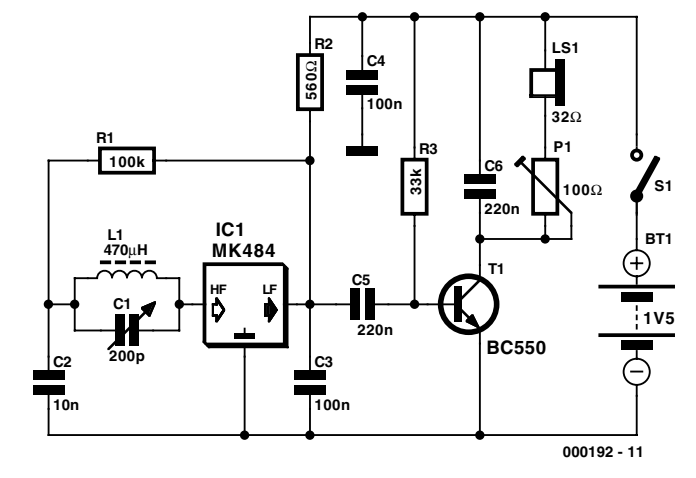

Figure 2. Le nombre de composants extérieurs est vraiment réduit. T1 sert d'amplificateur pour casque téléphonique, si nécessaire.

## **HF**&RADIO

dance de 32 O. Malgré tout, l'inventaire du montage reste très court.

Pour la réception des ondes moyennes, le condensateur variable C1 doit avoir une capacité de 200 pF et la bobine L1 une self-inductance de 470 µH. Cette dernière, on l'obtient en bobinant 80 spires de fil de cuivre émaillé de 0,2 mm sur un barreau de ferrite de 5 cm de long et un diamètre d'environ 10 mm.

Si vous utilisez un casque stéréophonique muni d'écouteurs de 32 Ù, mieux vaut relier les deux voies en série, ce qui rehausse l'impédance résultante à 64 O et divise par deux la consommation de courant de T1 dans l'étage final. Ne craignez pas une faiblesse du son reproduit ; d'habitude, il vous faudra même baisser le volume à l'aide de P1.

## **Régime sans self**

Un bon bricoleur n'aura aucune peine à conditionner le montage de la figure 2, muni d'une pile bouton, dans une boîte d'allumettes. Dans un passé assez lointain, nous avions déjà fait paraître un projet similaire.

Notre microradio OM, peut-on la déshabiller encore davantage ? La réponse est oui, dans certaines circonstances ! S'il n'y a, dans votre région, qu'un seul émetteur puissant dans la plage des ondes moyennes, on peut laisser le circuit accordé au vestiaire. Grâce à l'énorme amplification fournie par le MK484, cette station sera reçue sans difficulté, même en l'absence du circuit résonant. Et comme la largeur de bande du circuit intégré est limitée au spectre de 150 à 3 000 kHz, on risque peu d'observer une interférence avec un éventuel émetteur local en ondes courtes.

Nous en arrivons ainsi au schéma de la **figure 3**. Comme notre ferrite a disparu, nous n'avons plus d'antenne et il faut bien avoir recours à une courte antenne fouet, couplée à l'entrée par C1. On peut encore optimaliser la réception en jouant sur la longueur de l'antenne et la valeur de C1.

## **Un timbre-poste**

La disparition du circuit oscillant nous débarrasse des deux composants les plus encombrants, si bien que notre boîte d'allumette, pour le montage de la figure 2 se réduit, avec celui de la figure 3, au format d'un timbreposte, bien plus encore si nous remplaçons le potentiomètre P1 par une résistance fixe. Nul doute, les artistes du fer à souder emploieront leur imagination à miniaturiser ce bidule jusqu'aux limites physiques. Pour ceux que le souci d'originalité ne tracasse pas exagérément, nous proposons, à la **figure 4**, une disposition possible des composants du montage sans dispositif de syntonisation, le tout s'ins-

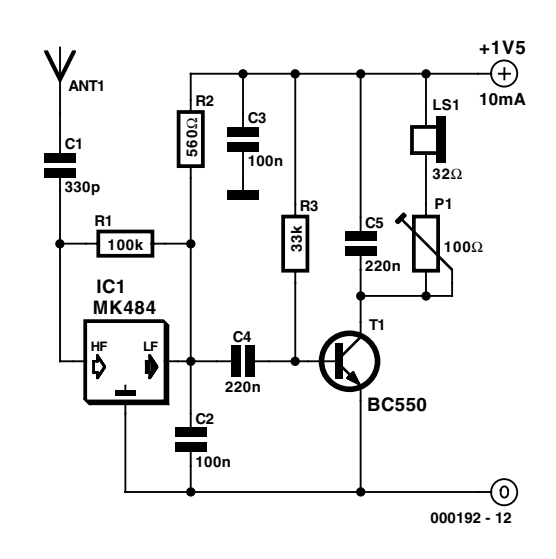

Figure 3. Circuit d'accord ôté, il ne reste que bien peu de pièces et pourtant, ça marche encore !

talle sur un petit morceau de platine d'expérimentation du type « elex 1 », toujours disponible auprès des adresses habituelles et qui se prête à merveille à ce genre de réalisation. Ceci dit, rien n'empêche d'utiliser cette même platine avec un réseau

LC, il suffit de le relier entre le point de jonction C1/R1 et la masse, à condition de placer en série un condensateur de 10 nF pour bloquer la composante continue, de la même manière que sur la figure 2.

(000192)

## **Liste des composants (pour les figures 3 et 4)**

**Résistances :**  $RI = 100 k\Omega$  $R2 = 560 \Omega$  $R3 = 33 k\Omega$ P1 = ajustable 100  $\Omega$ 

## **Condensateurs :**

 $CI = 330 pF$  $C2.C3 = 100 nF$  $C4.C5 = 220 nF$ 

## **Semi-conducteurs :**

 $TI = BC550$ IC1 = MK484 (F-501) (Conrad 178535-88)

## **Divers :**

casque d'écoute 32 Ω (ou impédance supérieure) Platine : platine d'expérimentation « elex-1 »

\*) cf. texte

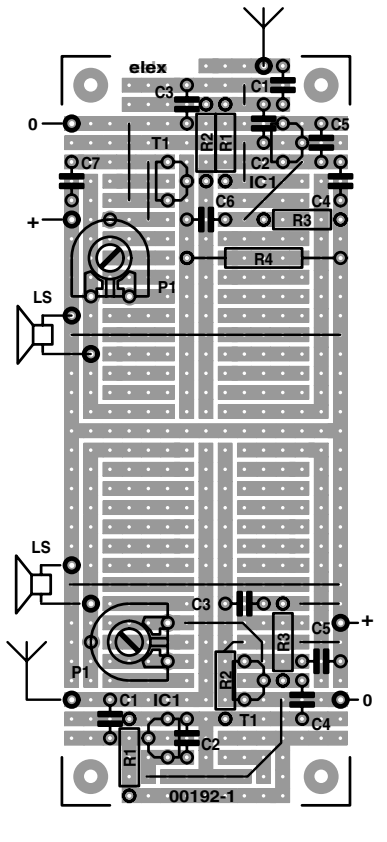

Figure 4. Un bout de platine elex et l'assemblage du montage ne prendra que fort peu de temps.

# **Convertisseur Vidéo/S-VHS** De CVBS vers C/Y

## wilfried Foede for the state of the state of the state of the state of the state of the state of the state of the state of the state of the state of the state of the state of the state of the state of the state of the stat

Dans le numéro de septembre 2001 nous vous avons présenté un convertisseur S-VHS vers vidéo (C/Y vers CVBS). À titre de complément nous vous proposons ici un circuit permettant l'application d'un signal vidéo à une entrée S-VHS. Comme nous nous trouvons ici en présence d'une électronique un peu plus complexe que dans le cas précédent, nous avons dessiné une platine à l'intention de cette réalisation.

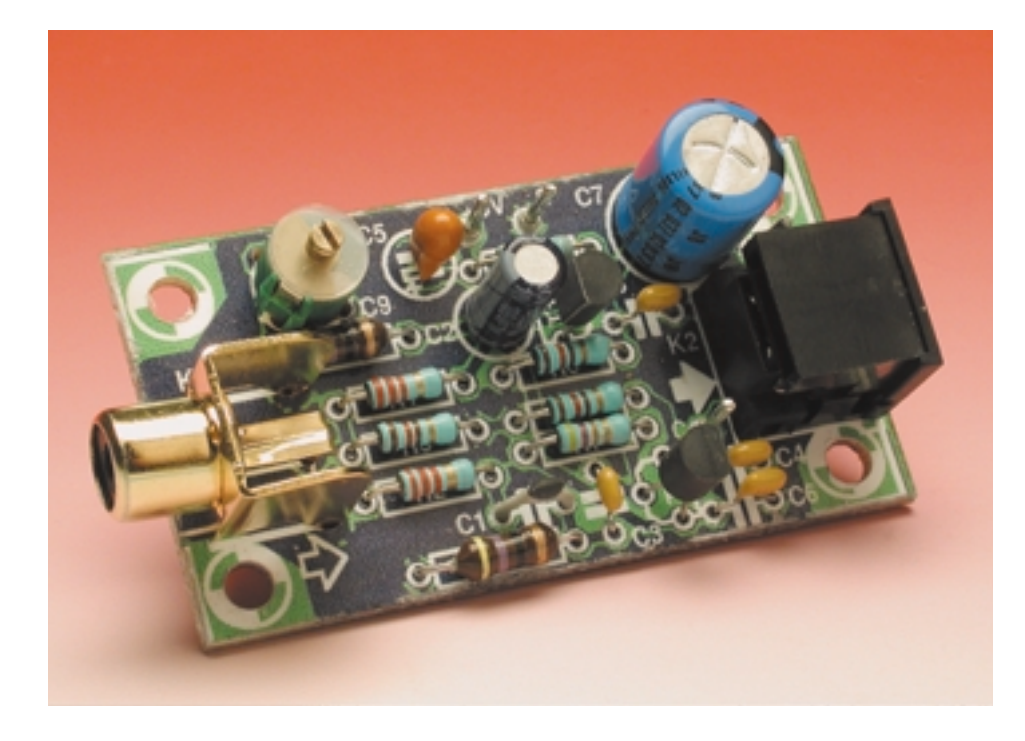

Comme l'illustrait éloquemment l'article du numéro de septembre dernier, il suffit, pour obtenir un signal CVBS de réaliser la combinaison d'un signal C et d'un signal Y. Pour le cas inverse (extraction de C et de Y d'un signal CVBS) il n'est malheureusement pas possible d'opter pour la solution élégante de la voie passive. Les 2 signaux de sortie requièrent de l'électronique active et partant

une alimentation.

Le montage a été dimensionné pour une tension d'alimentation positive de 5 V, la consommation de courant ne dépasse pas, elle, 50 mA.

Le signal CVBS possède une bande passante s'étendant de 50 Hz à 5 MHz. À l'intérieur de la plage définie par ces 2 fréquences on trouve la

composante VBS (*Video*, *Blanking* (suppression de retour, *Synchronisation*) qui constitue la vraie composante Y associée à la composante C (chrominance) du signal C sur une porteuse auxiliaire de 4,43 MHz avec une bande passante de –1,2/+0,6 MHz. Le problème, que rencontre d'ailleurs également un récepteur de télévision standard, est de séparer ces 2 signaux sans qu'ils ne s'influencent l'un l'autre au cours de cette opération.

Dans le trajet du signal Y un réseaubouchon centré sur 4,43 MHz élimine toutes les composantes C; cette opération a cependant l'inconvénient de faire chuter la bande passante (et avec elle la résolution) de 5 à de l'ordre de 4 MHz. Le signal C est obtenu lui par le biais d'un filtre passe-bande de 4,43 MHz. Au cours de cette opération également on se trouve confronté à un effet secondaire gênant : le canal C comporte encore des résidus Y Hautes Fréquences (HF). Ces restes baptisés parasites de diaphonie se manifestent sous la forme de scintillements de la couleur sur de petites zones. Les téléviseurs modernes séparent les signaux Y et C en faisant appel à un filtre en peigne. Cette technologie

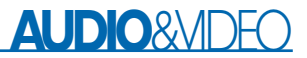

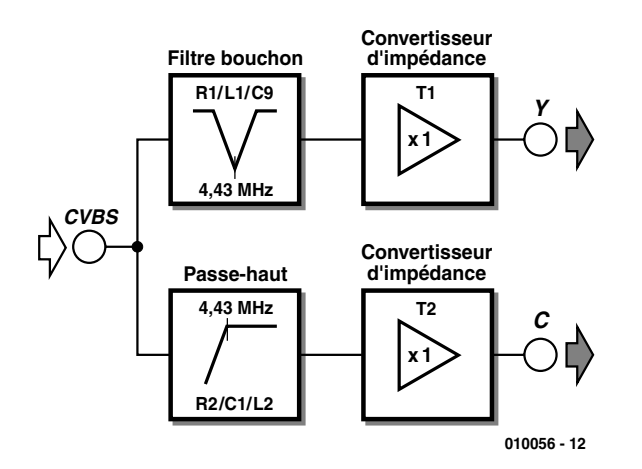

Figure 1. Le synoptique montre la séparation du signal vidéo en 2 trajets filtrés.

qui implique l'utilisation de circuits intégrés de mémorisation d'image a cependant l'avantage de conserver la largeur de la bande passante d'origine et de ne pas connaître de parasites de diaphonie (*cross noise*). On utilise également cette technologie dans les magnétoscopes S-VHS. On y effectue en outre une augmentation de la bande de passante du signal Y enregistré sur la bande magnétique.

Dans le présent montage nous utilisons, comme cela est le cas de la majorité des téléviseurs, la technique standard dont le principe est illustré par le synoptique de la **figure 1**. On peut se contenter, pour l'extraction de la composante C, d'un filtre passe-haut de type RLC (résistance/self/condensateur) constitué ici par R2/L2/C1. Ce filtre est syntonisé (accordé) de manière à ce qu'on obtienne le signal 4,43 MHz le plus propre possible. Dans le trajet du signal Y on a besoin impérativement d'un filtre coupe-bande (*notch filter* = filtre bouchon) syntonisable actif à 4,43 MHz. La partie « active » de l'électronique prend la forme des convertisseurs d'impédance T1/T2 requis pour le découplage des filtres par rapport aux sorties Y et C (à faible impédance).

Le schéma électronique représenté en **figure 2** n'est en fait rien de plus qu'une mise en pratique du synoptique de la figure 1. Le filtre passe-haut prend la forme d'une inductance (miniature) fixe de 47 µH. Le signal filtré arrive, par le biais du condensateur de couplage C3, sur l'émetteur-suiveur T2 d'où il poursuit son chemin, via C4, et à impédance

## **Liste des composants**

#### **Résistances**

 $R1 R2 = 2kO2$  $R3.R4.R6 = 120 \Omega$  $R5.R7 = 47 k\Omega$ 

#### **Condensateurs :**

 $CI = 33$  pF  $C2 = 100 \mu$ F/10 V vertical  $C3, C4, C6, C8 = 100$  nF céramique  $CS = 4\mu$ F7/35 V tantale  $C7 = 470 \mu$ F/10 V vertical  $C9 =$  ajustable 25 pF (3 à 25 pF)

## **Bobines :**

 $LI$ , $L2 = 47 \mu H$ 

#### **Semi-conducteurs :**  $T1.T2 = BC550B$

#### **Divers :**

 $K1$  = embase Cinch encartable telle que, par exemple, T-709G (Monacor) K2 = embase mini-DIN encartable en équerre à 6 contacts

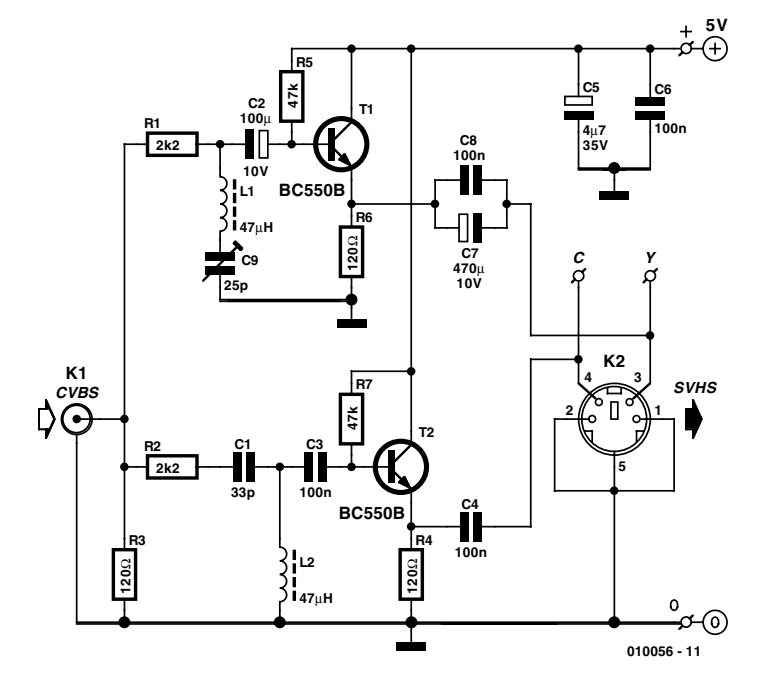

Figure 2. Sur ce schéma, les filtres prennent la forme de réseaux LC et le tampon celle d'un émetteur-suiveur.

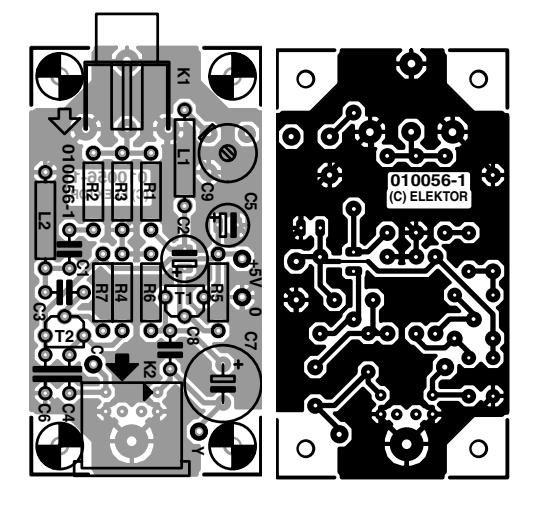

Figure 3. Le dessin des pistes se caractérise par les plans de masse de cuivre typiques des montages HF.

faible, jusqu'à la broche 2 de l'embase S-VHS (Hosiden). Le réseau bouchon 4,43 MHz peut lui aussi utiliser une inductance fixe de 47 µH disponible un peu partout, le réglage fin du réseau se faisant par le biais d'un condensateur ajustable, C9. Comme la fréquence la plus faible concernée, (changement d'image à 50 Hz) est sensiblement plus faible que dans le cas du signal C, les condensateurs de couplage C2 et C7 doivent avoir une valeur beaucoup plus importante. On retrouve le signal Y sur la broche 3 de l'embase S-VHS et sur sa broche 4 le signal C, libres de composante continue et à faible impédance. Une paire de condensateurs de protection, C5/C6, servant au découplage de la tension d'alimentation, complètent ce circuit.

C'est à dessein que nous avons opté, pour les résistances d'entrée et de sortie, pour une impédance différente de 75 Ω, de manière à disposer en sortie des niveaux de tension quasi-normés. On devrait avoir, sur 75 Ω, 0,3 V<sub>cc</sub> (*burst amplitude*) pour C et 1 V<sub>cc</sub> pour Y. Le seul point de réglage du montage est le condensateur ajustable C9 que l'on ajustera de manière à avoir, dans les grandes zones de couleur, les parasites de moiré (couleur) les moins gênants possible.

La réalisation du montage sur la platine de la **figure 3** n'appelle pas de remarque particulière. Il faudra veiller, comme cela est la cas avec tout montage travaillant dans la plage des mégahertz (MHz), à ce que les pattes des composants et autres connexions soient les plus courtes possible. En raison de la présence, tout autour des pistes, de plans de masse de cuivre, il faudra bien faire attention lors des soudures, à ne pas faire de court-circuit vers la masse par la création malencontreuse de ponts de soudure. Nous avons substitué une embase mini-DIN encartable à la vrai embase « Hosiden ». Il faudra partant, si l'on veut pouvoir enficher la fiche Hosiden dans l'embase mini-DIN utilisée, supprimer l'ergot de détrompage

que comporte cette fiche.

Nous avons essayé le montage sur différentes entrées S-VHS. Dans la plupart des cas, le réseau bouchon (piège chroma) intercalé dans le trajet Y était vraiment nécessaire. Sur les cartes WinTV nous n'avons pas constaté de différence que le signal Y ait ou non été débarrassé du signal de 4,43 MHz. Si l'on réalise le montage pour ce type de carte on pourra ne pas réaliser la branche Y du schéma et utiliser le signal CVBS d'origine en tant que signal Y.

Signalons, en guise de conclusion, que le signal S-VHS ainsi obtenu ne peut jamais avoir une qualité supérieure à celle du signal vidéo injecté à l'entrée du montage. On ne disposera de la véritable qualité d'image S-VHS que lorsque l'on connecte une « vraie » source de signal S-VHS à un moniteur ou à un téléviseur disposant d'une entrée Y/C.

(010056)

# TORT DEL EKTOR

#### **Commutateur horaire, Elektor n°276, juin 2001, page 14 et suivantes**

Il manque, sur le dessin de la platine représenté en figure 2 page 16, la liaison vers la masse de la broche7 de IC3. Il suffit de la relier à n'importe laquelle des broches de ce circuit intégré, 2, 3 ou 4. Cette erreur n'existe pas sur les platines vendues en EPS.

(000184)

**Mini-serveur Web (I), Elektor n°279, septembre 2001, page 52 et suivantes**

Le dessin de platine proposé au téléchargement a été modifié pour tenir compte des correc-

tions évoquées dans l'article du numéro d'octobre (page 59). Il n'est partant pas nécessaire, vous réalisez votre propre platine, de procéder à quelque modification de son dessin que ce soit.

(010036)

#### **Indicateur de fonctionnement et de destruction de fusible, Elektor n°277/278, juillet/août 2001, page 49**

En cas de destruction du fusible il reste un trajet conducteur au travers des diodes D3, D1 et des 2 LED. La LED verte se trouve bien en sens inverse, mais elle n'est pas en mesure de supporter une tension de 220 V, de sorte qu'elle sera détruite ou se mettra à travailler en zener (restera passante). Il faut pour cette raison intercaler une diode additionnelle du type 1N4007 entre L1 et D2 (cathode de la nouvelle 1N4007 à l'anode de D2 et son anode à l'anode de L1).

(000157)

#### **Télécommande pour PC, Elektor n°276, juin 2001, page 62 et suivantes**

En dépit de sa taille minuscule, le schéma représenté en page 63 comporte 2 erreurs : il lui manque les condensateurs C1 et C2 qui, pris entre le plus et la masse, servent à découpler la tension d'alimentation. Ils existent bien, correctement, tant sur le dessin de platine que dans la liste des composants.

(000170)

#### **Rien de plus qu'un nouveau programmateur d'EEPROM, Elektor n°277/278, juillet/août 2001, page 38 et suivante**

La valeur de C4 est, tant celle donnée sur le schéma que celle utilisée sur le prototype, de 47 µF. Mais la valeur mentionnée dans la liste des composants, à savoir 4µF7 convient également.

(014102)

# **Interface I2C sérielle**

# De nouvelles tâches pour le port COM

DH1AAD, Ingo Gerlach IngoGerlach@welfen-netz.com

Nous vous proposons ici, une variante sérielle de l'interface I2C au port EPP décrite dans le numéro 268 (octobre 2000). Cette approche prend tout son sens lorsque l'on sait que, sur les PC actuels, les interfaces COM sérielles ne sont plus nécessiares au clavier et à la souris (PS/2 actuellement) et restent partant à « se tourner les pouces ».

L'électronique requise par une interface I2C sérielle se différencie bien évidemment d'une interface destinée à se voir reliée à une imprimante pour la bonne et simple raison que l'on y travaille à d'autres niveaux. On ne sera guère étonné partant de trouver au coeur de l'électronique représentée en **figure 1**, un circuit de commande d'interface intégré du type MAX232 (ou compatible) utilisé dans sa configuration standard. Le dit composant se charge de la présence des niveaux de signaux corrects sur l'interface sérielle de sorte que même les ordinateurs portables, réputés pour avoir des problèmes lorsqu'ils ont affaire à des niveaux trop faibles, peuvent travailler sans le moindre problème avec cette interface.

De manière à garantir une reconnaissance de l'adaptateur par le logiciel, les signaux de l'embase COM à 9 contacts K1 DCD (broche 1) et DSR (broche 6) sont interconnectés. Lors de l'initialisation, le logiciel pilote procède à une interrogation à ce niveau.

Les portes de commande/inverseurs intégrées dans le 74LS06 remplissent la même fonction que dans le cas de l'interface parallèle : elles assurent la communication bidirectionnelle entre l'adaptateur et les composants I2C connectés à l'embase mini-DIN K2. L'interface sérielle dérive, lorsque cela est possible, son alimentation de l'application I2C reliée au montage, situation visualisée par la LED D1. Les condensateurs C6 à C8 découplent la tension d'alimentation au niveau du circuit imprimé. Il faudra, s'il n'est pas pos-

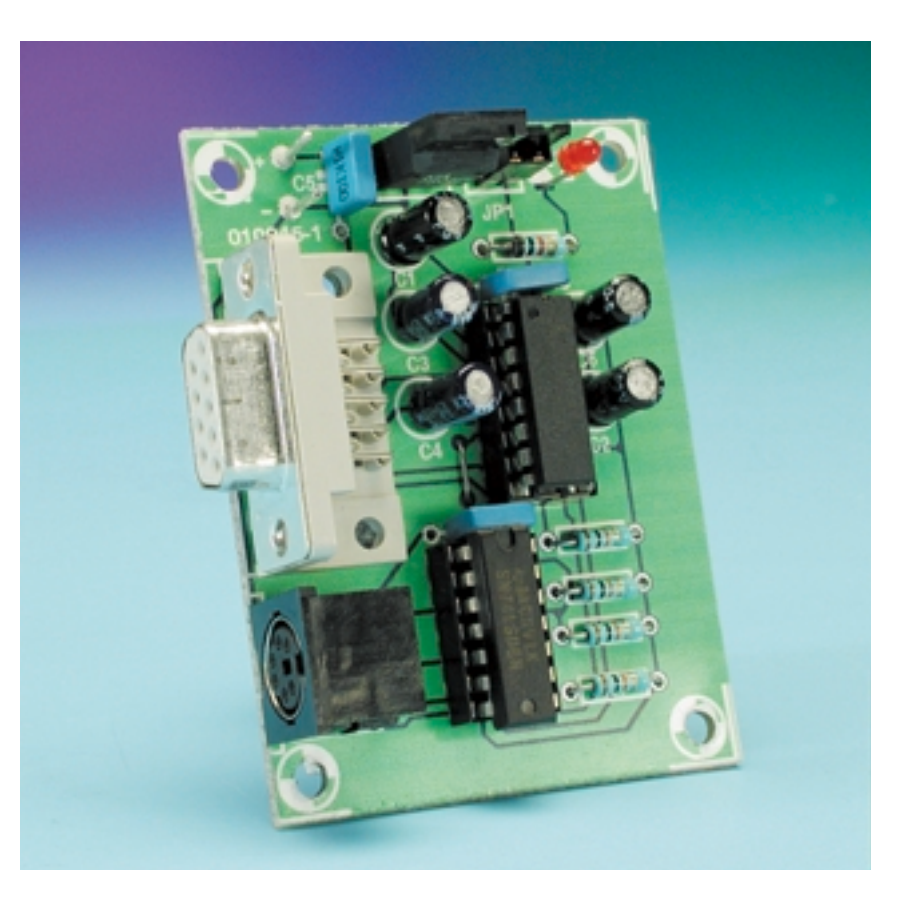

sible d'alimenter l'interface par le biais du montage qui y est connecté, assurer son alimentation par le branchement d'un adaptateur secteur (≤9 V) aux picots présents sur la platine. Le régulateur de tension IC3 régule dans ce cas-là la tension d'alimentation à +5 V. Il faudra dans ce cas-là implanter le cavalier JP1 ! La réalisation de ce montage n'appelle pas, pour peu que l'on utilise la platine représenté en **figure 2**, de commentaire sachant qu'il ne devrait pas y avoir alors de problème.

# **MICROINFORMATI**

## **DLL pour Windows, Perl pour Linux**

Il existe, pour la commande tant de l'interface sérielle que de l'interface parallèle, plusieurs interfaces logicielles.

I2C\_SER.DLL Win95/98 I2C\_PAR.DLL Win95/98

Sachant que ces DLL font appel aux fonctions en C *outp* et *inp*, fonctions qui interviennent directement au niveau du matériel (*hardware*), elles ne fonctionnent qu'avec le système d'exploitation (SE) Windows 95/98 mais pas avec Windows NT/ME/ 2000, sachant que ces SE modernes interdisent tout accès direct au matériel par le biais de ces fonctions.

i2c\_ser.pm module Perl pour Linux i2c\_lpt.pm module Perl pour Linux

Aux 2 modules Perl s'ajoutent les fichiers d'en-tête pour C sous Linux. Il est possible, sous Linux, de réaliser cet accès par le biais de la fonction *ioperm*, ce qui implique cependant d'avoir des droits d'accès à la racine (*root rights*).

On trouvera, dans le fichier (en anglais) I2C\_FUNCS.HTML, une description (plus) précise des fonctions et modules ainsi que de leur mise en oeuvre de même que quelques

## **Liste des composants**

**Résistances :** R1 à R4 =  $10 \text{ k}\Omega$  $RS = 1 k\Omega$ 

**Condensateurs :** C1 à C4, C6 =  $10 \text{ uF}$ /16 V vertical  $C5, C7, C8 = 100 n$ 

## **Semi-conducteur :**

 $DI = LED$  à haut rendement rouge  $ICI = MAX232 (Maximum)$  $IC2 = 74L506$  $IC3 = 7805$ 

**Divers :** K1 = embase sub-D encartable en équerre à 9 contacts K2 = embase mini-DIN 240° encartable en équerre à 6 contacts  $PC1, PC2 = picot$ JP1 = barrette autosécable à  $2$  contacts  $+$  cavalier

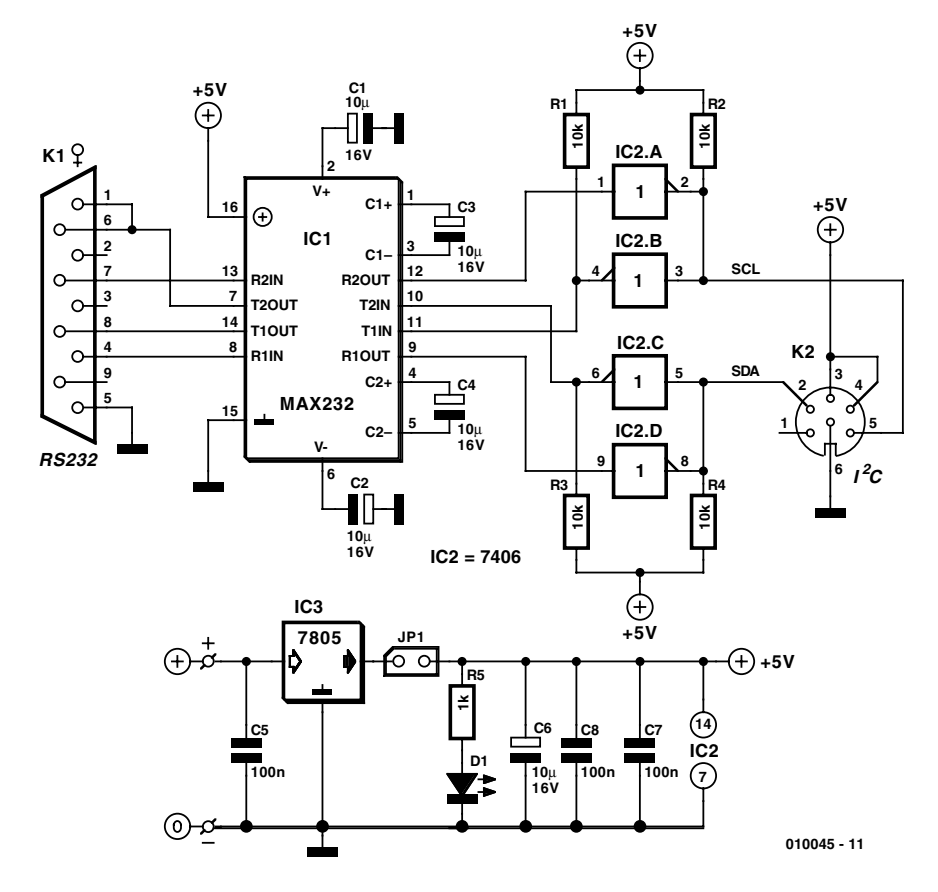

Figure 1. L'électronique de l'interface I2C sérielle.

## exemples.

L'installation du logiciel est simple pour peu que l'on respecte certaines conditions préliminaires.

## **Windows (95/98)**

Commencez par créer un nouveau répertoire baptisé *I2C*. Copiez le fichier *i2c-01.zip* dans ce répertoire et décomprimez-le à cet endroit.

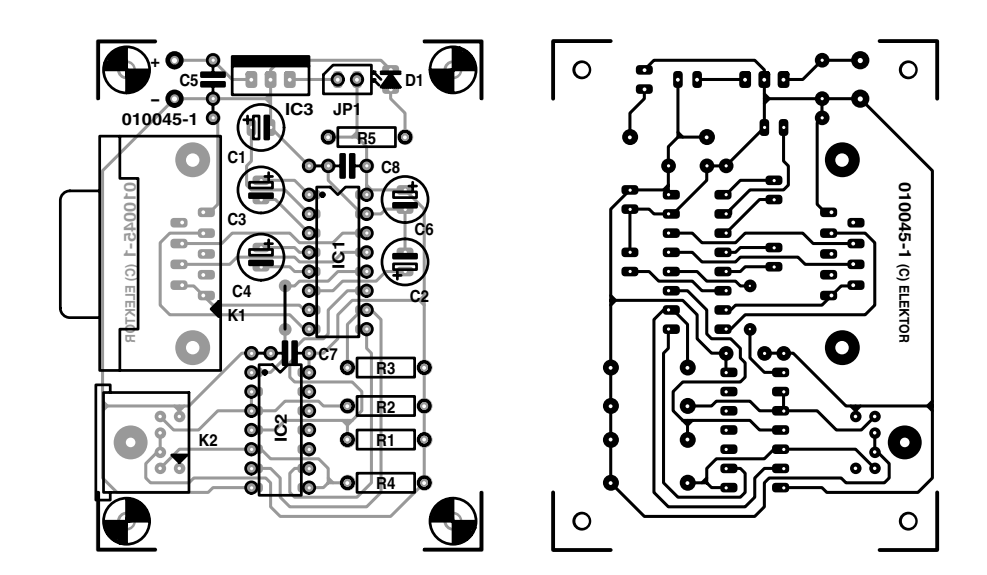

Figure 2. Dessin des pistes et sérigraphie de l'implantation des composants.

# **Fonctions Lib**

### **int set\_port\_delay (int delay)**

Définit la temporisation (delay) avant accès au port. Les valeurs favorables se situent dans la plage allant de 2 à 10. Délai de réponse. Cette fonction doit être appelée avant l'initialisation.

#### **int init\_iic (int Portnr)**

Initialise le port (série ou parallèle) pour l'Entrée/Sortie et vérifie la présence ou non d'une interface I2C. En l'absence de détection d'une interface I2C cette fonction fournit un 0. Si Portnummer = 0, on a recherche automatique. La réponse prend la forme de l'adresse (décimale) de l'interface au cas où elle serait présente, sinon on aura un 0 comme réponse.

## **int deinit\_iic (void)**

Refermer le port. La réponse est toujours 0.

**int iic\_start (void)** Envoyer le bit de début (startbit). La réponse est toujours 0.

**int iic\_stop (void)** Envoyer le bit d'arrêt (stopbit). La réponse est toujours 0.

#### **int iic\_send\_byte (int sbyte)**

Emission de l'octet sbyte par le biais du bus I2C. La réponse est 1 lorsque l'esclave a émis un ACK, sinon elle est 0.

#### **int iic\_read\_byte (int ack)**

Lecture d'un octet par le biais du bus I<sup>2</sup>C. La réponse est l'octet reçu. Si ACK = 1, on a émission, en fin de processus, d'un ACK.

#### **int lcd\_init (void)**

Initialise l'affichage : 2 lignes mode 4 bits (par défaut). Ici également, il faudra que l'adaptateur I2C ait été initialisé auparavant. 10 constantes ont été définies dans la bibliothèque C.

**int lcd\_instr (int cmd)** Envoie l'instruction cmd à l'affichage.

**int lcd\_wchar (int cchar)** Envoie le caractère cchar à l'affichage. Cf. lcd\_init .

**int lcd\_rchar (int \*cchar,int adr)** Lit un caractère cchar de l'affichage à l'adresse adr.

**int lcd\_write\_str (int \*lstr)** Écrit une chaîne de caractères \*lstr sur l'affichage LCD.

## **char \*lcd\_read\_str (int len,int adr)**

Lit une chaîne de caractères \*lstr en provenance de l'affichage LCD, à l'adresse adr, comportant le nombre len de caractères.

## **int lcd\_backlight(int cmd)**

Met en fonction (1) ou coupe (0) l'éclairage de l'affichage LCD, si tant est que ce dernier en possède un.

**int lcd\_get\_adress(void)** Lit l'adresse actuelle sur l'affichage LCD. La réponse est l'adresse du moment du curseur.

#### **int iic\_tx\_pcf8574(int data,int adr)**

Émission de l'octet data avec l'adresse vers un PCF8574. On utilise ici l'adresse de début 112 (par défaut) ; si le PCF est adressé, par exemple, à 114, il faudra entrer adr = 2.

## **int iic\_rx\_pcf8574(int data,int adr)**

Réception d'un octet data en provenance d'un PCF8574 sis à l'adresse adr. On utilise ici l'adresse de début 112 (par défaut) ; si le PCF est adressé à, par exemple, 114, il faudra entrer  $\text{adr} = 2$ .

Les DLL se trouvent dans le sousrépertoire \LIB. Il est nécessaire, pour pouvoir les utiliser, que ces DLL soient également accessibles par le système d'exploitation lors du fonctionnement de l'ordinateur. Il faudra partant copier ces DLL dans le répertoire \SYSTEM de Windows. Les DLL ont été créées sous Microsoft Visual C 4.2. On trouvera les Workspaces correspondants dans les sous-répertoires *\LIB\i2c\_ser* et *\LIB\i2c\_par*, les sources correspondantes se trouvent elles dans *\i2c\_ser* , *\i2c\_par*, *\src* , *\lcd* et *\pcf8574*.

## **Linux**

Commencez par créer un nouveau répertoire baptisé */opt/i2c*. Copiez-y le fichier *i2c-0.1.tar.g*z et décomprimez-le à cet endroit de la façon suivante :

*gzip -d i2c-0.1.tar.gz tar -xvf i2c-0.1.tar*

Il ne reste plus ensuite qu'à faire un INSTALL pour effectuer la compilation des sources et créer les modules Perl. Les Pages-man vers les modules Perl pourront être dénommées *man i2c\_ser* et *man i2c\_par* respectivement. Il faudra penser, si l'on veut utiliser un répertoire différent de */opt/i2c*, à modifier l'entrée *HDIR= /opt/i2c* du fichier Make dans le répertoire */src*. Il faut en tout état de cause avoir installé une version opérationnelle de Perl sur son système !

(010045)

## **Littérature :**

**Le manuel du bus I2C** Publitronic ISBN 2-86661-068-7 Jan Axelson, Lakeview Research Paralell Port Complete ISBN 0-9650819-1-5

## **Diverses FAQ Linux**

## **Exemple**

Une fois de plus, les utilisateurs de Windows sont privilégiés. Il existe en effet à leur intention, dans la rubrique Téléchargements du site Elektor, un exemple de programme écrit en Visual BASIC et en Delphi pour la commande d'une EEPROM I2C du type PCF8582.

# **Lorsque RS-485 rencontre CAN**

# 2 systèmes sur un même bus

K. J. Thiesler

Le nouveau concept de bus baptisé TTP/A (*Time Triggered Protocol Type A*) associe les normes RS-485 et CAN ; il est prévu être utilisé, tout d'abord, dans l'industrie automobile et celle de l'automatisation en vue de combiner ces 2 bus en un seul et unique bus.

Le protocole TTP/A prévoit une possibilité de combinaison, sur un même bus, de circuits intégrés respectant la norme CAN et de composants du type « *transceiver* » (émetteur/récepteur) RS-485, ceci en vue d'une coopération efficace. Tout le monde sait que le domaine dans lequel le bus CAN fut utilisé pour la première fois a été le monde de l'automobile et qu'en ce qui concerne le bus RS-485, cela a été celui de l'automatisation industrielle. Grâce à l'approche décrite dans le présent article il devient possible d'utiliser les 2 systèmes sur un bus et ce à des vitesses de transfert allant jusqu'à 1 Mbit/s.

CAN et RS-485 travaillent à l'aide de moyens de transmission similaires. Les 2 systèmes émettent leurs signaux en différentiel sur un câble bifilaire torsadé. Comme leurs niveaux sont cependant différents, on a inévitablement des erreurs de transmission si on les couple directement sans autre forme de procès ni précaution.

## **RS-485**

Le bus est de forme extrêmement linéaire et requiert, à chacune des 2 extrémités, une résistance de l'ordre de 120 Ù en tant que terminaison. Les circuits de commande (*driver*) prennent la forme, dans le cas d'un circuit RS-485, de 2 étages push-pull chargés de la transmission, à impédance faible, des

signaux bas/haut sur la ligne de bus. Lors de l'émission, l'étage TxD est activé par le biais de l'entrée de validation (*Enable*); au repos, l'étage d'émission est mis à haute impédance de manière à permettre, aux autres participants présents sur le bus, d'émettre à leur tour. On retrouve, en **figure 1**, le synoptique de la structure interne d'un émetteur/récepteur RS-485.

Un signal numérique appliqué à l'entrée est converti en un signal différentiel envoyé sur le bus. Un niveau haut (« 1 » logique) correspond à un signal différentiel positif ( $U_A > U_B$ ), un niveau bas (« 0 » logique) correspond lui, logiquement, à une tension différentielle négative ( $U_A < U_B$ ). En normes RS-485, les niveaux Haut (H) et Bas (L) sont équivalents. Ce mode de fonctionnement symétrique permet la transmission de flancs d'impulsions bien propres et des fréquences de bus allant jusqu'à 12 Mbits. L'un des inconvénients est la nécessité de disposer de l'entrée de validation pour l'activation et la désactivation de l'étage d'émission. Le chronodiagramme de la **figure 2** montre les niveaux de bus absolus l'un par rapport à l'autre. Les valeurs

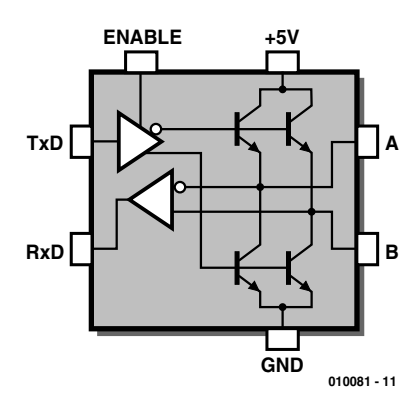

Figure 1. Structure interne d'un émetteur/récepteur RS-485.

représentées sont des repères et peuvent, en fonction du type de liaison et des techniques de connexion des participants, varier quelque peu. À l'inverse, les valeurs relatives données dans le **tableau 1**, représentent des valeurs limites définies par le protocole de transmission de manière à permettre à tous les participants présents sur le bus de communiquer entre eux. La ligne de bus est, en ce qui concerne son atténuation, sujette à la fréquence. La limite supérieure est fixée à 1 200 m à un

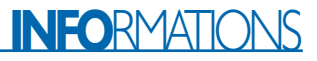

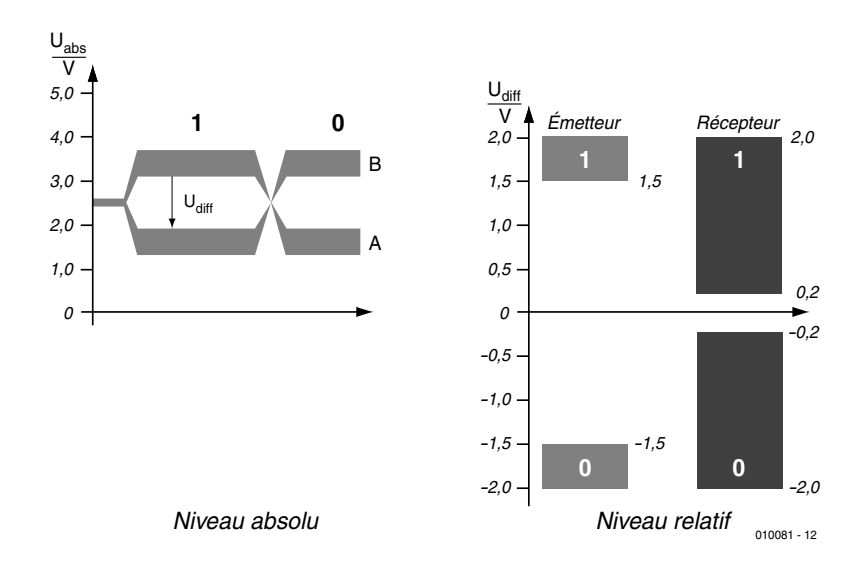

Figure 2. Niveau de bus en RS-485.

L'important pour le fonctionnement se situe au niveau des valeurs différentielles qui sont identiques pour tous les circuits intégrés. Les valeurs absolues par contre ne jouent elles qu'un rôle mineur. Leurs valeurs peuvent varier assez sensiblement en fonction du type de circuit intégré, de la charge et de l'exemplaire de composant.

## **Niveau de bus RS-485 relatif**

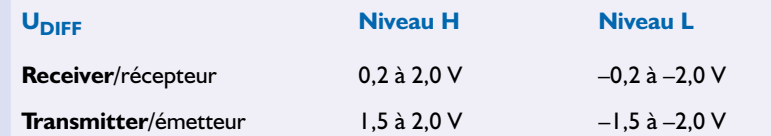

taux de transmission de 93,7 kbits/s et un maximum de 32 participants. Par la mise en place de répétiteurs (*repeater*), qui sont en fait des amplificateurs de puissance, il devient possible de commuter un maximum de 4 groupes de 32 participants chacun. Citons, au nombre des circuits intégrés typiques dans le monde RS-

485, le SN75176 de Texas Instruments et le (comment aurait-on pu le nommer autrement) MAX485 de Maxim.

## **CAN**

Le bus CAN est né en 1981 sous l'égide de Bosch et d'Intel pour le

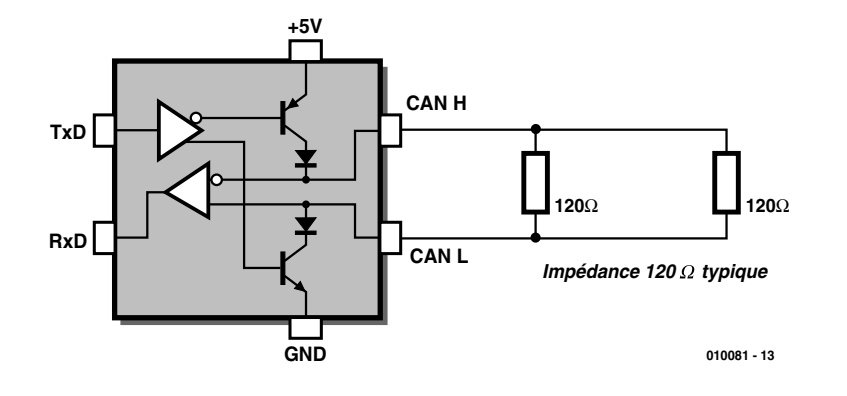

Figure 3. Structure interne d'un émetteur/récepteur CAN.

câblage de modules électroniques implantés dans des véhicules automobiles. Depuis lors, ce bus a quitté ses « pénates » pour s'établir, également, dans des domaines aussi différents que les appareils domestiques et les automates industriels. Le protocole de transfert décrit le signal CAN avec un niveau de tension dominant et un niveau de tension récessif. Un niveau bas (« 0 » logique) correspond à un signal différentiel positif  $(U_{\text{CAN\,H}} > U_{\text{CAN\,L}})$ , et représente le niveau de bus dominant (prioritaire). Un niveau haut (« 1 » logique) correspond lui, contrairement à ce que l'on pourrait penser mais logiquement dans cette optique, à une tension différentielle faible ( $U_{CAN H} \approx U_{CAN L}$ ) et représente le niveau de bus récessif (non prioritaire). On trouve, en **figure 3**, la structure interne d'un circuit intégré CAN.

Le niveau L dominant peut écraser le niveau H récessif, sans que cela ne produise quelque collision ou problème que ce soit. Il n'est pas nécessaire de prévoir de ligne de validation. La résistance de sortie plus élevée limite cependant à 1 Mbit/s la vitesse de transmission la plus élevé que l'on puisse atteindre.

Physiquement, c'est-à-dire au niveau du matériel, le bus CAN est identique au bus RS-485. Il prend la forme d'une ligne bifilaire torsadée terminée à ses 2 extrémités par une résistance de 120 Ω en vue de définir une impédance d'onde caractéristique de 120 Ω. Les niveaux de signal absolus et relatifs sont représentés en **figure 4** et mentionnés dans le **tableau 2**. À nouveau, seules les valeurs différentielles sont importantes, les valeurs absolues n'étant que des potentiels de référence qui pourront varier en fonction de la topographie et du nombre de participants.

Les longueurs physiques du bus dépendent du mode d'arbitrage spécial que connaît le signal CAN, les temps de transfert des signaux déterminant eux la longueur des lignes. Cette longueur pourra atteindre 30 mètres au maximum dans le cas d'un taux de transmission de 1 Mbit/s, cette vitesse s'effondrant à 62,5 kbits/s dans le cas d'une longueur de 1 000 m.

Les circuits intégrés typiques d'émetteur/ récepteur CAN sont les SN75LBC031 de Texas Instruments et PCA82C250 de Philips.

## **Couplage**

CAN et RS-485 sont relativement similaires. Sur les 2 systèmes, la transmission des données est différentielle. Les niveaux se recoupent, partiellement, tant dans la plage absolue que dans la plage différentielle. Les véhicules de transmission sont identiques. Son

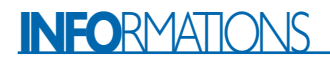

impédance d'onde caractéristique accepte toute valeur comprise entre 100 et 120 Ω. Le circuit pilote RS-485 se compose de 2 étages de puissance montés en push-pull. Dans le cas d'un émetteur/récepteur CAN, 2 transistors à collecteur ouvert injectent le signal dans le bus.

En raison de la symétrisation, côté sorties, des 2 étages de sortie, le réseau RS-485 peut garantir des taux de transfert sensiblement supérieurs à ceux autorisés par un réseau CAN. Tous comptes faits, les divergences importantes entre les 2 standards se situent au niveau, façon de dire, de quelques niveaux de bus. Un récepteur CAN est fort bien en mesure d'interpréter les niveaux du protocole RS-485, cependant, dans le sens inverse, on court de gros risques d'erreurs en cours de transmission. Un récepteur RS-485 ne reconnaît uniquement, correctement qu'un niveau L envoyé par un émetteur CAN. Un niveau CAN-H se situe lui dans la plage non définie du niveau RS-485.

Il faut, si l'on veut qu'un récepteur RS-485 puisse comprendre le niveau CAN-H, que ce niveau CAN-H soit décalé de quelque 0,25 V dans le domaine négatif. On peut réaliser ce décalage vers le bas à l'aide d'une résistance de forçage au niveau bas (*pull down*) de 470 Ω. Pour faire en sorte que les niveaux de signal soient à nouveau symétriques de part et d'autre de la valeur repère de 2,5 V, il faudra rehausser le niveau CAN-L d'une valeur identique. La ligne CAN-L se voit dotée d'une résistance de forçage au niveau haut (*pull up*) de 470 Ω.

Le problème dû, lors de la transmission de signal en RS-485, à l'état de validation par activation de la ligne en vue de mettre les étages de sortie en push-pull hors-cricuit lors de la réception, est plus ardu lui. Il est possible, par le choix d'un branchement différent en entrée du circuit intégré RS-485, de mettre les étages de sortie push-pull en mode à haute impédance (tri-state) qui transforme ces sorties de puissance en collecteur ouvert. Dans ce cas-là l'entrée de validation (*Enable*) sert d'entrée de données, tandis que l'entrée TxD se trouve elle au potentiel de la masse. En présence d'un « 1 » logique, l'étage de sortie est activé, mettant sur le bus le signal « 0 » logique (Masse) présent sur la ligne TxD. Dans le cas de l'arrivée d'un « 0 » logique, l'étage de sortie est mis hors-circuit et les 2 sorties passent à l'état de haute impédance. Au niveau des protocoles de transfert les 2 sorties se trouvent, alors, inversées. Il suffit d'intervertir les sorties A et B pour éliminer cette inversion. La **figure 5** propose le schéma fonctionnel et fonctionnant d'un bus combiné (RS-485/CAN).

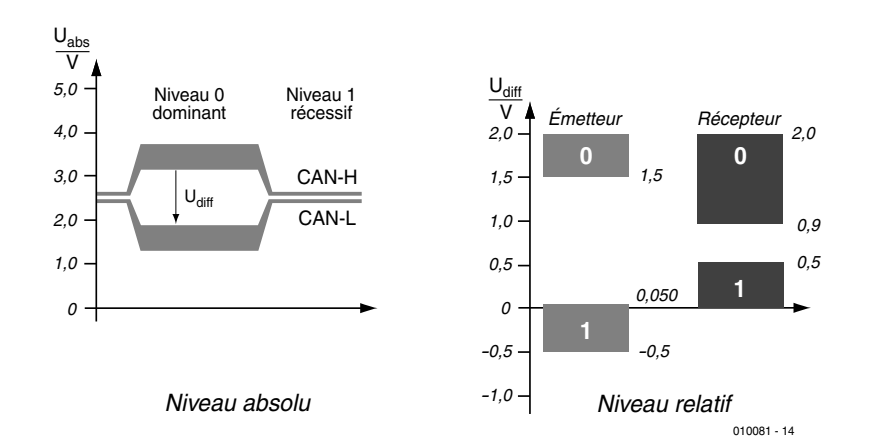

Figure 4. Niveaux de bus relatif et absolu.

# **Niveau de bus CAN relatif**

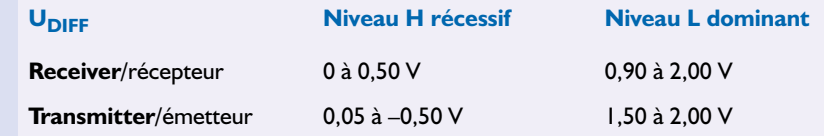

## **En conclusion**

La simple adjonction des résistances et le branchement différent de l'entrée du circuit pilote RS-485 constituent la solution à notre problème. On a cependant, dans le feu de l'action, perdu les niveaux dominants et récessifs. C'est la raison pour laquelle on appelle **bus pondéré CAN** ce principe de bus combiné. Il n'y a pas de problème à atteindre des taux de transmission de 1 Mbit/s. En dépit de la présence des résistances de couplage les flancs de signal ne souffrent pas face à la charge plus importante à laquelle ils sont confrontés.

En l'absence des résistances pull

up/pull down externes, le réseau présente une résistance de 60 Ω, valeur qui tombe à 48 Ω en cas d'adjonction de ces résistances.

La fonction des 2 résistances de 470 Ω devient évidente lors de la diaphonie des 2 canaux qui se situe à –0,3 V. Normalement, on aurait superposition des 2 canaux avec leur niveau CAN-H récessif et leur niveau RS-485-H désactivé.

(010081)

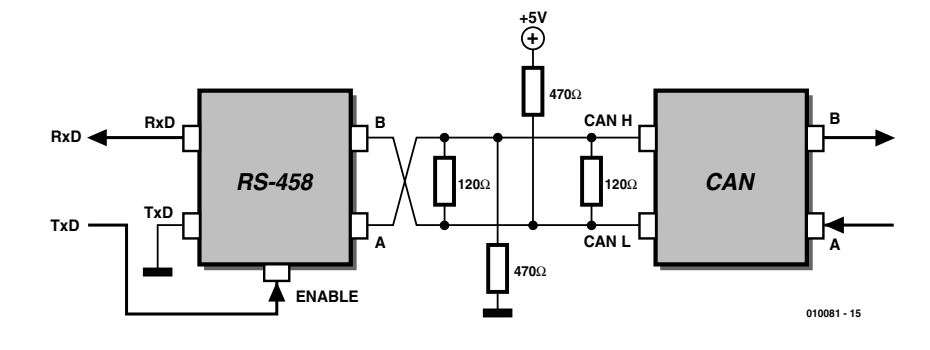

Figure 5. Bus CAN pondéré à commande tri-state des étages RS-485 de sortie.